Trabajo Fin de Grado Grado en Ingeniería de las Tecnologías Industriales

### Herramienta de simulación computacional de maquinaria hidráulica

Autor: Ignacio Ortega Coronado Tutor: Daniel García Vallejo

Equation Section (Next) Equation Chapter 1 Section 1

> **Dep. Ingeniería Mecánica y Fabricación Escuela Técnica Superior de Ingeniería Universidad de Sevilla**

> > Sevilla, 2018

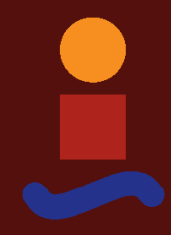

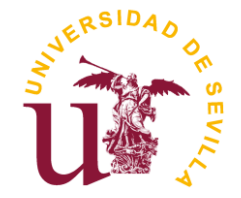

Trabajo Fin de Grado Grado en Ingeniería de las Tecnologías Industriales

## **Herramienta de simulación computacional de maquinaria hidráulica**

Autor: Ignacio Ortega Coronado

Tutor: Daniel García Vallejo Profesor titular

Dep. de Ingeniería Mecánica y Fabricación Escuela Técnica Superior de Ingeniería Universidad de Sevilla Sevilla, 2018

#### Proyecto Fin de Carrera: Herramienta de simulación computacional de maquinaria hidráulica

Autor: Ignacio Ortega Coronado

Tutor: Daniel García Vallejo

El tribunal nombrado para juzgar el Proyecto arriba indicado, compuesto por los siguientes miembros:

Presidente:

Vocales:

Secretario:

Acuerdan otorgarle la calificación de:

Sevilla, 2018

El Secretario del Tribunal

*A mi familia A mis compañeros* Han sido cuatro años muy duros de grado, en los que sin el continuo apoyo y afecto de mis compañeros no habría llegado hasta aquí. Por ello agradecerles enormemente su compañía en el día a día, en los malos y los buenos momentos. Agradecer también a mi familia y a mis profesores, con los que he ido aprendiendo en este camino.

> *Ignacio Ortega Coronado Sevilla, 2018*

El uso de maquinaria con accionamiento hidráulico es una constante en los trabajos pesados de construcción y manipulación de materiales. Por ello es necesario la creación y uso de modelos matemáticos que permitan simular el funcionamiento y comportamiento de estos sistemas, contribuyendo al diseño y dimensionado óptimo.

El objetivo fundamental de este trabajo es realizar el software requerido para simular el funcionamiento de una retroexcavadora. Para ello es necesario modelar tanto el mecanismo tridimensional de la máquina, mediante la Dinámica de Sistemas Multicuerpo, como el accionamiento hidráulico, mediante el uso de la teoría de propiedades concentradas.

The use of machinery with hydraulic drive is common in the heavy works of construction and manipulation of materials. Because of that, it is necessary to create and use mathematical models that simulate the functioning and the behavior of these systems, contributing to the optimum design and sizing.

The main objective of this project is to program the software required to perform a simulation of a backhoe in MATLAB. To reach this, we will need to model the three-dimensional mechanism using Dynamics of Multibody Systems and model the hydraulic drive by using the theory of concentrated properties.

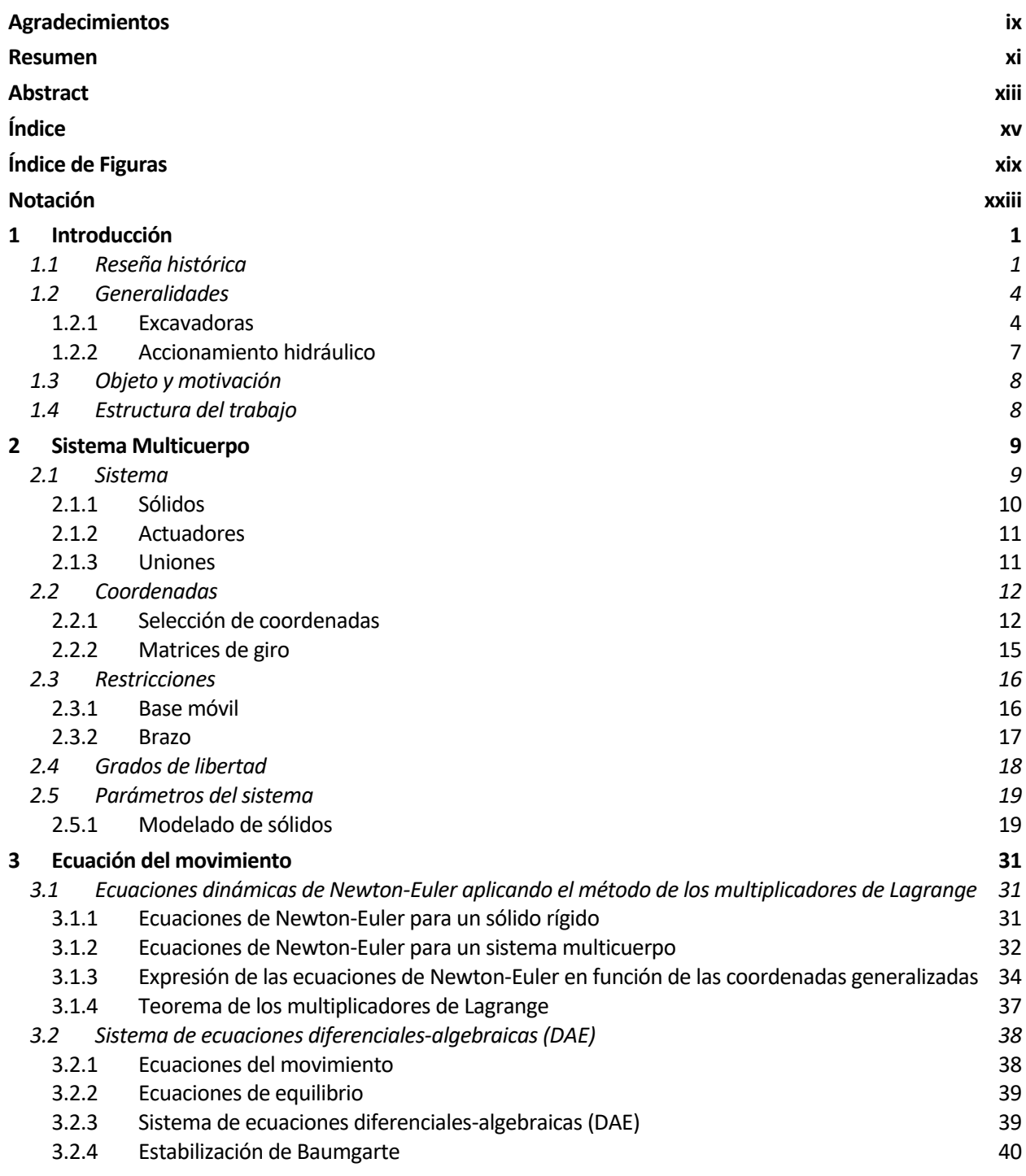

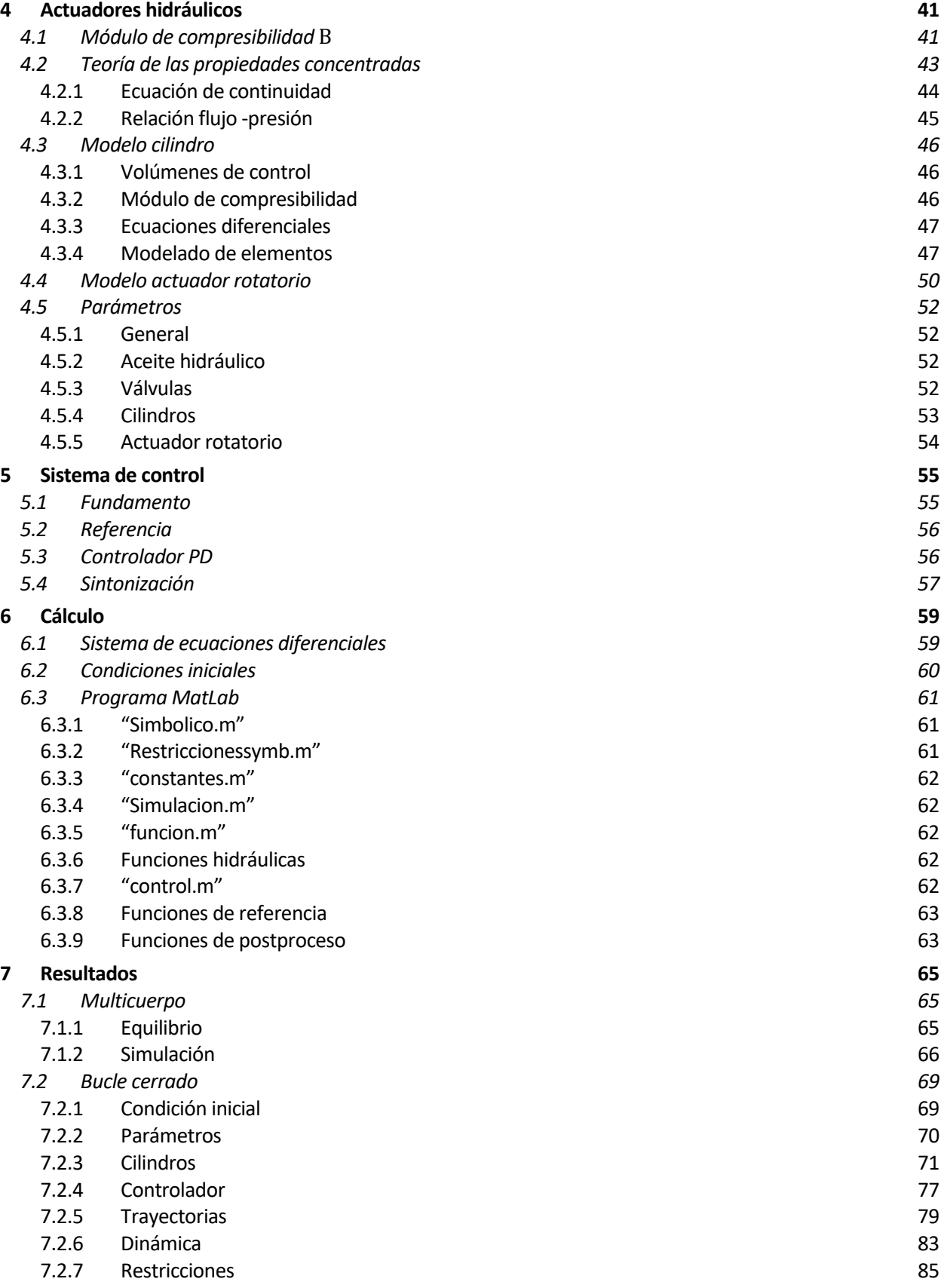

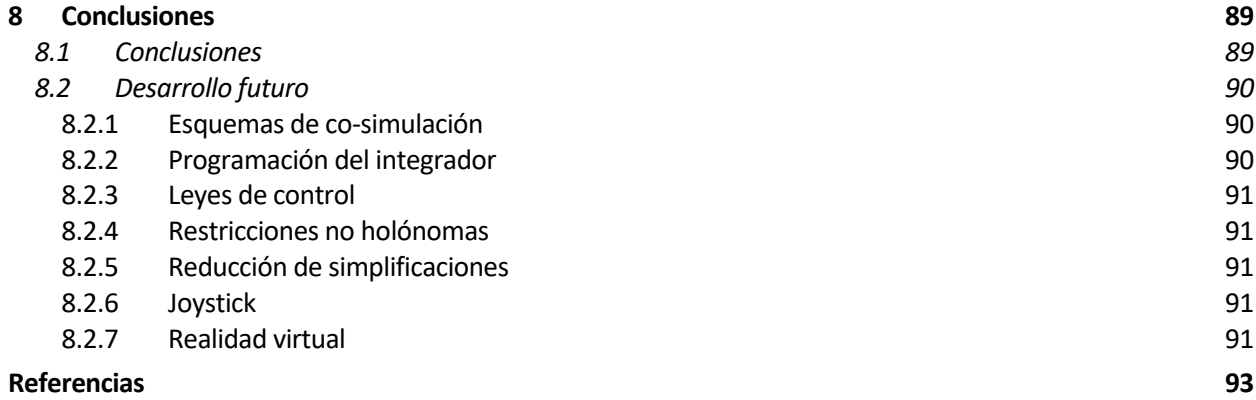

# **Índice de Figuras**

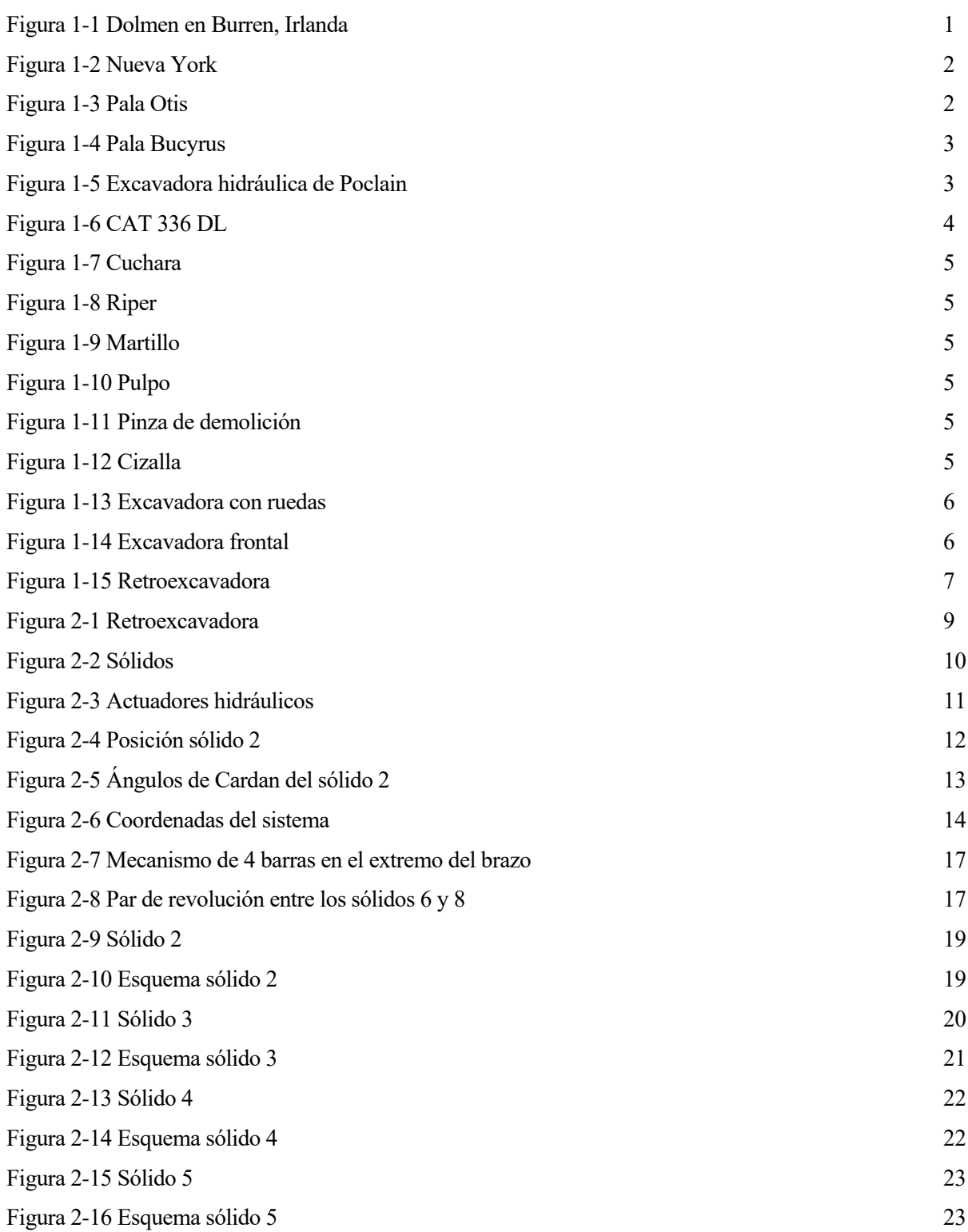

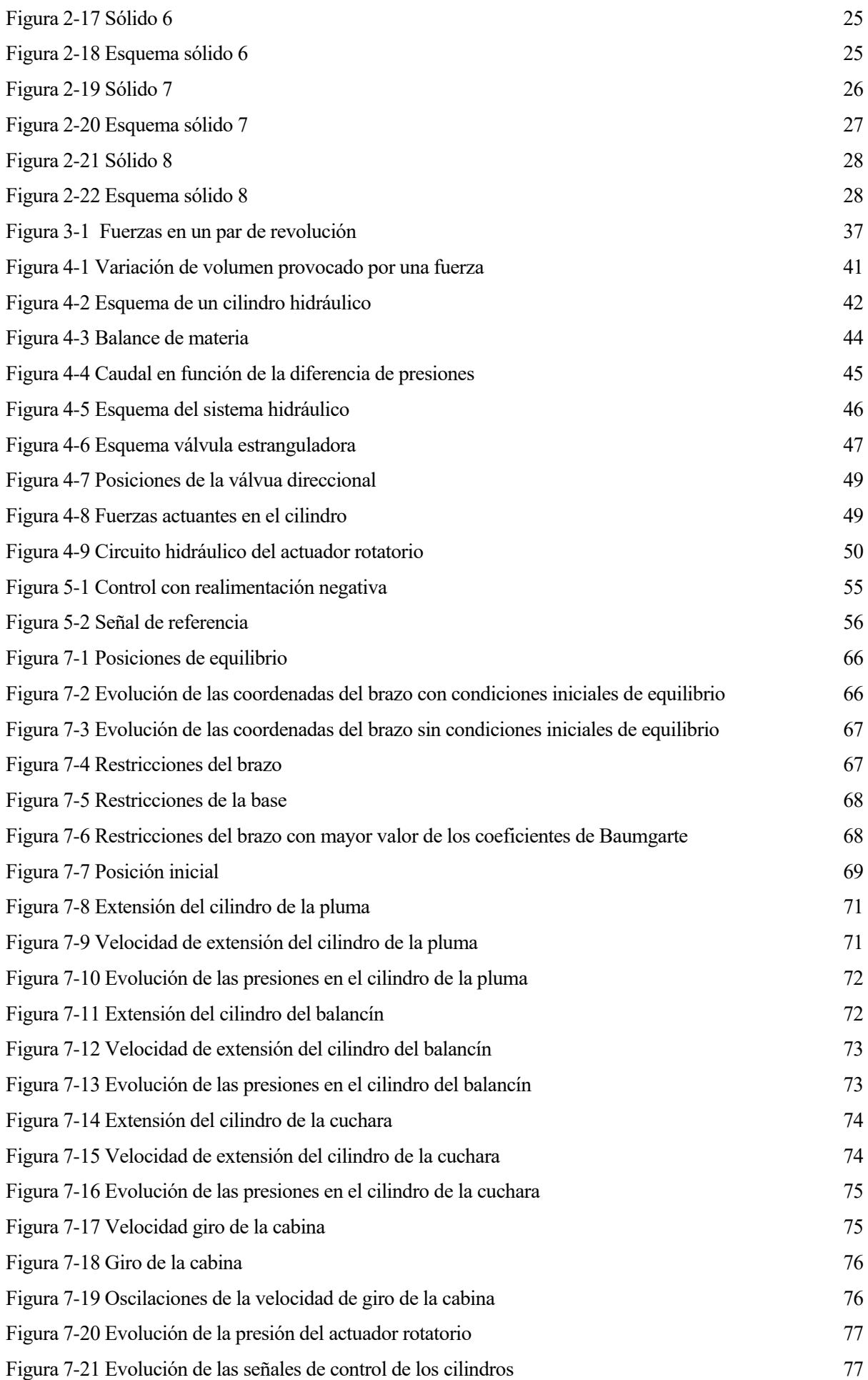

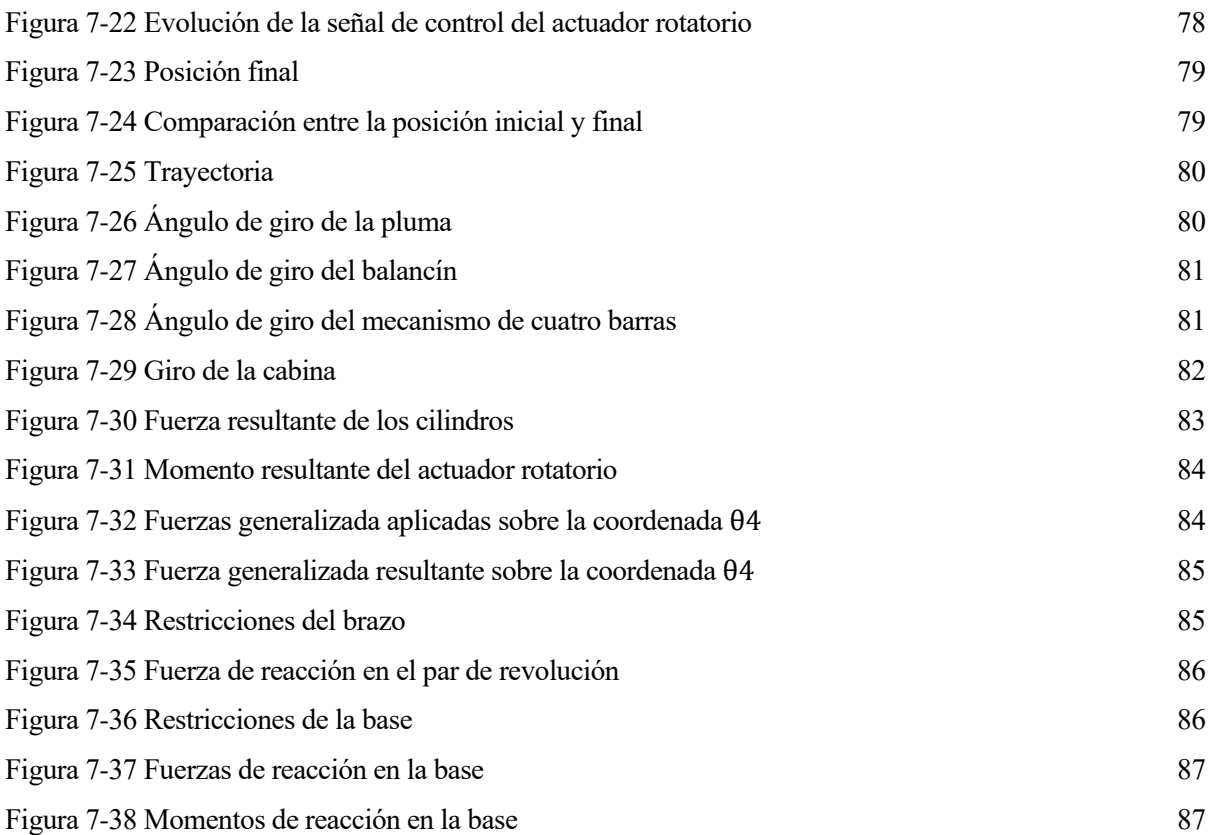

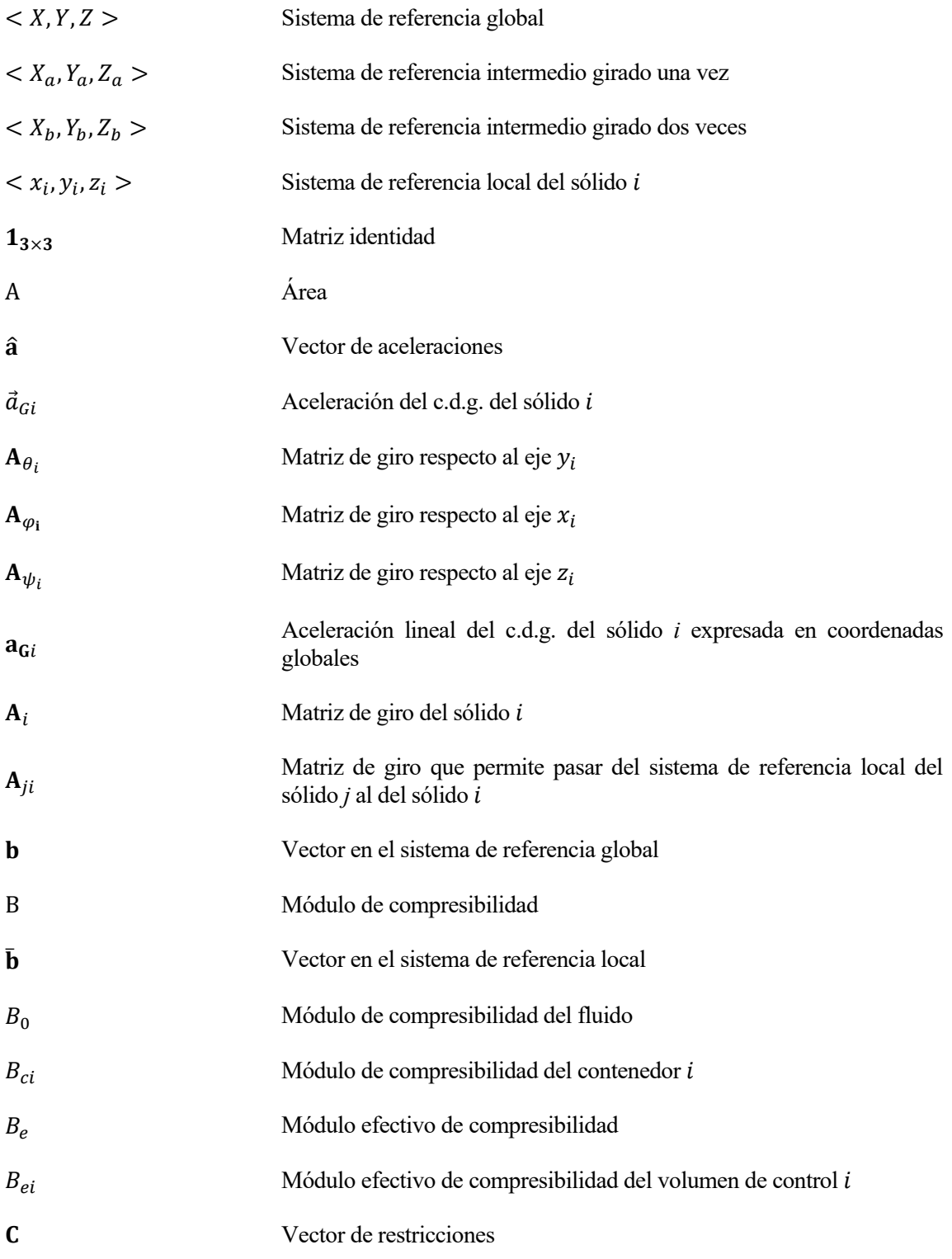

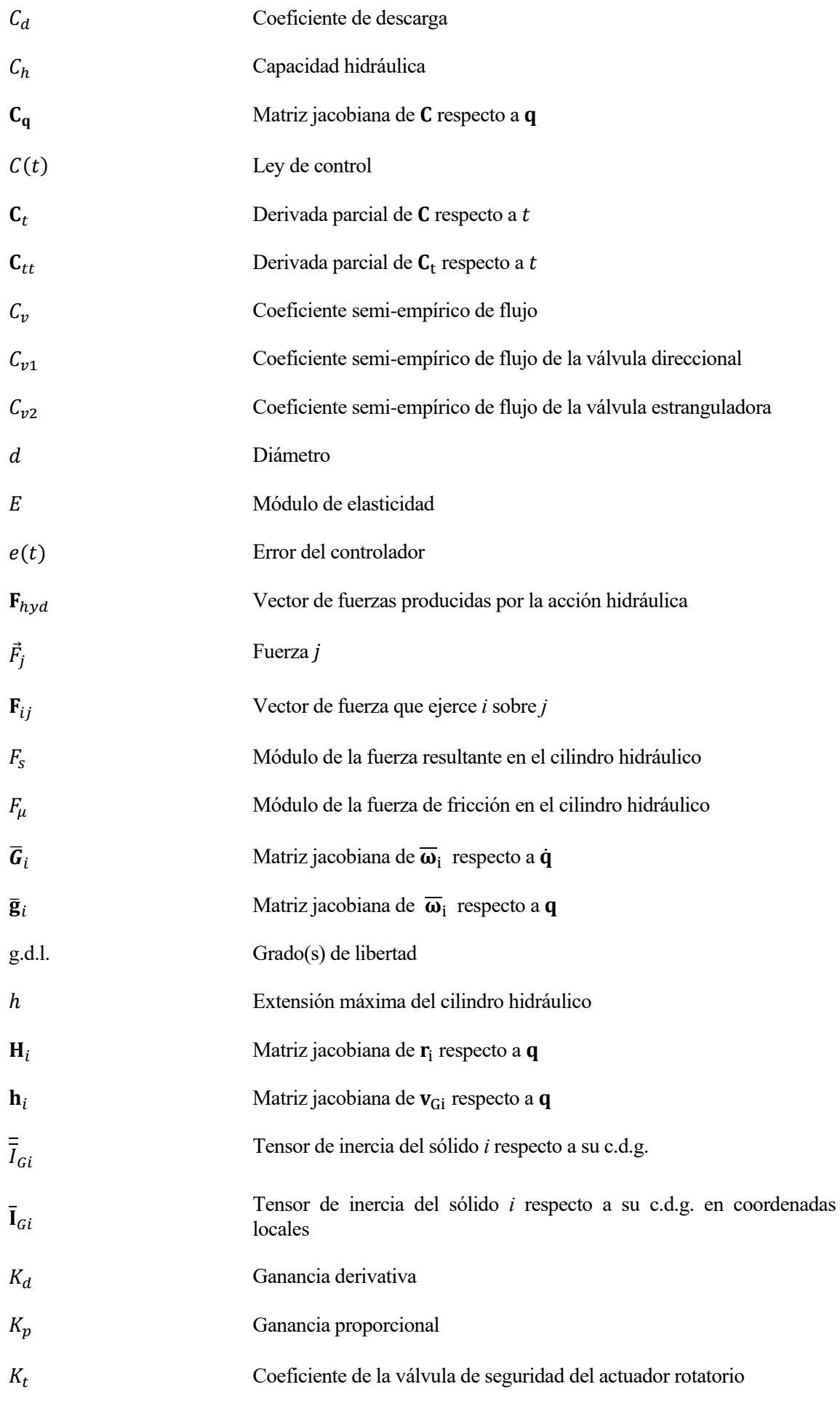

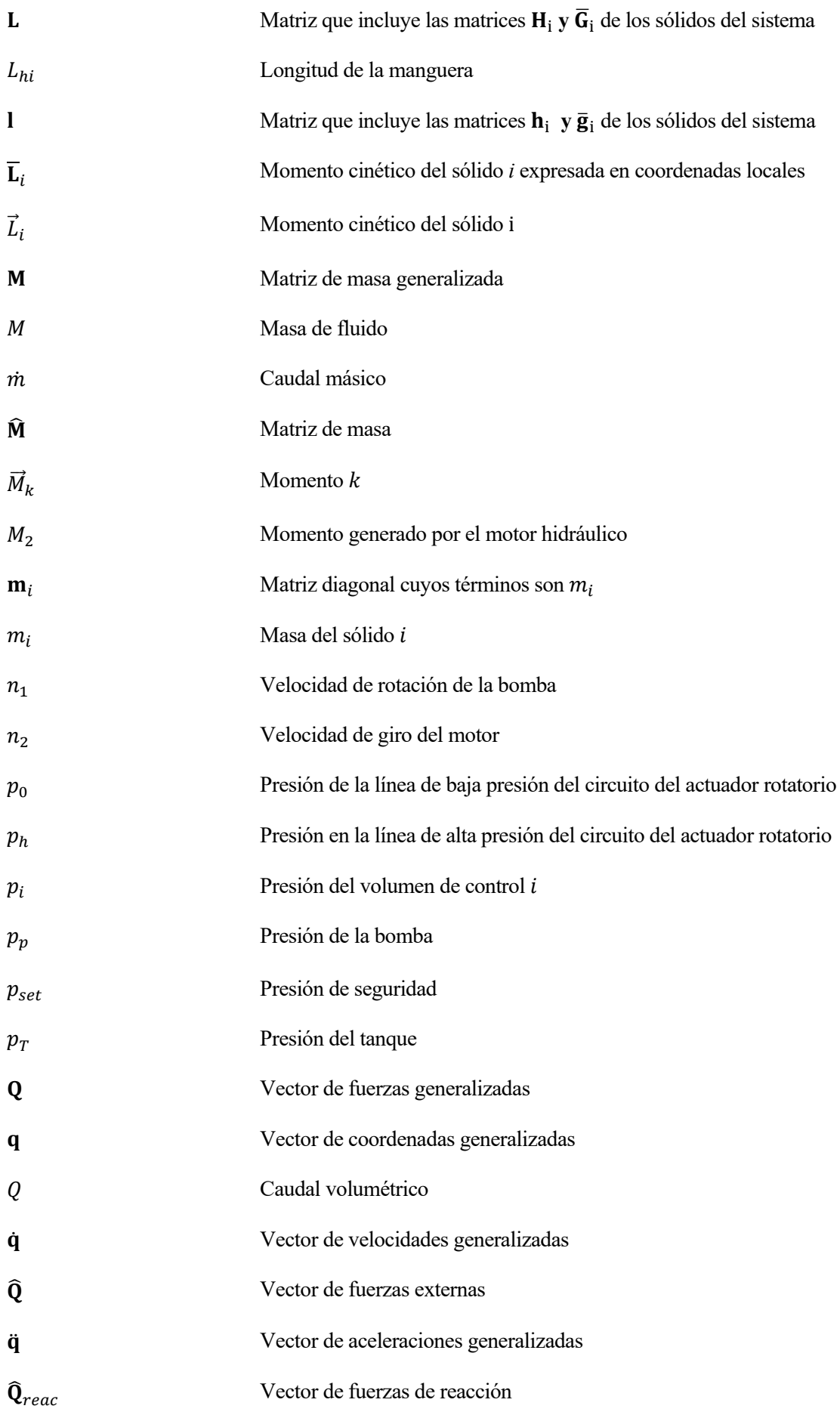

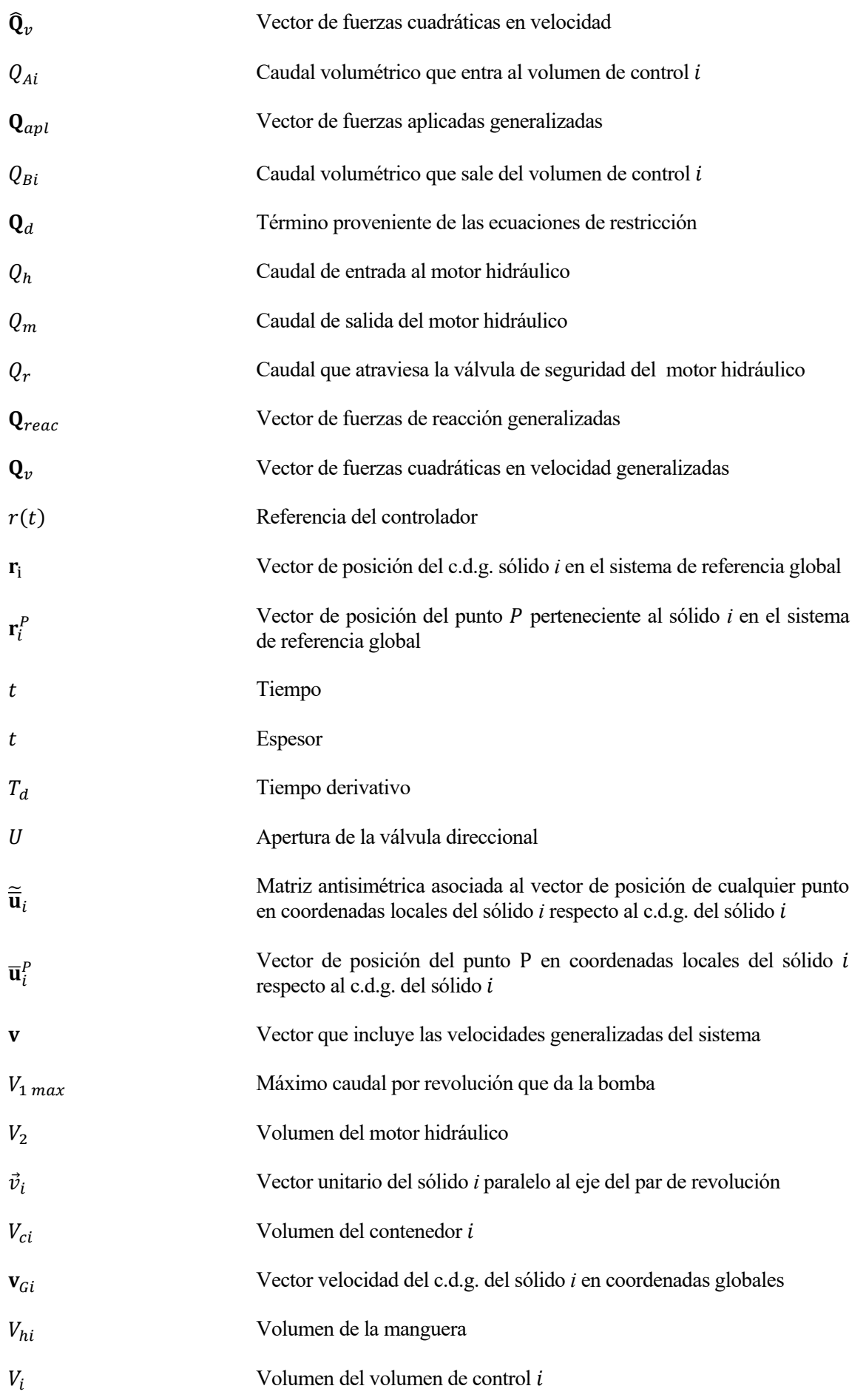

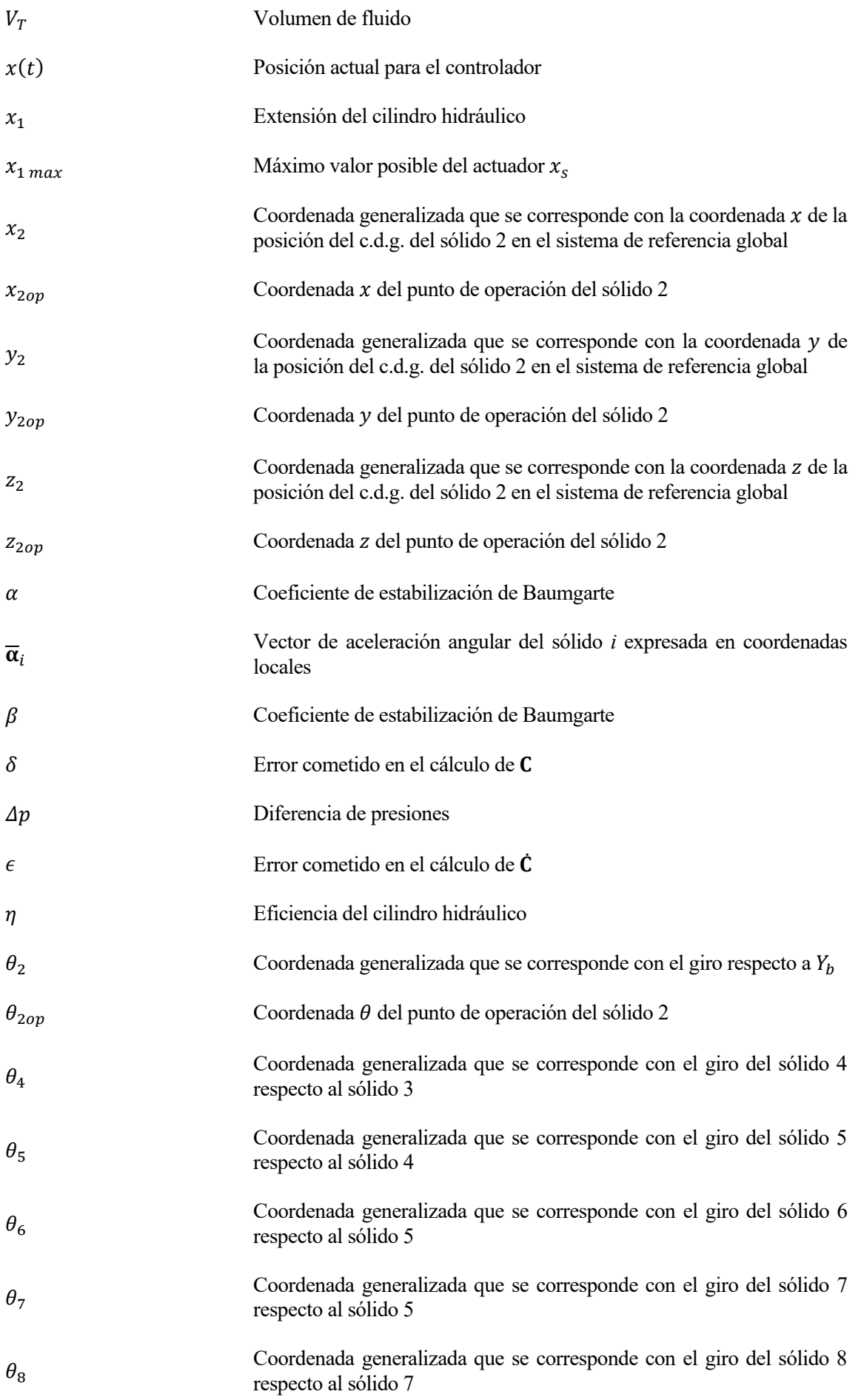

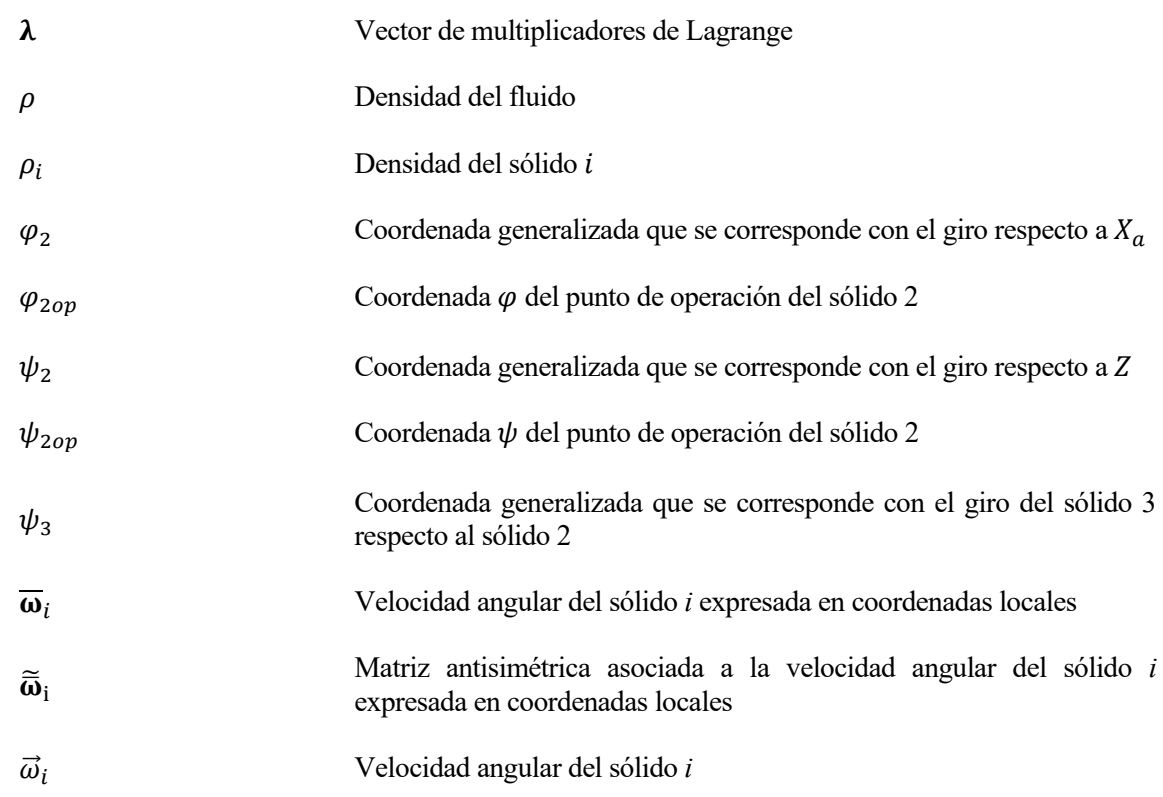

## **1 INTRODUCCIÓN**

#### **1.1 Reseña histórica**

El ser humano siempre ha tenido la necesidad de realizar grandes construcciones, desde los antiguos prehistóricos con la construcción de los dólmenes [\(Figura 1-1\)](#page-28-0), hasta hoy día con la construcción de las grandes ciudades [\(Figura 1-2\)](#page-29-0).

<span id="page-28-0"></span>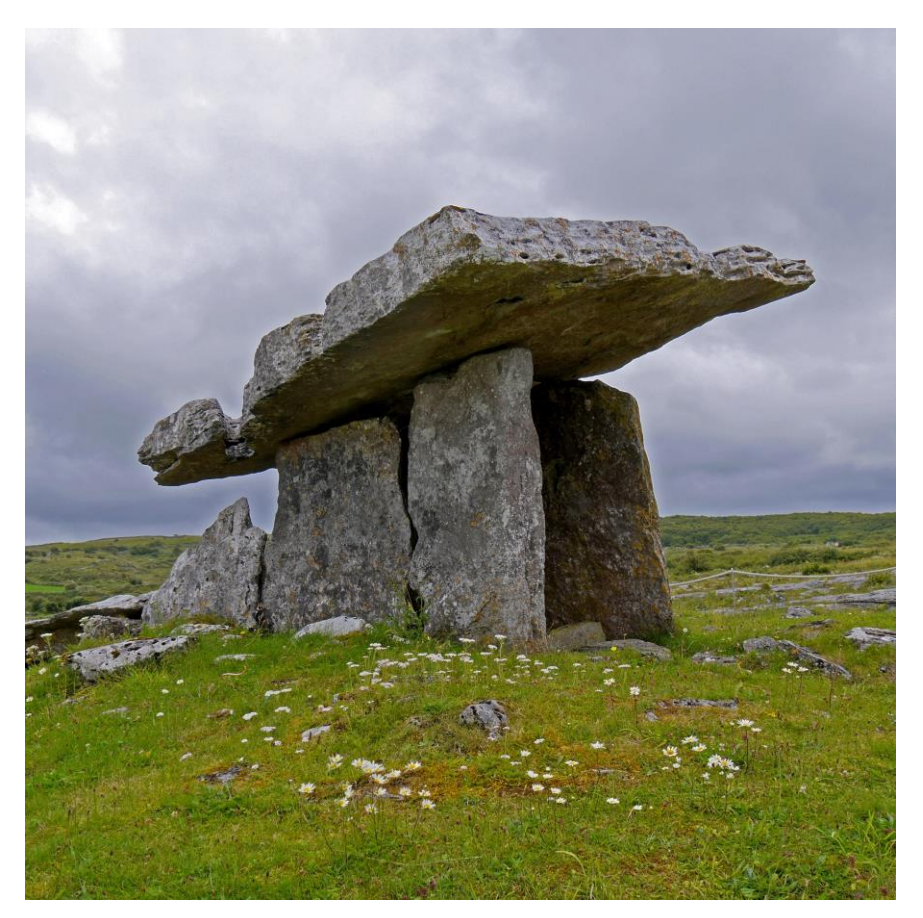

Figura 1-1 Dolmen en Burren, Irlanda

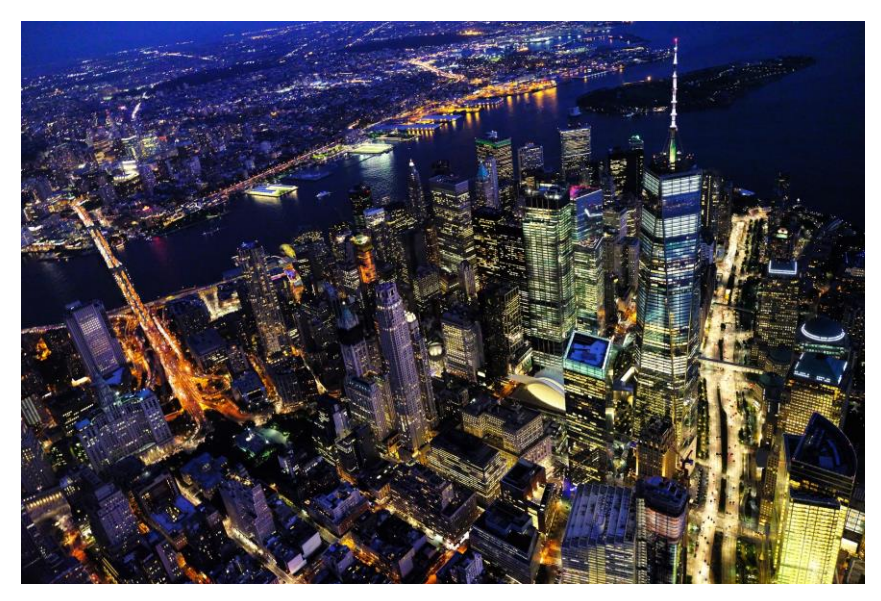

Figura 1-2 Nueva York

<span id="page-29-0"></span>Son muchas las muestras de gigantescas obras de arquitectura e ingeniería a lo largo de la historia, como las pirámides de Egipto o el coliseo de Roma. Estas obras tardaban muchos años en ser realizadas debido a la ausencia de maquinaria específica, y se llevaban a cabo prácticamente a mano. Dentro de las labores a realizar, una de las primeras y más importante era la excavación de los terrenos.

No fue hasta 1835, A. López Guinea [1], que William Otis construyó la primera excavadora mecánica [\(Figura](#page-29-1)  [1-3\)](#page-29-1) para el movimiento de tierra en las excavaciones para las vías del tren de la empresa Carmichael and Fairbanks. Esto llevó consigo una drástica reducción de la mano de obra. No obstante, su avance se vio interrumpido debido a la escasa rotación permitida en sus elementos. En 1939, Otis consigue la patente, siendo durante 40 años el único fabricante interesado en el desarrollo de esta maquinaria. La patente, consistía en un avance de su anterior versión, ya que, mediante un sistema de poleas conectadas al motor de vapor, permitía una mayor rotación y una mayor ratio de movimiento de tierras, de hasta 380  $m<sup>3</sup>$  por día.

<span id="page-29-1"></span>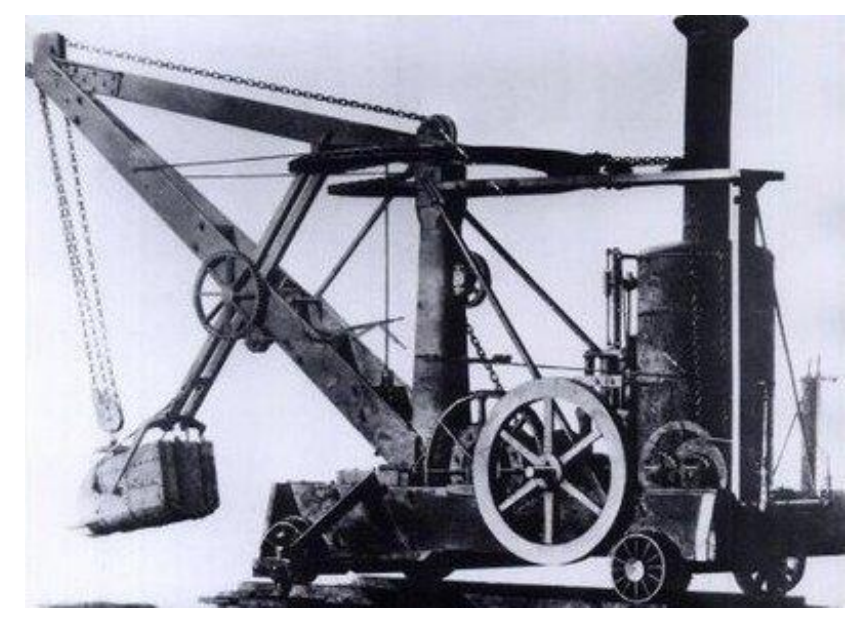

Figura 1-3 Pala Otis

Al expirar la patente, a finales del siglo XIX surge la empresa "Bucyrus Foundry Manufacturing Company", que rescató el diseño de la pala Otis, y diseñó la pala Bucyrus [\(Figura 1-4\)](#page-30-0). Esta empresa tuvo un gran éxito en la construcción del canal de Panamá, a principios del siglo XX. Hoy en día, aún existe la empresa Bucyrus International, que fue comprada en 2011 por el magnate del sector, Caterpillar.

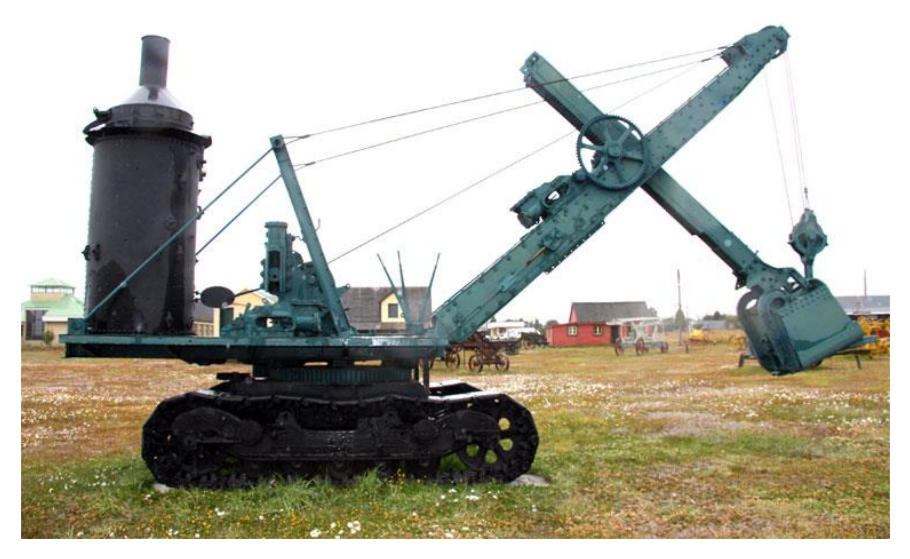

Figura 1-4 Pala Bucyrus

<span id="page-30-0"></span>Este diseño se mantuvo a lo largo del siglo XX con pocas variaciones. En 1948, se desarrolló la primera excavadora con ruedas, por parte de Carlo y Mario Bruneri. En 1951, surgió la primera excavadora hidráulica, de la mano de Poclain [\(Figura 1-5\)](#page-30-1).

<span id="page-30-1"></span>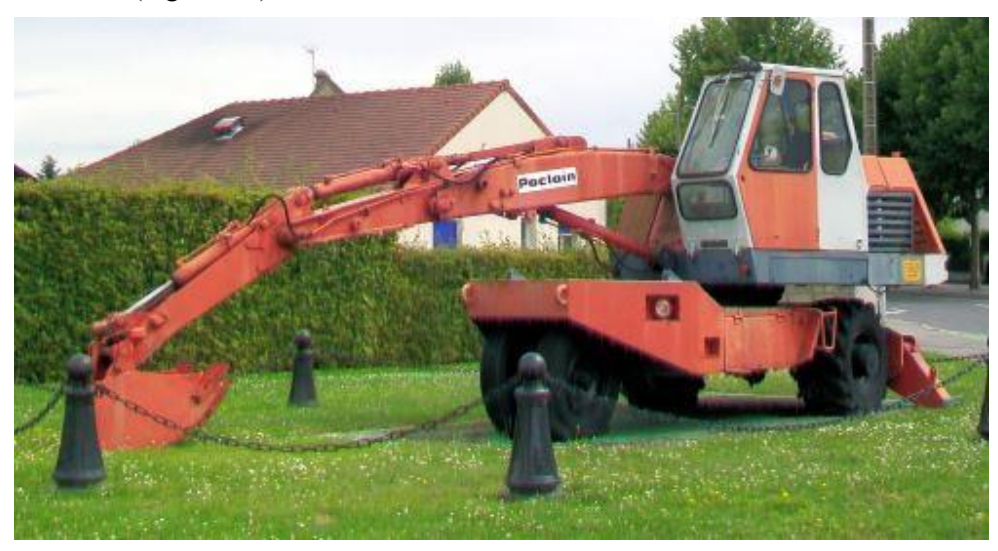

Figura 1-5 Excavadora hidráulica de Poclain

Esto abrió el camino al uso de accionamiento hidráulico en maquinaria de este tipo y el desarrollo que tenemos en la actualidad. En todas las obras de construcción civil es usual encontrar una excavadora, y además el número de fabricantes se ha multiplicado los últimos 50 años. Uno de los fabricantes más reconocidos a nivel mundial por su importancia es Caterpillar. Concretamente en este trabajo se ha emulado la retroexcavadora de gran tamaño CAT 336 DL, Manual Caterpillar [2], [\(Figura 1-6\)](#page-31-0).

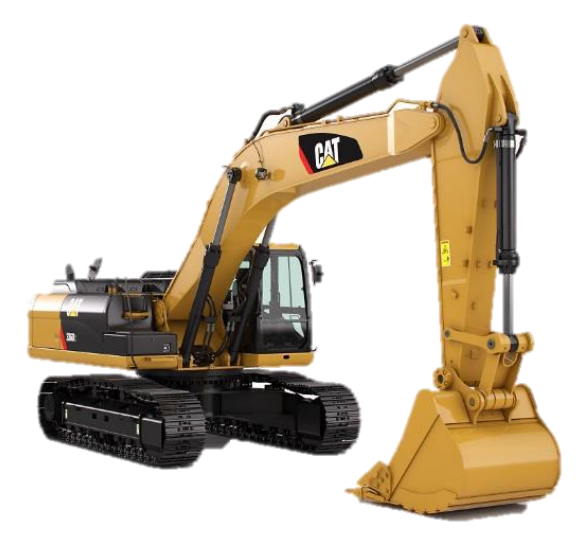

Figura 1-6 CAT 336 DL

#### <span id="page-31-0"></span>**1.2 Generalidades**

#### **1.2.1 Excavadoras**

La excavadora hidráulica es una maquinaria pesada ampliamente usada en construcción, capaz de desplazarse y girar un determinado ángulo su efector final, que puede ser variado como se verá a continuación. Como su nombre indica, su principal función está en la excavación. No obstante, numerosas excavadoras, como la CAT 336 DL [2] usada como referencia para el trabajo, cuentan con otras funciones según de los accesorios finales empleados:

- Cucharones: también denominados cucharas, están destinados a la labor de excavación. En el trabajo se ha tenido en cuenta este elemento final para los cálculos [\(Figura 1-7\)](#page-32-0).
- Riper: herramienta que permite escarificar y descortezar terrenos. Es muy útil para romper y arrastrar roca [\(Figura 1-8\)](#page-32-1).
- Martillos: funcionan por repetición en el sistema hidráulico. Son muy usados en aplicaciones de demolición y construcción [\(Figura 1-9\)](#page-32-2).
- Pulpos: herramientas de agarre que permiten la manipulación de materiales pesados en las construcciones, desplazamiento de vehículos, o transporte de rocas [\(Figura 1-10\)](#page-32-3).
- Pinzas de demolición: permiten la rotación total de las mismas a izquierda y derecha, pudiendo extraer clasificar, manipular y cargar elementos [\(Figura 1-11\)](#page-32-4).
- Cizallas: usadas para el tratamiento de chatarra y corte de estructuras [\(Figura 1-12\)](#page-32-5).

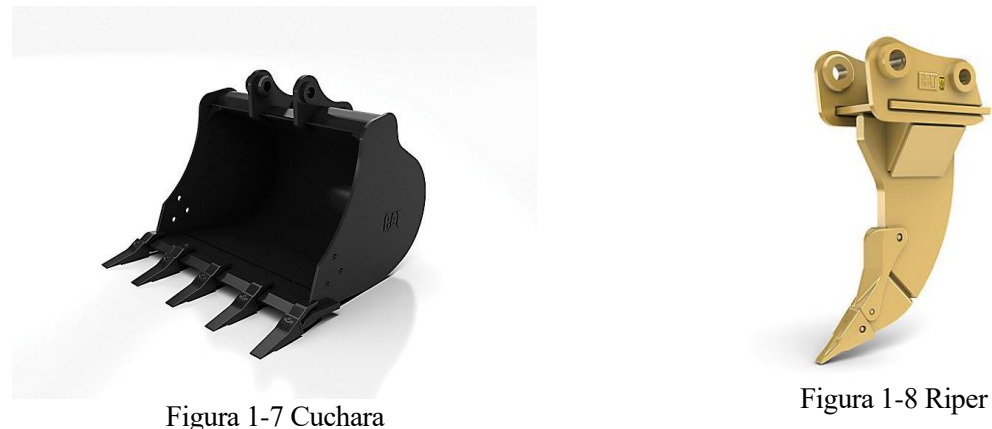

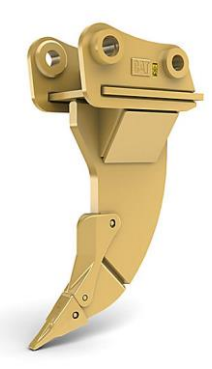

<span id="page-32-0"></span>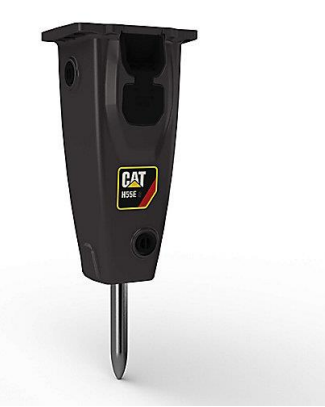

Figura 1-9 Martillo

<span id="page-32-1"></span>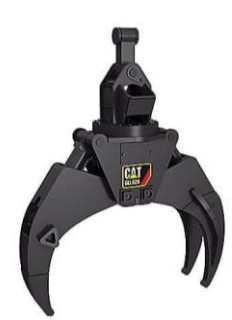

Figura 1-10 Pulpo

<span id="page-32-2"></span>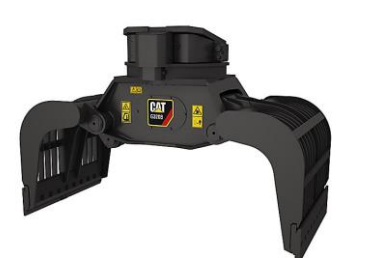

Figura 1-11 Pinza de demolición

<span id="page-32-5"></span><span id="page-32-3"></span>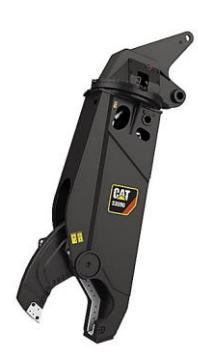

Figura 1-12 Cizalla

<span id="page-32-4"></span>En general durante el funcionamiento del brazo de la excavadora, la base móvil de la misma se encuentra parada, para no influir en el desarrollo de la tarea. Si la zona de trabajo se encuentra fuera del alcance del brazo, entonces se procede al desplazamiento hacia una nueva posición, donde ejecuta la operación necesaria una vez estacionada la máquina.

De forma habitual se va a referir de forma indistinta a la máquina como excavadora o retroexcavadora, aunque esta última denominación es más específica puesto que hace referencia a un tipo concreto de excavadora. Para entender la distinción, se pueden identificar las diferentes partes de una máquina de este tipo:

- **Chasis**: permite la traslación de la máquina y es el punto de apoyo del resto de la excavadora. Básicamente se pueden encontrar dos tipos de traslación, mediante orugas o cadenas [\(Figura 1-6\)](#page-31-0), y mediante ruedas [\(Figura 1-13\)](#page-33-0). El primero es más habitual para grandes cargas, ya que distribuye mejor la fuerza al terreno al disponer mayor superficie de contacto, pero generalmente son más lentas. La traslación mediante ruedas se caracteriza por tener una baja capacidad de carga, al tener una transmisión de fuerza sobre una superficie mucho menor, pero permite mayor velocidad de desplazamiento.
- **Estructura**: en este trabajo habitualmente se le llamará cabina, aunque también incluye el contrapeso, el motor y la transmisión. Está apoyada sobre la corona de giro de la excavadora, y gira alrededor de un eje vertical sobre el chasis, generalmente es capaz de girar 360<sup>o</sup>.
- **Brazo articulado**: formado generalmente por la pluma, el brazo o balancín, y el efector final, en este caso la cuchara. En algunos casos, el eslabón intermedio o balancín se omite.

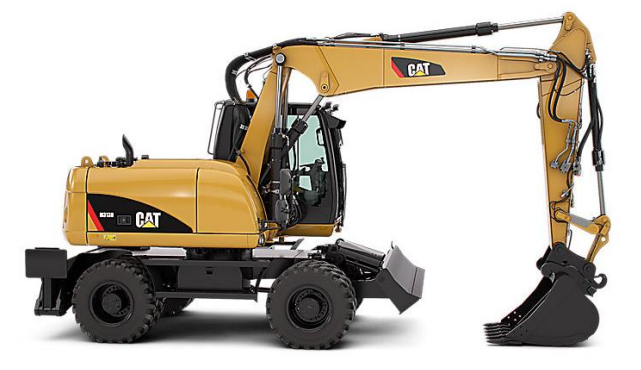

Figura 1-13 Excavadora con ruedas

<span id="page-33-0"></span>Una descripción más precisa de los elementos que componen la excavadora será realizada en el Capítulo [2.](#page-36-0)

Teniendo en cuenta estos elementos, se pueden definir, a grosso modo, dos tipos fundamentales de excavadoras:

- **Excavadora frontal** o **pala de empuje**: tienen la cuchara hacia arriba. Al cargar hacia arriba tiene mayor altura de descarga, por lo que es útil para cargar el frente de una cantera, por ejemplo [\(Figura](#page-33-1)  [1-14\)](#page-33-1).
- **Retroexcavadora**: la pala está orientada hacia abajo, por lo que la cuchara avanza moviéndose hacia la cabina, retrocediendo, de ahí su nombre. Son útiles para trabajar por debajo del nivel de la excavadora, por lo que es ideal para la excavación de zanjas o cimentaciones [\(Figura 1-15\)](#page-34-0).

<span id="page-33-1"></span>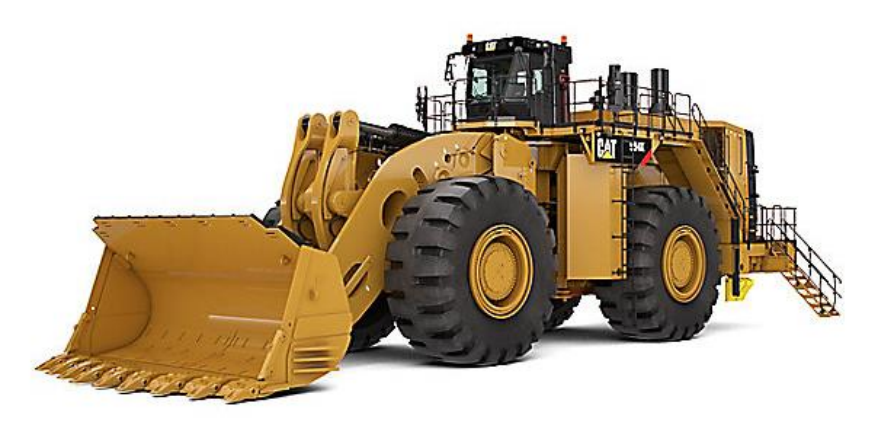

Figura 1-14 Excavadora frontal

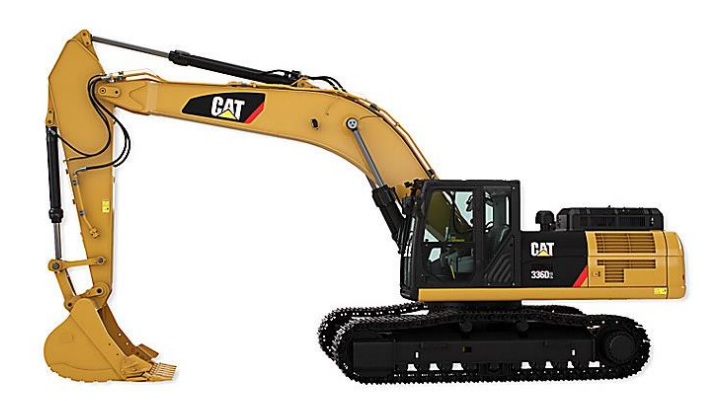

Figura 1-15 Retroexcavadora

<span id="page-34-0"></span>De igual forma, existen muchas configuraciones y tipos particulares en el mercado, enfocados a tareas específicas, o con unas prestaciones concretas.

#### **1.2.2 Accionamiento hidráulico**

El sistema de accionamiento proporciona al brazo de la retroexcavadora la energía capaz de moverlo, y determina la velocidad de los movimientos, la fuerza a la que están sometidos los cuerpos y su rendimiento dinámico. Se pueden encontrar en general tres tipos de accionamiento para los sistemas mecánicos:

- **Eléctrico**: se caracteriza por una mayor precisión, ser silenciosos y fácilmente controlables. Tienen la desventaja en este caso de tener una potencia limitada.
- **Neumático**: emplea aire comprimido, y tiene movimientos rápidos, pero de poca precisión.
- **Hidráulico:** emplea aceite para transmitir la potencia.

Este último basa su funcionamiento en el principio de Pascal, mediante el cual, la presión ejercida sobre un fluido se transmitirá por todo el dominio fluido y en todas las direcciones. Provocando diferencias de presiones en los cilindros, se genera una fuerza resultante que es la que actúa sobre los diferentes elementos de la máquina.

Las principales ventajas de este tipo de accionamiento son:

- Relativa rapidez, aunque depende principalmente de la diferencia de presiones generada.
- Alta relación potencia peso. De hecho, en este trabajo se desprecia el peso de los cilindros en relación con el peso de los diferentes sólidos sobre los que actúan.
- Autolubricación debido al aceite, lo que ayuda a que tengan una mayor durabilidad.
- Estabilidad a cargas estáticas.
- Alta capacidad de carga. Pueden trabajar a más de 100 *bar*, lo que implica una altísima fuerza de accionamiento.

Sin embargo, también existen algunas desventajas, entre las que se destaca:

- Difícil mantenimiento
- Requiere de una instalación compleja.
- Las fugas son frecuentes.
- En general son equipos caros, ya que requieren de una fabricación precisa con tolerancias relativamente estrechas para reducir la fricción y las fugas.

A pesar de estas desventajas, constituyen el accionamiento adecuado para maquinaria pesada considerada.

#### **1.3 Objeto y motivación**

El objetivo de este trabajo es realizar la simulación de una retroexcavadora. La mayoría de software dedicado a este tipo de asuntos son simuladores específicos que precisan un potente hardware. Se pretende tener una herramienta sencilla de cálculo numérico desarrollada en MatLab, y observar el comportamiento conjunto de un sistema mecánico con otro mucho más rígido como es el hidráulico.

Para ello se ha enfocado el problema desde un punto de vista paramétrico, utilizando el lenguaje simbólico. De este modo, para realizar una nueva simulación de otra excavadora, o máquina similar, sólo habría que cambiar los parámetros. Además, permitirá ver la influencia de esos diferentes parámetros, realizando diferentes simulaciones con cambios en ellos.

Además de todo esto, se pretende analizar cómo funciona la conjunción de un código destinado a la simulación de un sistema multicuerpo con la simulación de la acción hidráulica, ya que constituyen dos problemas de dinámicas muy diferentes. Por ello se considera interesante comprobar la evolución de las presiones y las coordenadas y la relación que guardan entre sí.

#### **1.4 Estructura del trabajo**

Para llevar a cabo el trabajo, en primer lugar, hay que definir el modelo 3D, consiguiendo los parámetros geométricos y másicos de los sólidos. También habrá que definir el sistema, las coordenadas que se van a utilizar, y las posibles restricciones a las que esté sometido. Estas cuestiones se desarrollarán el capítulo [2.](#page-36-0) 

En el capítulo [3,](#page-58-0) se llegan a las ecuaciones de la Dinámica de Sistemas Multicuerpo que modelan el movimiento de los sólidos del sistema. Se explica brevemente su origen y el resultado final que se deberá implementar en el programa de cálculo.

Por su parte, el capítulo [4](#page-68-0) explica lo relacionado con la teoría de las propiedades concentradas para modelar el accionamiento hidráulico de la máquina. Finalmente se plantea el modelo de los diferentes actuadores a implementar y los distintos parámetros hidráulicos que se han seleccionado en función de catálogos y funcionalidad.

Una vez que ya se tiene la ecuación a integrar, en el capítulo [5](#page-82-0) se plantea la posibilidad de incluir un controlador que manipule la extensión de los cilindros, de manera que se asemeje a la realidad de un operario con los mandos de la excavadora.

Tras haber modelado matemáticamente las dos facetas del trabajo, se procede a unir ambos programas en el capítulo [6.](#page-86-0) El resultado final de este capítulo es la formulación de la ecuación a integrar en MatLab; y se explica brevemente los programas desarrollados en MatLab y la función que lleva a cabo cada uno.

En el capítulo [7](#page-92-0) se plantean y se analizan los resultados de diferentes simulaciones y los resultados obtenidos, para llegar a las conclusiones del capítulo [8.](#page-116-0)

.
# **2 SISTEMA MULTICUERPO**

En este capítulo se describe el problema clásico de sistemas multicuerpo al que se aplican las ecuaciones de carácter general para poder obtener el movimiento. También se va a realizar la particularización para el caso concreto de la retroexcavadora, así como las restricciones y simplificaciones realizadas

# **2.1 Sistema**

En esta sección se define el sistema y los sólidos que lo componen, así como los actuadores, y las uniones entre los cuerpos [\(Figura 2-1\)](#page-36-0).

<span id="page-36-0"></span>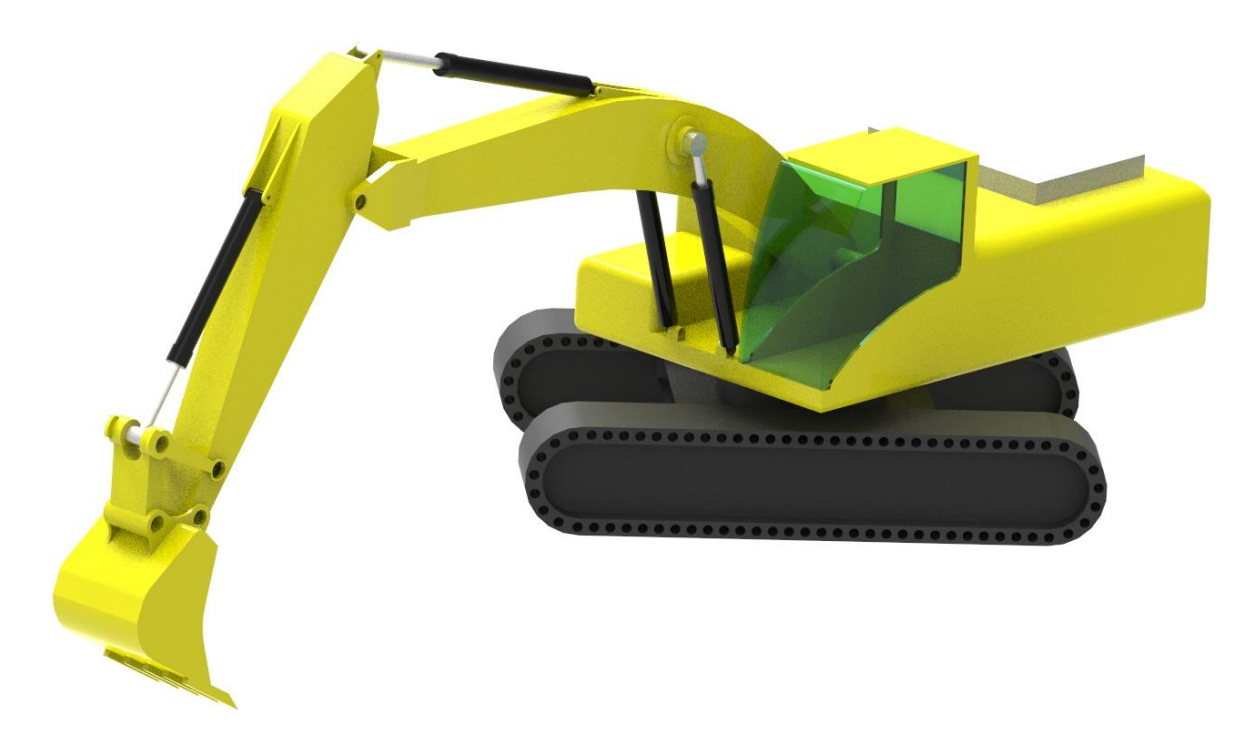

Figura 2-1 Retroexcavadora

# **2.1.1 Sólidos**

El sistema está constituido por una retroexcavadora [\(Figura 2-2\)](#page-37-0).

Esta máquina se ha divido en 7 sólidos diferentes. La denominación de *sólido 1* se usa para el sistema de referencia global, denominado barra fija. Por tanto, se empieza a numerar a partir del *sólido 2*, el cual se corresponde con la base móvil o chasis de la excavadora, formada por el tren de rodaje para el desplazamiento de la máquina.

El *sólido 3* se corresponde con el grueso de la excavadora, que incluye la cabina del operario, que gira alrededor del eje vertical, este conjunto ha recibido el nombre de estructura en el apartad[o 1.2.1.](#page-31-0) 

Los *sólidos 4 y 5* hacen referencia al brazo y antebrazo, respectivamente, a los que se les llamará pluma y balancín.

El *sólido 6* es la cuchara de la máquina.

Finalmente, los *sólidos 7 y 8*, en cuya unión actúa un cilindro hidráulico, constituyen junto con el sólido 6, un mecanismo de 4 barras cuya función es hacer más efectivo el momento generado en el sólido 6.

Podremos tener una idea mucho más exacta en la sección [2.5.](#page-46-0)

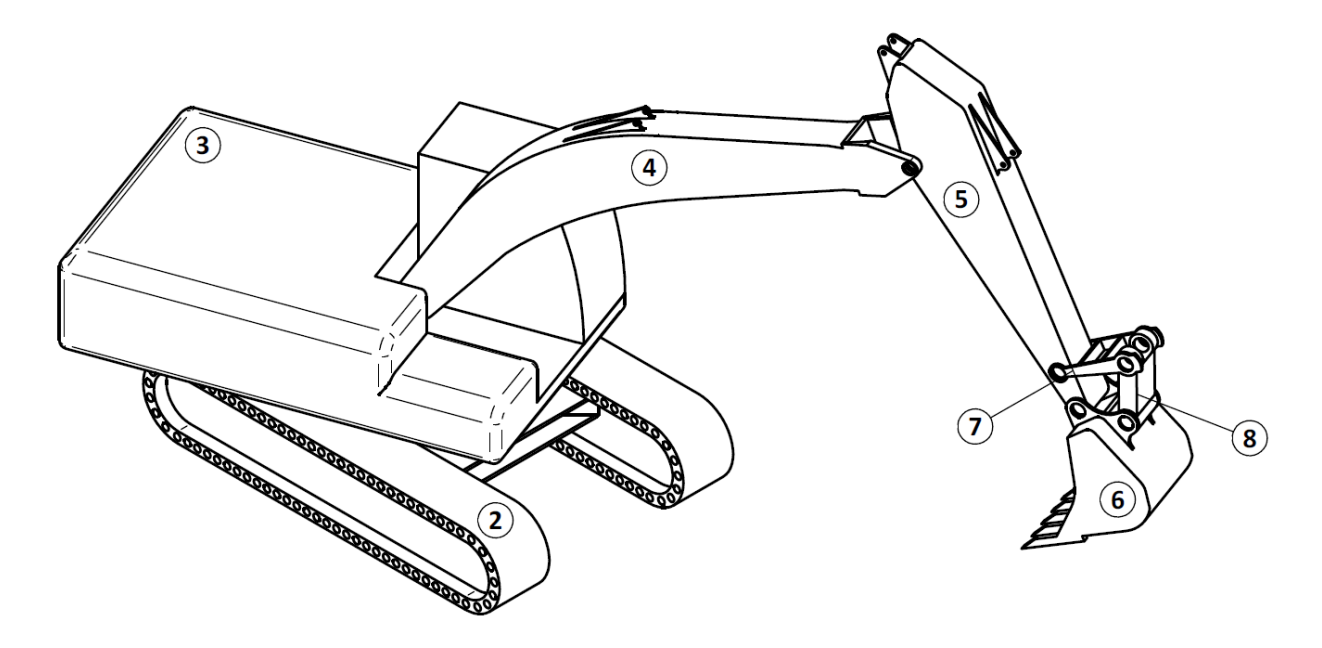

<span id="page-37-0"></span>Figura 2-2 Sólidos

## **2.1.2 Actuadores**

Teniendo en cuenta la configuración típica de una máquina de este tipo, habrá una actuación gracias a un motor de combustión en el sólido 2, para efectuar el desplazamiento de la máquina en sí y dar energía al sistema hidráulico. Puesto que no es el objeto del trabajo, se va a considerar inicialmente que la máquina está parada, evitando entrar en el modelado de dicho motor de combustión y poder centrarse en la combinación de los actuadores hidráulicos y la Dinámica de Sistemas Multicuerpo.

El giro de la cabina se debe a la actuación de un motor hidráulico que ejerce un par de rotación, mientras que el giro de los diferentes sólidos del brazo articulado se realizará mediante cilindros hidráulicos, cuya actuación se modela en el capítulo [4.](#page-68-0) Destacar que de cara al análisis del sistema multicuerpo no se va a tener en cuenta estos actuadores como sólidos adicionales, puesto que complicaría enormemente el problema sin aportar ningún cambio conceptual en el análisis de la máquina. Su efecto se tendrá en cuenta como una fuerza aplicada en puntos concretos de los sólidos.

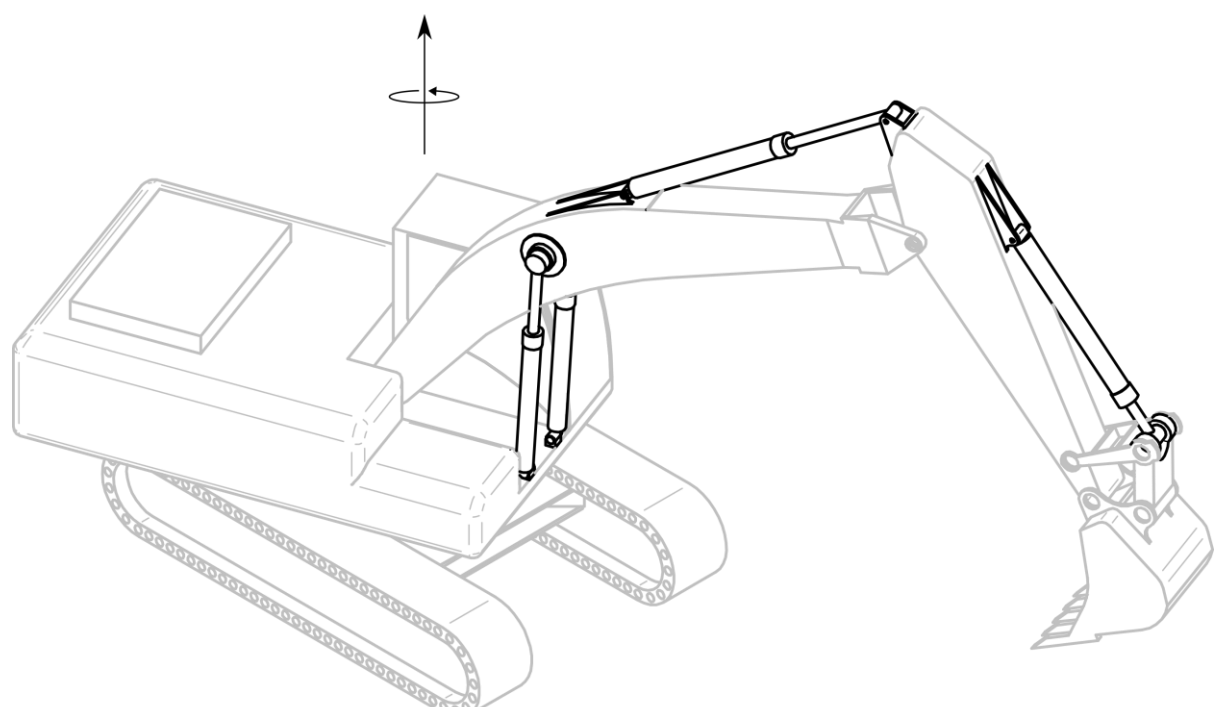

Figura 2-3 Actuadores hidráulicos

<span id="page-38-0"></span>En l[a Figura 2-3](#page-38-0) aparecen resaltados los actuadores hidráulicos a considerar. El motor hidráulico no aparece en la figura, pero funcionará como un par sobre el cuerpo principal de la máquina.

## **2.1.3 Uniones**

A excepción del sólido 2 con la barra fija, todas las uniones del sistema las constituyen pares de revolución que solo permiten el giro relativo entre los diferentes sólidos. El sólido 2 y su comportamiento se explica en las secciones [2.2.1](#page-39-0) y [2.3.1.](#page-43-0)

# **2.2 Coordenadas**

El objetivo fundamental en esta sección es describir las coordenadas que definen la geometría del problema que se va a resolver. Un aspecto fundamental de estas coordenadas es que éstas no pueden tomar cualquier valor, sino que están sometidas a unas ecuaciones de restricción, que se definen en la sección [2.3.](#page-43-1) De este modo, los posibles valores están relacionados.

## <span id="page-39-0"></span>**2.2.1 Selección de coordenadas**

Para la descripción de los sistemas y las diferentes relaciones hay diferentes tipos de coordenadas que se pueden usar con sus ventajas e inconvenientes. Debido a la configuración de cadena abierta del brazo de la retroexcavadora, y que a partir de la situación de la base de esta solo hay pares de revolución, se ha optado por elegir coordenadas relativas que añaden un giro por cada cuerpo adicional. De este modo el resultado de resolver las ecuaciones es directamente la rotación de la junta. Además, los actuadores hidráulicos actúan entre un cuerpo y el siguiente de manera relativa. No obstante, habría otras opciones, como usar coordenadas lagrangianas, de referencia o naturales; pero como se ha dicho, las coordenadas relativas tienen una relación directa con el problema.

Realmente, se trata de un problema 3D, a pesar de que el brazo se mueva en un solo plano por su configuración geométrica. Para el posicionamiento del brazo se debe posicionar la base de la retroexcavadora, y para ello tendremos que usar coordenadas 3D. Para la definición de la base hay que elegir 6 coordenadas que tengan en cuenta los 6 grados de libertad que tiene un sólido en el espacio. Es directo suponer que la posición del centro de gravedad (c.d.g) de la base, a la que llamaremos sólido 2, se define con las coordenadas cartesianas  $x_2, y_2$  y  $z_2$  [\(Figura 2-4\)](#page-39-1). Por su parte, la orientación de un sólido en el espacio es algo más compleja.

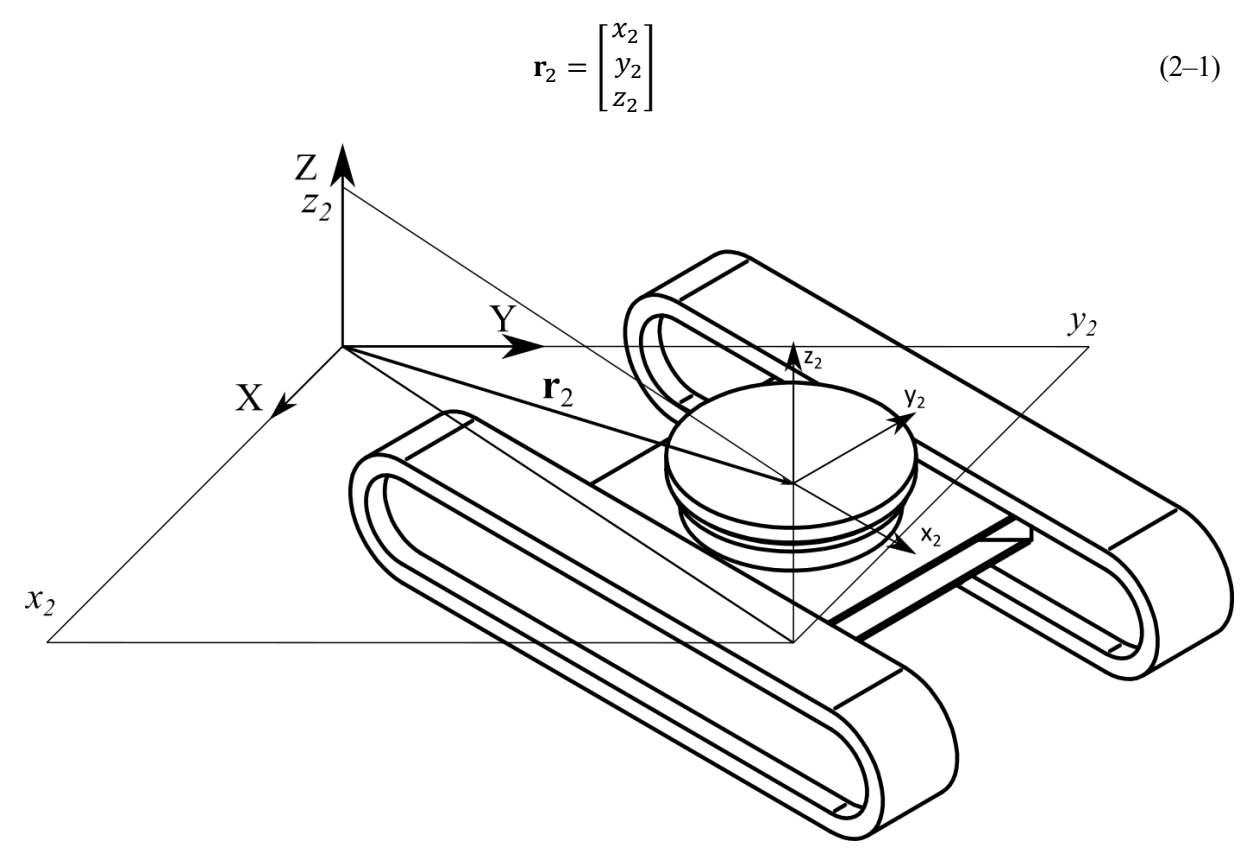

<span id="page-39-1"></span>Figura 2-4 Posición sólido 2

Es importante definir la matriz de rotación de un sistema de referencia. Teniendo un sistema de referencia global  $\langle X, Y, Z \rangle$ , y un sistema de referencia local  $\langle X, Y, Z \rangle$ , para obtener las componentes en el sistema de referencia global de un vector expresado en el sistema de referencia local es necesaria la matriz de rotación.

$$
\mathbf{b} = \mathbf{A} \, \bar{\mathbf{b}} \tag{2-2}
$$

De este modo la matriz A da cuenta del giro necesario entre los sistemas de referencia, y se usará para definir las posiciones de los diferentes sólidos. De este modo, los ángulos que se usan para definir la matriz de giro son los mismos que describen la orientación del sólido en el espacio. De nuevo, son varias las opciones que permiten expresar la orientación de un sólido en el espacio. En este caso se va a usar una variante de los ángulos de Euler. Los ángulos de Euler se basan en realizar 3 giros al sistema de referencia global hasta hacerlo coincidir con el local. Estos giros son sucesivos y dependiendo del orden en que se hagan y respecto a qué ejes, surgen diferentes opciones. Una de ellas es la que se considera a continuación, en los cuales primero se gira respecto al eje Z, luego respecto al eje  $X_a$ , girado ya una vez, y por último respecto al eje  $Y_b$ , ya girado dos veces.

Toda combinación de tres coordenadas utilizadas para determinar la orientación de un sistema de referencia puede tener una fácil comprensión física, no obstante, tienen la particularidad de que en ciertas configuraciones geométricas existe una singularidad que conlleva errores numéricos. La variante de los ángulos de Euler utilizada no es una excepción, si bien para alcanzar esa singularidad en un vehículo (que es el típico caso de uso de estos ángulos), es difícil llegar a ella a menos que estemos en condiciones extremas.

Una vez explicado todo eso llamaremos  $\psi_2$  al giro respecto a Z,  $\varphi_2$  al giro respecto a  $X_a$ , y  $\theta_2$  al giro respecto al  $Y_b$  [\(Figura 2-5\)](#page-40-0). En lo que sigue se usará  $\varphi$ ,  $\theta$  y  $\psi$  para denotar giros respecto a los ejes x, y y z respectivamente.

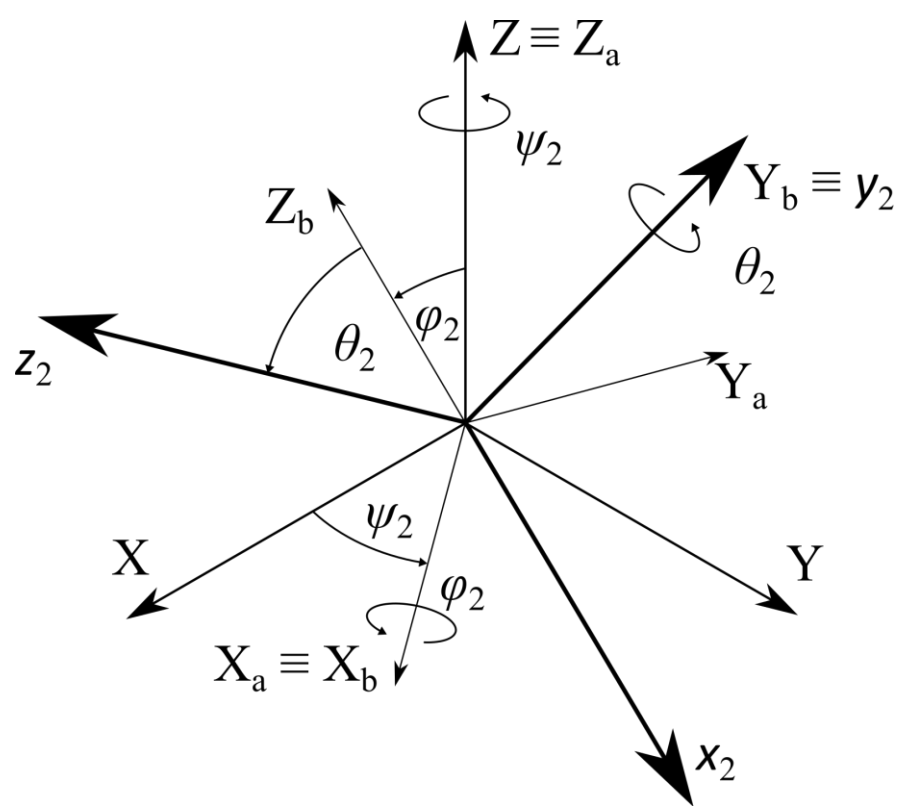

<span id="page-40-0"></span>Figura 2-5 Ángulos de Euler del sólido 2

Definidas las coordenadas del sólido 2, se elige el vector de coordenadas generalizadas:

$$
\mathbf{q} = \begin{bmatrix} x_2 \\ y_2 \\ z_2 \\ \varphi_2 \\ \varphi_2 \\ \varphi_2 \\ \varphi_3 \\ \varphi_4 \\ \varphi_5 \\ \varphi_6 \\ \varphi_7 \\ \varphi_8 \end{bmatrix}
$$
 (2-3)

La coordenada  $\psi_3$  hace referencia al giro sobre la base de la cabina del operario, la cual suele estar actuada por un motor hidráulico. Las coordenadas  $\theta_4$ ,  $\theta_5$  y  $\theta_6$  hacen referencia al giro relativo de pluma, balancín y cuchara respectivamente.  $\theta_7$  y  $\theta_8$  configuran el giro de los dos eslabones que unen el balancín con la cuchara, formando un mecanismo de 4 barras en el extremo. Hay que destacar que  $\theta_8$  está definido en relación al sólido 7, y  $\theta_7$  en relación al sólido 5. El motivo de este mecanismo de cuatro barras es tener mayor momento de giro al actuar el cilindro hidráulico sobre la articulación que une los sólidos 7 y 8 [\(Figura 2-6\)](#page-41-0).

Se han definido las coordenadas de manera que el subíndice de cada una haga referencia al sólido al que pertenece.

Es muy importante la selección de la ubicación de los sistemas de coordenadas locales, que serán ubicados convenientemente en los c.d.g. de los diferentes sólidos con motivo de la simplificación del problema dinámico. En el sólido 2, el eje x apunta en la dirección de avance y el eje z en la dirección vertical respecto a su base. En el sólido 3, su plano xy es paralelo al del sólido 2, solo que girado  $\psi_3$  alrededor de su eje z. A partir de ahí todos los sólidos del brazo tienen su plano xz paralelo al del sólido 3, con sucesivos giros respecto al eje y.

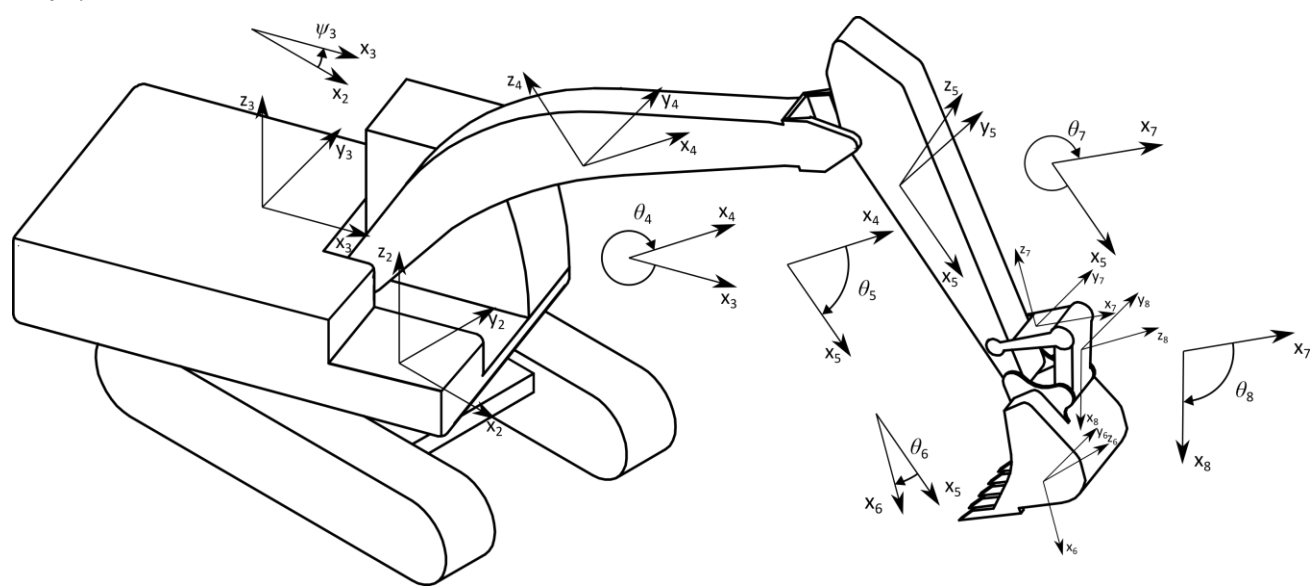

<span id="page-41-0"></span>Figura 2-6 Coordenadas del sistema

#### <span id="page-42-0"></span>**2.2.2 Matrices de giro**

Una vez definidas las coordenadas que se van a usar para determinar la configuración geométrica del sistema, es necesario definir esas matrices de giro para orientar los sistemas de referencia de cada sólido. Para ello se usarán las rotaciones sucesivas. Debido al uso de coordenadas relativas para la definición de la matriz de giro de un sólido, es preciso conocer las matrices de giro de los sólidos anteriores para ir concatenando estas matrices. En el caso de los ángulos de Cardan que se han usado para definir la orientación del sólido 2, existen tres giros consecutivos, por lo que:

$$
\mathbf{A}_2 = \mathbf{A}_{\psi_2} \mathbf{A}_{\varphi_2} \mathbf{A}_{\theta_2} \tag{2-4}
$$

Donde  $A_{\psi_i}$ ,  $A_{\varphi_i}$  y  $A_{\theta_i}$  son las matrices de giro explicadas anteriormente:

$$
\mathbf{A}_{\psi_i} = \begin{bmatrix} \cos \psi_i & -\sin \psi_i & 0 \\ \sin \psi_i & \cos \psi_i & 0 \\ 0 & 0 & 1 \end{bmatrix}
$$
 (2-5)

$$
\mathbf{A}_{\varphi_i} = \begin{bmatrix} 1 & 0 & 0 \\ 0 & \cos \varphi_i & -\sin \varphi_i \\ 0 & \sin \varphi_i & \cos \varphi_i \end{bmatrix}
$$
 (2-6)

$$
\mathbf{A}_{\theta_i} = \begin{bmatrix} \cos \theta_i & 0 & \sin \theta_i \\ 0 & 1 & 0 \\ -\sin \theta_i & 0 & \cos \theta_i \end{bmatrix}
$$
 (2-7)

De este modo las matrices  $A_{ji}$  que relacionan un sólido con otro son:

$$
\mathbf{A}_{23} = \mathbf{A}_{\psi_3} \tag{2-8}
$$

$$
\mathbf{A}_{34} = \mathbf{A}_{\theta_4} \tag{2-9}
$$

$$
\mathbf{A}_{45} = \mathbf{A}_{\theta_5} \tag{2-10}
$$

$$
\mathbf{A}_{56} = \mathbf{A}_{\theta_6} \tag{2-11}
$$

$$
\mathbf{A}_{57} = \mathbf{A}_{\theta_7} \tag{2-12}
$$

$$
\mathbf{A}_{78} = \mathbf{A}_{\theta_8} \tag{2-13}
$$

Finalmente, las matrices de giro de cada sólido son:

$$
\mathbf{A}_3 = \mathbf{A}_2 \mathbf{A}_{23} \tag{2-14}
$$

$$
\mathbf{A}_4 = \mathbf{A}_3 \mathbf{A}_{34} \tag{2-15}
$$

$$
\mathbf{A}_5 = \mathbf{A}_4 \mathbf{A}_{45} \tag{2-16}
$$

$$
\mathbf{A}_6 = \mathbf{A}_5 \mathbf{A}_{56} \tag{2-17}
$$

$$
\mathbf{A}_7 = \mathbf{A}_5 \mathbf{A}_{57} \tag{2-18}
$$

$$
\mathbf{A}_8 = \mathbf{A}_7 \mathbf{A}_{78} \tag{2-19}
$$

Estas matrices de giro permitirán conocer la orientación de los diferentes sólidos.

# <span id="page-43-1"></span>**2.3 Restricciones**

Se van a valorar en esta sección todas las restricciones a las que está sometida la retroexcavadora. Dado que existen 12 coordenadas generalizadas, se deben imponer relaciones entre ellas que reflejen las conexiones y restricciones a las que están sometidos.

De manera general, las restricciones se pueden expresar de la siguiente forma:

$$
\mathbf{C}(\mathbf{q}, \dot{\mathbf{q}}, t) = 0 \tag{2-20}
$$

Donde las restricciones dependen explícitamente de las coordenadas generalizadas, sus derivadas y el tiempo. A partir de ahora se denominarán velocidades generalizadas a las derivadas respecto al tiempo de las coordenadas generalizadas. Cuando las restricciones dependen explícitamente del tiempo se les llama reónomas, y las que dependen de forma implícita del tiempo se denominan esclerónomas. De igual forma cuando en una restricción aparecen las velocidades generalizadas, serán restricciones no holónomas, mientras que, si únicamente aparecen las coordenadas generalizadas propiamente dichas, las restricciones se llaman holónomas.

#### <span id="page-43-0"></span>**2.3.1 Base móvil**

Como ya se mencionó en [2.2.1,](#page-39-0) se va a suponer que la máquina está parada en algún punto del plano y con un cierto ángulo. El motivo de esto es que introduciría una restricción de tipo no holónoma debido a la rodadura sin deslizamiento en su avance, y debido a prohibir el deslizamiento lateral de la máquina. El tratamiento del problema dinámico en este caso es ligeramente diferente de abordar y, teniendo en cuenta que rara vez la máquina estará trabajando mientras se desplaza, se ha optado por acometer estas restricciones haciendo constantes las coordenadas referentes al sólido 2.

$$
C(1) = x_2 - x_{2op} \tag{2-21}
$$

$$
C(2) = y_2 - y_{2op} \tag{2-22}
$$

$$
C(3) = z_2 - z_{2op} \tag{2-23}
$$

$$
C(4) = \varphi_2 - \varphi_{2op} \tag{2-24}
$$

$$
C(5) = \theta_2 - \theta_{2op} \tag{2-25}
$$

$$
C(6) = \psi_2 - \psi_{2op} \tag{2-26}
$$

$$
\mathbf{q}_{op} = \begin{bmatrix} x_{2op} \\ y_{2op} \\ z_{2op} \\ \varphi_{2op} \\ \varphi_{2op} \\ \varphi_{2op} \end{bmatrix} \tag{2-27}
$$

En las ecuaciones anteriores, el término  $q_{op}$  hace referencia al punto de funcionamiento, pudiendo estar la máquina ligeramente inclinada en un plano y fuera del origen.

 $-\gamma$ 

#### **2.3.2 Brazo**

El hecho de haber usado coordenadas relativas hace que las restricciones sean poco numerosas. En el caso del brazo articulado, cada par de revolución incluye un grado de libertad, que tiene el claro significado físico del giro de cada unión. No obstante, en el extremo del brazo, entre el balancín y la cuchara se puede encontrar un lazo cerrado [\(Figura 2-7\)](#page-44-0) que va a introducir tres ecuaciones de restricción, de las cuales una será necesariamente redundante y no aportará nada al problema.

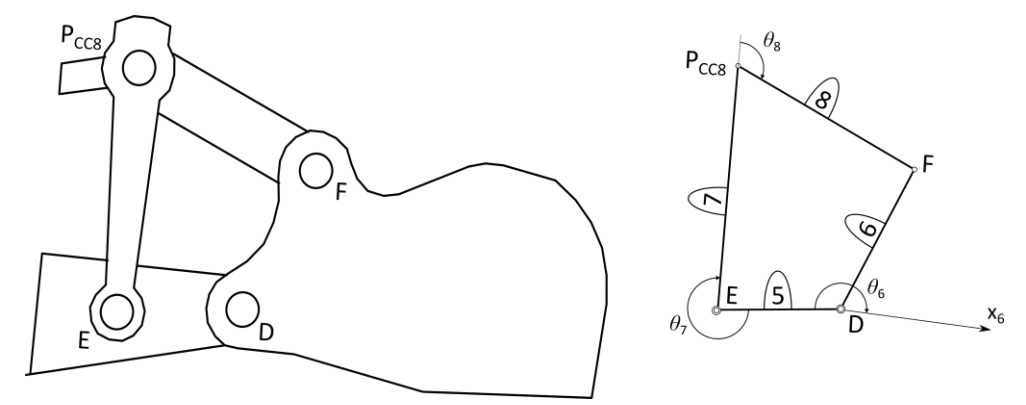

Figura 2-7 Mecanismo de 4 barras en el extremo del brazo

<span id="page-44-0"></span>Esta última afirmación se puede entender de manera sencilla; en este mecanismo de cuatro barras intervienen los sólidos 5, 6, 7 y 8. Los mecanismos de cuatro barras son mecanismos de un grado de libertad. Si se supone que el sólido 5 estuviera fijo, entre los sólidos 6, 7 y 8 solo puede quedar un grado de libertad, la rotación de 6. Por tanto, de este lazo cerrado se van a obtener dos restricciones.

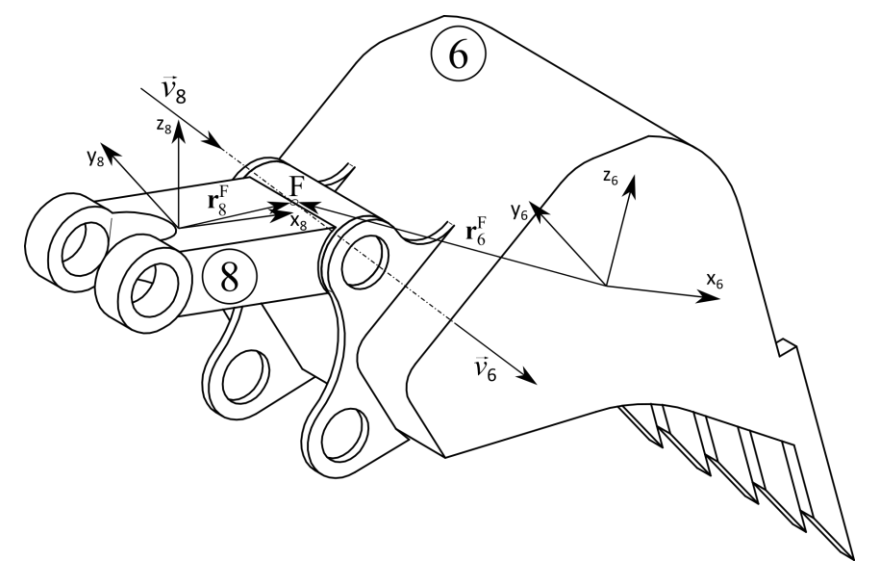

Figura 2-8 Par de revolución entre los sólidos 6 y 8

<span id="page-44-1"></span>Se puede llegar de forma independiente al punto que une 6 con 8 siguiendo la cadena cinemática de los sólidos 6 y 8 [\(Figura 2-8\)](#page-44-1). Para poder garantizar que ambos sólidos estén unidos en el par de revolución, habrá que imponer las restricciones comentadas. Atendiendo a la bibliografía, J.L. Escalona Franco [3] y D. García Vallejo [4], de los 6 grados de libertad relativos que hay entre los dos sólidos, hay que imponer que el punto del par de revolución sea el mismo en los dos sólidos:

<span id="page-44-2"></span>
$$
\mathbf{r}_6^F - \mathbf{r}_8^F = 0 \Rightarrow \mathbf{r}_6 + \mathbf{A}_6 \overline{\mathbf{u}}_6^F - \mathbf{r}_8 - \mathbf{A}_8 \overline{\mathbf{u}}_8^F
$$
 (2–28)

#### En [\(2–28\):](#page-44-2)

- $_t^F$  hace referencia a la posición en coordenadas globales del punto de unión a través del sólido i.
- $\bullet$   $\bullet$   $\bullet$   $\bullet$  hace referencia a la posición del c.d.g. del sólido *i*.
- $A_i$  es la matriz de giro definida e[n 2.2.2.](#page-42-0)
- $\bullet$   $\overline{\mathbf{u}}_i^F$  hace referencia a la posición del punto del par de revolución respecto al c.d.g. del sólido *i* en coordenadas locales de ese mismo sólido. De este modo obtenemos 3 ecuaciones de restricción.

En cuanto a la orientación, el vector de giro  $\vec{v}_6$  debe ser paralelo en todo momento al vector  $\vec{v}_8$ . En este caso va a cumplirse siempre esta condición, ya que, debido a la forma de elegir las coordenadas y los sistemas de referencia, a partir del sólido 3 todos los sólidos tienen el eje y paralelo. Esta dirección es alrededor de la cual se producen todos los giros del brazo articulado, y por tanto se va a cumplir automáticamente  $\vec{v}_6 \parallel \vec{v}_8$ .

Teniendo todo eso en cuenta, se podría llegar a considerar el mecanismo del brazo como un mecanismo plano, donde sólo ha de cumplirse que los sólidos no se separen y que los giros se produzcan en un eje perpendicular al plano en el que se encuentra el mecanismo. Por todo ello se puede concluir que de la ecuación [\(2–28\)](#page-44-2) sólo se pueden extraer 2 restricciones, al igual que en un par de revolución en el plano, ya que la tercera sería redundante. De este modo, si expresamos [\(2–28\)](#page-44-2) en referencia al sólido 3, sólo nos haría falta coger la primera y tercera coordenada, ya que en la segunda se cumpliría automáticamente al estar ambos sólidos en el mismo plano.

$$
C(7) = \left[\mathbf{A}_3^T \left(\mathbf{r}_6 + \mathbf{A}_6 \overline{\mathbf{u}}_6^F - \mathbf{r}_8 - \mathbf{A}_8 \overline{\mathbf{u}}_8^F\right)\right]_1\tag{2-29}
$$

$$
C(8) = \left[\mathbf{A}_3^T \left(\mathbf{r}_6 + \mathbf{A}_6 \overline{\mathbf{u}}_6^F - \mathbf{r}_8 - \mathbf{A}_8 \overline{\mathbf{u}}_8^F\right)\right]_3\tag{2-30}
$$

Se puede comprobar que la segunda coordenada de ese vector es idénticamente cero.

Se ha obtenido un vector de 8 restricciones. En ellas sólo aparecen las coordenadas generalizadas, por lo que son reacciones holónomas y esclerónomas.

<span id="page-45-2"></span><span id="page-45-1"></span><span id="page-45-0"></span>
$$
\mathbf{C}(\mathbf{q}) = 0 \tag{2-31}
$$

# **2.4 Grados de libertad**

Una vez que ya están definidas las coordenadas y las restricciones a las que están sujetas, se procede a hacer un breve análisis de los grados de libertad que tiene la retroexcavadora. Aparecen 12 coordenadas generalizadas y 8 restricciones, por lo que:

$$
12 - 8 = 4 g.d.1 \tag{2-32}
$$

Estos grados de libertad son fácilmente identificables. Una vez impuesta la condición de que la base está inmóvil en un punto y con una orientación concreta, y teniendo en cuenta el mecanismo de 4 barras del extremo del brazo, quedan  $\psi_3$ ,  $\theta_4$ ,  $\theta_5$ ,  $\theta_6$ ; es decir, el giro de la cabina, la pluma, el balancín y la cuchara respectivamente.

Estos son los grados de libertad que se verán afectados por las fuerzas provocadas por los actuadores hidráulicos.

# <span id="page-46-0"></span>**2.5 Parámetros del sistema**

El objetivo de esta sección consiste en particularizar las matrices y expresiones descritas en las secciones anteriores para la retroexcavadora. Para ello se modelarán de forma aproximada los elementos y sólidos de la máquina en un programa de diseño, de modo que se puedan extraer de ahí masas, inercias y distancias, dotando de realismo físico al problema planteado.

# **2.5.1 Modelado de sólidos**

Para el modelado de los sólidos de la excavadora se utiliza como base el manual [2] para tener una idea del orden de las dimensiones de una excavadora comercial.

# **2.5.1.1 Sólido 2**

<span id="page-46-1"></span>El sólido 2 [\(Figura 2-9\)](#page-46-1) es la base tractora de la excavadora. En la [Figura 2-10](#page-46-2) se presenta la ubicación de su c.d.g. y de sus puntos de interés, en este caso el punto A donde se ubica el centro de rotación con el sólido 3.

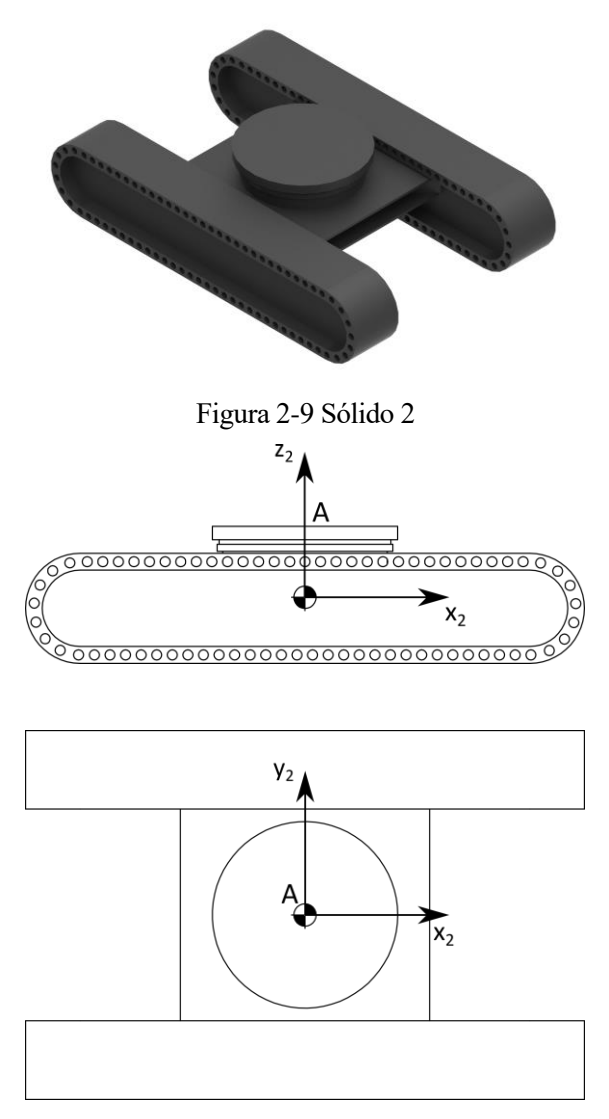

<span id="page-46-2"></span>Figura 2-10 Esquema sólido 2

Los parámetros másicos del sólido 2 son:

$$
m_2 = 13019.89 kg \tag{2-33}
$$

$$
\overline{\mathbf{I}}_{G2} = \begin{bmatrix} 18921.239 & 0 & 0 \\ 0 & 21975.593 & 0 \\ 0 & 0 & 38119.584 \end{bmatrix} kg m^2
$$
 (2–34)

La posición del punto A viene definida por:

$$
\mathbf{r}_2^A = \mathbf{r}_2 + \mathbf{A}_2 \overline{\mathbf{u}}_2^A \tag{2-35}
$$

En esta ecuación:

$$
\mathbf{r}_2 = \begin{bmatrix} x_2 \\ y_2 \\ z_2 \end{bmatrix} m
$$
  

$$
\overline{\mathbf{u}}_2^A = \begin{bmatrix} 0 \\ 0 \\ 0.630 \end{bmatrix} m
$$
 (2-36)

#### **2.5.1.2 Sólido 3**

El sólido 3, donde se ubica la cabina del operario tiene una geometría no simétrica. El bloque situado sobre el cuerpo es un contrapeso que tiene como objetivo garantizar que el c.d.g de la máquina no esté demasiado adelantado en condiciones de trabajo, impidiendo el vuelco la excavadora. Los puntos de interés en este caso son el mismo punto A anterior, el punto B donde se apoya el sólido 4, y el punto  $P_{CP3}$  donde se apoya el cilindro que impulsa la pluma [\(Figura 2-12\)](#page-48-0). Se va a hacer una simplificación puesto que realmente el c.d.g. del sólido 3 se encuentra desviado en  $y_3$  4  $cm$  de la mitad de la anchura por la asimetría. Como esta medida es despreciable respecto a las medidas de la máquina se supone que el c.d.g. se encuentra en el centro geométrico.

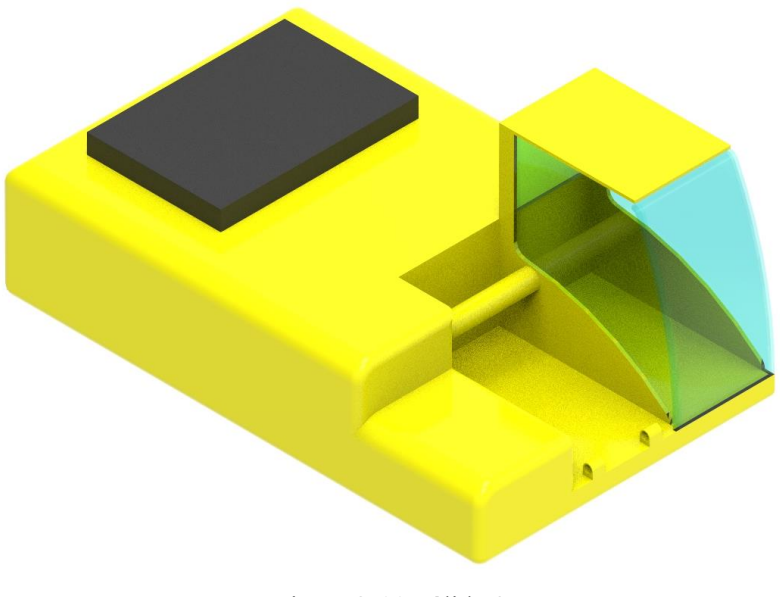

Figura 2-11 Sólido 3

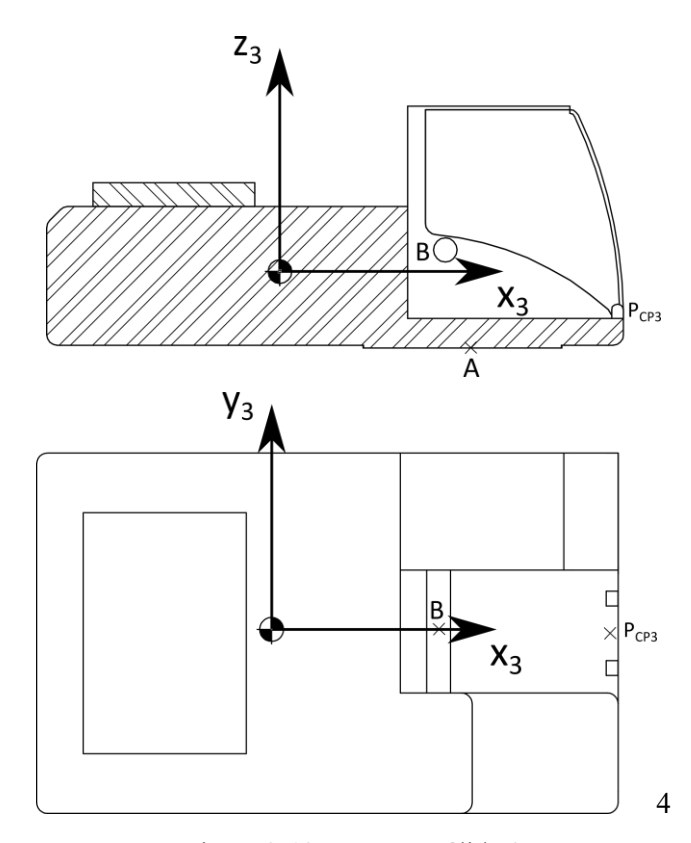

Figura 2-12 Esquema sólido 3

<span id="page-48-0"></span>Los parámetros másicos del sólido 3 son:

$$
m_3 = 17506.977 \ kg \tag{2-37}
$$

$$
\overline{\mathbf{I}}_{G3} = \begin{bmatrix} 15918.865 & -1068.892 & -1490.856 \\ -1068.892 & 30432.515 & 476.218 \\ -1490.856 & 476.218 & 40501.375 \end{bmatrix} kg m^2
$$
 (2–38)

La posición del c.d.g. del sólido 3 se obtiene de:

$$
\mathbf{r}_3 = \mathbf{r}_2^A - \mathbf{A}_3 \overline{\mathbf{u}}_3^A \tag{2-39}
$$

Siendo  $\overline{\mathbf{u}}_3^A$  según el cuerpo modelado en la [Figura 2-12:](#page-48-0)

$$
\overline{\mathbf{u}}_3^A = \begin{bmatrix} 1.538 \\ 0 \\ -0.638 \end{bmatrix} m \tag{2-40}
$$

La posición del punto B y del punto  $P_{CP3}$  vienen definidas por:

$$
\mathbf{r}_3^B = \mathbf{r}_3 + \mathbf{A}_3 \overline{\mathbf{u}}_3^B \tag{2-41}
$$

$$
\overline{\mathbf{u}}_3^B = \begin{bmatrix} 1.394 \\ 0 \\ 0.182 \end{bmatrix} m \tag{2-42}
$$

$$
\mathbf{r}_3^{P_{CP3}} = \mathbf{r}_3 + \mathbf{A}_3 \overline{\mathbf{u}}_3^{P_{CP3}} \tag{2-43}
$$

$$
\overline{\mathbf{u}}_3^{P_{CP3}} = \begin{bmatrix} 2.834 \\ 0 \\ -0.240 \end{bmatrix} m \tag{2-44}
$$

#### **2.5.1.3 Sólido 4**

El sólido 4 [\(Figura 2-13\)](#page-49-0) se corresponde con la pluma de la excavadora. Es el primer elemento del brazo hidráulico de la máquina. Se tienen tres puntos importantes. En primer lugar, el punto B de unión al sólido 3. El punto C sirve de unión entre el sólido 4 y 5. También están los puntos de aplicación de las acciones hidráulicas, que son P<sub>CP4</sub> y P<sub>CB4</sub> [\(Figura 2-14\)](#page-49-1).

<span id="page-49-0"></span>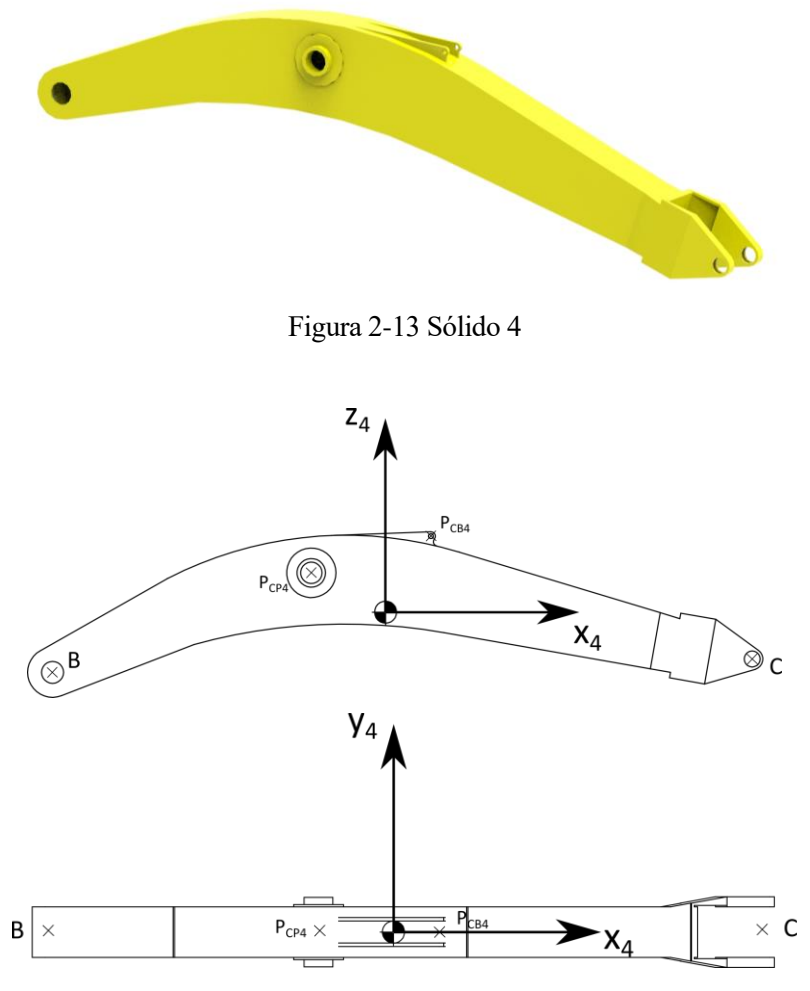

Figura 2-14 Esquema sólido 4

<span id="page-49-1"></span>Los parámetros másicos del sólido 4 son:

$$
m_4 = 3029.87 kg \tag{2-45}
$$

$$
\overline{\mathbf{I}}_{G4} = \begin{bmatrix} 494.064 & 0 & -125.700 \\ 0 & 10285.189 & 0 \\ -125.700 & 0 & 10008.860 \end{bmatrix} kg m^2
$$
 (2-46)

La posición del c.d.g. del sólido 4 se obtiene de:

$$
\mathbf{r}_4 = \mathbf{r}_3^B - \mathbf{A}_4 \overline{\mathbf{u}}_4^B \tag{2-47}
$$

Siendo  $\overline{\mathbf{u}}_4^B$  según el cuerpo modelado en l[a Figura 2-14:](#page-49-1)

$$
\overline{\mathbf{u}}_4^B = \begin{bmatrix} -3.036\\ 0\\ -0.547 \end{bmatrix} m \tag{2-48}
$$

La posición del punto C, del punto  $P_{CP4}$  y  $P_{CB4}$  vienen definidas por:

$$
\mathbf{r}_4^C = \mathbf{r}_4 + \mathbf{A}_4 \overline{\mathbf{u}}_4^C \tag{2-49}
$$

$$
\overline{\mathbf{u}}_4^c = \begin{bmatrix} 3.341 \\ 0 \\ -0.425 \end{bmatrix} m \tag{2-50}
$$

$$
\mathbf{r}_4^{P_{CP4}} = \mathbf{r}_4 + \mathbf{A}_4 \overline{\mathbf{u}}_4^{P_{CP4}}
$$
 (2–51)

$$
\overline{\mathbf{u}}_4^{P_{CP4}} = \begin{bmatrix} -0.677\\0\\0.357 \end{bmatrix} m \tag{2-52}
$$

$$
\mathbf{r}_4^{P_{CB4}} = \mathbf{r}_4 + \mathbf{A}_4 \overline{\mathbf{u}}_4^{P_{CB4}}
$$
 (2–53)

$$
\overline{\mathbf{u}}_4^{PCB4} = \begin{bmatrix} 0.413\\0\\0.690 \end{bmatrix} m \tag{2-54}
$$

#### **2.5.1.4 Sólido 5**

El sólido 5 [\(Figura 2-15\)](#page-50-0) es el balancín, que ejerce de unión entre la pluma y la cuchara, aumentando el alcance de la excavadora. En él se encuentran el punto C, que lo une al sólido 4, el punto D, que lo une a la cuchara, y el punto E, que lo une al sólido 7. A esto hay que añadir los puntos de actuación de los cilindros hidráulicos P<sub>CB5</sub> y P<sub>CC7</sub> [\(Figura 2-16\)](#page-50-1).

<span id="page-50-0"></span>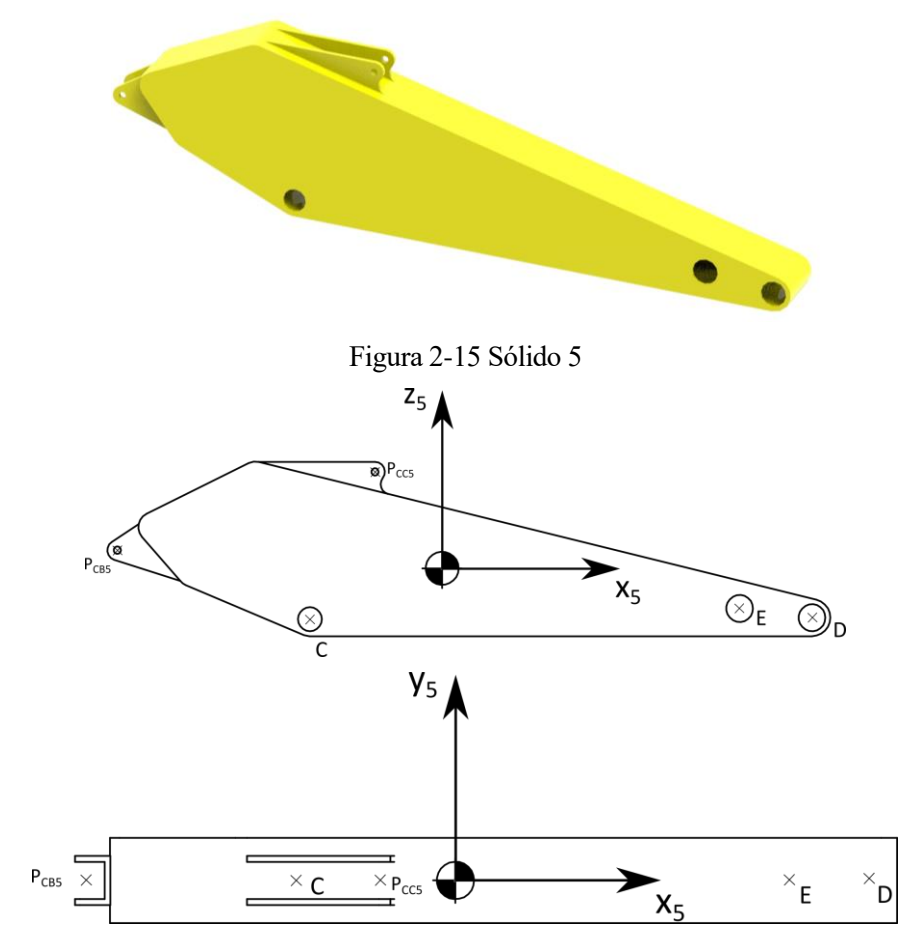

<span id="page-50-1"></span>Figura 2-16 Esquema sólido 5

Los parámetros másicos del sólido 5 son:

$$
m_5 = 1274.076 \, kg \tag{2-55}
$$

$$
\overline{\mathbf{I}}_{G5} = \begin{bmatrix} 161.665 & 0 & -219.003 \\ 0 & 1766.645 & 0 \\ -219.003 & 0 & 1687.027 \end{bmatrix} kg m^2
$$
 (2-56)

La posición del c.d.g. del sólido 5 se obtiene de:

$$
\mathbf{r}_5 = \mathbf{r}_4^c - \mathbf{A}_5 \overline{\mathbf{u}}_5^c \tag{2-57}
$$

Siendo  $\overline{\mathbf{u}}_5^c$  según el cuerpo modelado en la [Figura 2-16:](#page-50-1)

$$
\overline{\mathbf{u}}_5^c = \begin{bmatrix} -0.801 \\ 0 \\ -0.306 \end{bmatrix} m \tag{2-58}
$$

La posición del punto D, E,  $P_{CB5}$  y  $P_{CC5}$  vienen definidas por:

$$
\mathbf{r}_5^D = \mathbf{r}_5 + \mathbf{A}_5 \overline{\mathbf{u}}_5^D \tag{2-59}
$$

$$
\overline{\mathbf{u}}_5^D = \begin{bmatrix} 2.243 \\ 0 \\ -0.297 \end{bmatrix} m \tag{2-60}
$$

$$
\mathbf{r}_5^E = \mathbf{r}_5 + \mathbf{A}_5 \overline{\mathbf{u}}_5^E \tag{2-61}
$$

$$
\overline{\mathbf{u}}_5^E = \begin{bmatrix} 1.804 \\ 0 \\ -0.242 \end{bmatrix} m \tag{2-62}
$$

$$
\mathbf{r}_5^{P_{CB5}} = \mathbf{r}_5 + \mathbf{A}_5 \overline{\mathbf{u}}_5^{P_{CB5}}
$$
 (2–63)

$$
\overline{\mathbf{u}}_5^{P_{CB5}} = \begin{bmatrix} -1.969\\ 0\\ 0.109 \end{bmatrix} m \tag{2-64}
$$

$$
\mathbf{r}_5^{Pcc5} = \mathbf{r}_5 + \mathbf{A}_5 \overline{\mathbf{u}}_5^{Pcc5}
$$
 (2–65)

$$
\overline{\mathbf{u}}_5^{Pcc5} = \begin{bmatrix} -0.407\\0\\0.580 \end{bmatrix} m \tag{2-66}
$$

#### **2.5.1.5 Sólido 6**

<span id="page-52-0"></span>El sólido 6 [\(Figura 2-17\)](#page-52-0) se corresponde con la cuchara, el elemento terminal de la excavadora. Tiene como puntos a determinar D de unión al sólido 5, y F de unión al sólido 8 [\(Figura 2-18\)](#page-52-1).

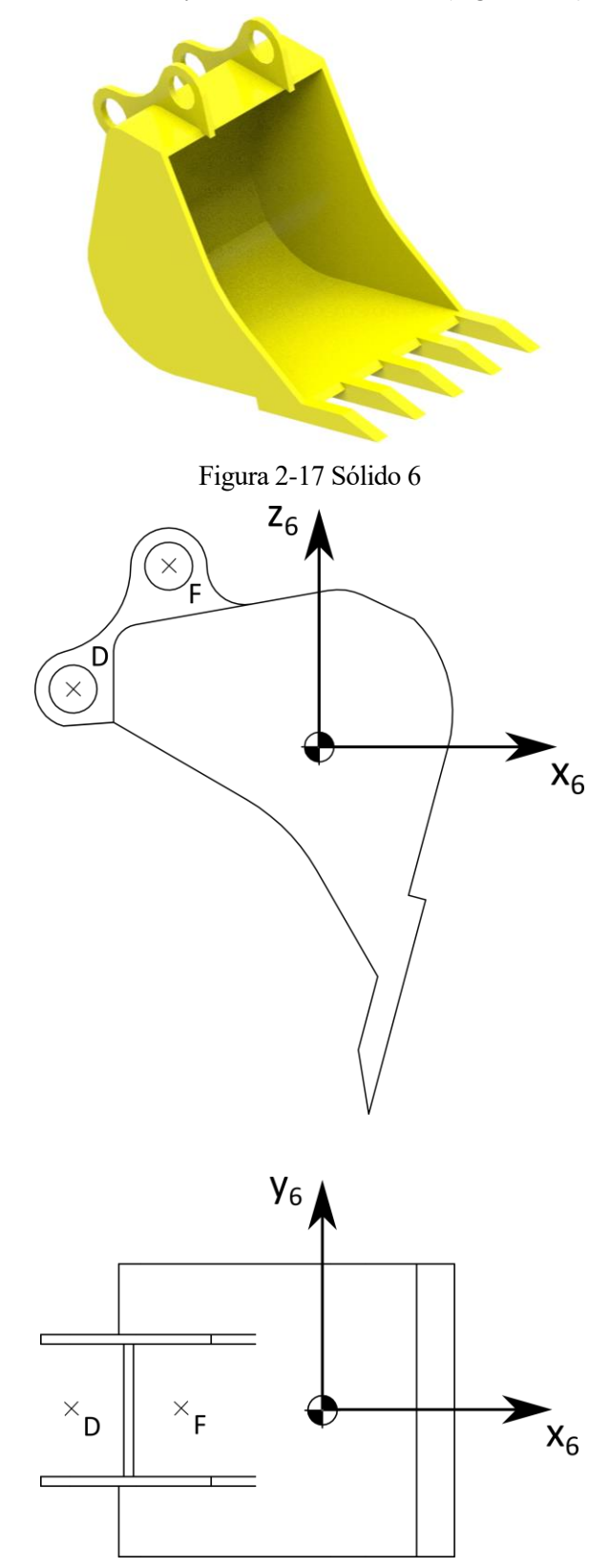

<span id="page-52-1"></span>Figura 2-18 Esquema sólido 6

Los parámetros másicos del sólido 6 son:

$$
m_6 = 1139.118 \, kg \tag{2-67}
$$

$$
\overline{\mathbf{I}}_{G6} = \begin{bmatrix} 388.548 & 0 & -85.207 \\ 0 & 387.406 & 0 \\ -85.207 & 0 & 304.194 \end{bmatrix} kg m^2
$$
 (2-68)

La posición del c.d.g. del sólido 6 se obtiene de:

$$
\mathbf{r}_6 = \mathbf{r}_5^D - \mathbf{A}_6 \overline{\mathbf{u}}_6^D \tag{2-69}
$$

Siendo  $\overline{\mathbf{u}}_6^D$  según el cuerpo modelado en la [Figura 2-18:](#page-52-1)

$$
\overline{\mathbf{u}}_6^D = \begin{bmatrix} -0.837\\ 0\\ 0.196 \end{bmatrix} m \tag{2-70}
$$

La posición del punto F viene determinada por:

$$
\mathbf{r}_6^F = \mathbf{r}_6 + \mathbf{A}_6 \overline{\mathbf{u}}_6^F \tag{2-71}
$$

$$
\overline{\mathbf{u}}_6^F = \begin{bmatrix} -0.512\\0\\0.611 \end{bmatrix} m \tag{2-72}
$$

#### **2.5.1.6 Sólido 7**

El sólido 7 [\(Figura 2-19\)](#page-53-0) es una barra en cuyo extremo (común al punto inicial del sólido 8) actúa el cilindro hidráulico de la cuchara. Los puntos significativos de este sólido son E, de unión al sólido 5, y P<sub>CC8</sub> de acción del actuador [\(Figura 2-20\)](#page-54-0).

<span id="page-53-0"></span>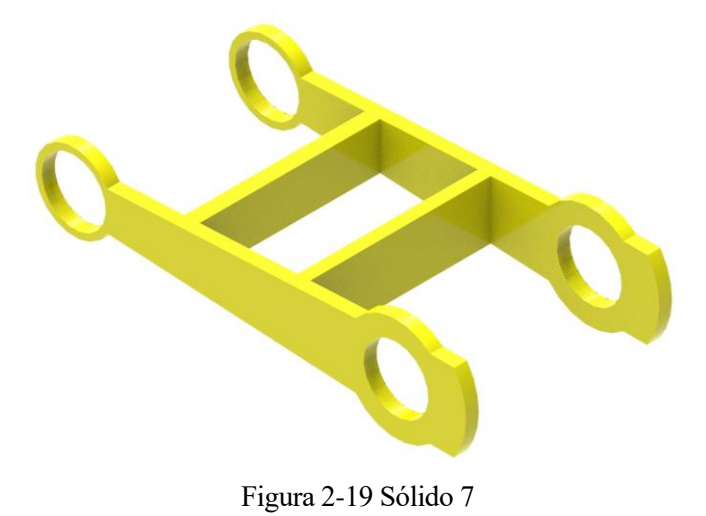

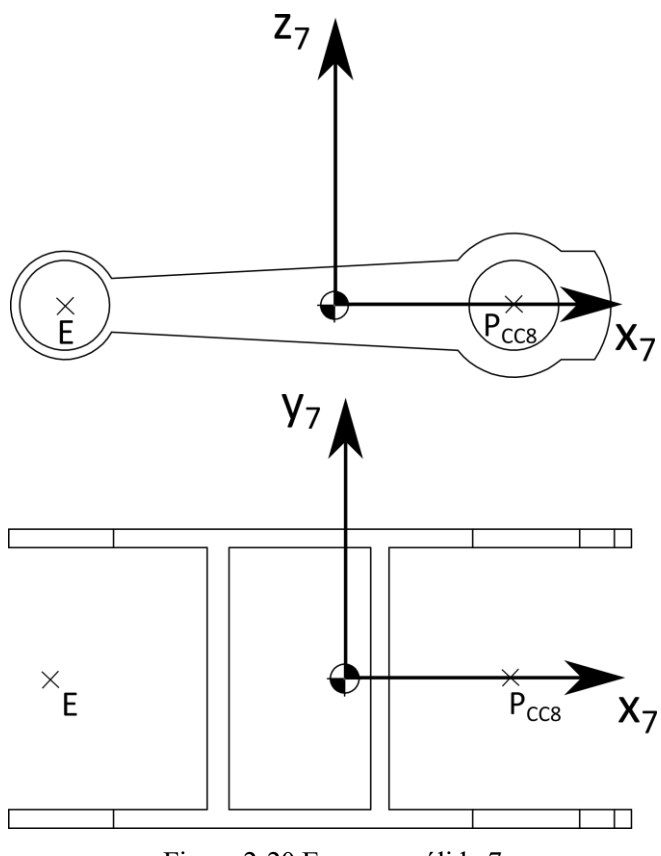

Figura 2-20 Esquema sólido 7

<span id="page-54-0"></span>. Los parámetros másicos del sólido 7 son:

$$
m_7 = 96.438 kg \tag{2-73}
$$

$$
\overline{\mathbf{I}}_{G7} = \begin{bmatrix} 4.571 & 0 & 0 \\ 0 & 6.318 & 0 \\ 0 & 0 & 10.422 \end{bmatrix} kg m^2
$$
 (2-74)

La posición del c.d.g. del sólido 7 se obtiene de:

$$
\mathbf{r}_7 = \mathbf{r}_5^E - \mathbf{A}_7 \overline{\mathbf{u}}_7^E \tag{2-75}
$$

Siendo  $\overline{\mathbf{u}}_7^E$  según el cuerpo modelado en l[a Figura 2-20:](#page-54-0)

$$
\overline{\mathbf{u}}_7^E = \begin{bmatrix} -0.487\\ 0\\ 0 \end{bmatrix} m \tag{2-76}
$$

La posición del punto P<sub>CC8</sub> viene determinada por:

$$
\mathbf{r}_7^{P_{CC8}} = \mathbf{r}_7 + \mathbf{A}_7 \overline{\mathbf{u}}_7^{P_{CC8}} \tag{2-77}
$$

$$
\overline{\mathbf{u}}_7^{P_{CC8}} = \begin{bmatrix} 0.324 \\ 0 \\ 0 \end{bmatrix} m \tag{2-78}
$$

#### **2.5.1.7 Sólido 8**

Por último, el sólido 8 [\(Figura 2-21\)](#page-55-0) conecta a 7 y 6, y a través de este la cuchara sufre la acción del cilindro hidráulico. Los puntos significativos de este sólido son P<sub>CC8</sub> y F [\(Figura 2-22\)](#page-55-1), que es el punto de revolución donde se impone la restricción en las ecuaciones [\(2–29\)](#page-45-0) [y \(2–30\)](#page-45-1).

<span id="page-55-0"></span>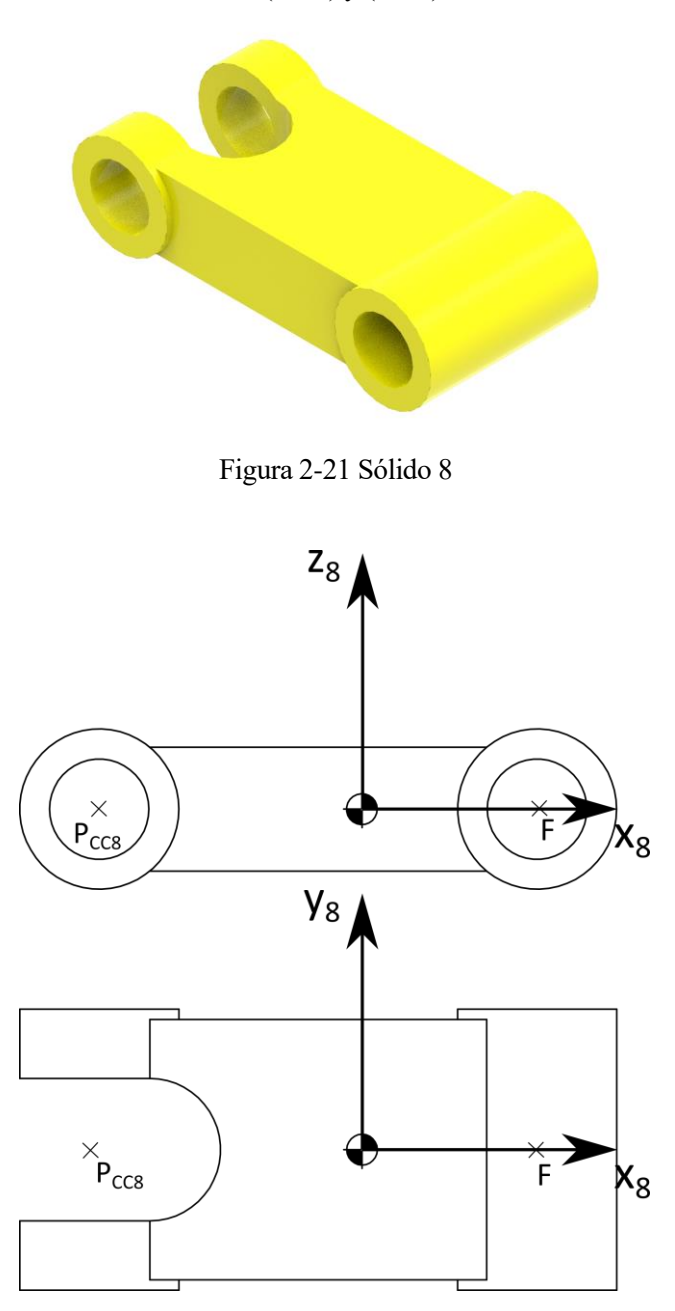

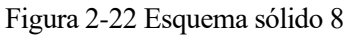

<span id="page-55-1"></span>. Los parámetros másicos del sólido 8 son:

$$
m_8 = 255.775 kg \tag{2-79}
$$

$$
\overline{\mathbf{I}}_{G8} = \begin{bmatrix} 6.882 & 0 & 0 \\ 0 & 22.575 & 0 \\ 0 & 0 & 26.464 \end{bmatrix} kg m^2
$$
 (2–80)

La posición del c.d.g. del sólido 8 se obtiene de:

$$
\mathbf{r}_8 = \mathbf{r}_7^E - \mathbf{A}_8 \overline{\mathbf{u}}_8^{P_{CC8}} \tag{2-81}
$$

Siendo  $\overline{\mathbf{u}}_8^{Pcc8}$  según el cuerpo modelado en la [Figura 2-22:](#page-55-1)

$$
\overline{\mathbf{u}}_8^{P_{CC8}} = \begin{bmatrix} -0.428\\ 0\\ 0 \end{bmatrix} m \tag{2-82}
$$

La posición del punto F viene determinada por:

$$
\mathbf{r}_8^F = \mathbf{r}_8 + \mathbf{A}_8 \overline{\mathbf{u}}_8^F \tag{2-83}
$$

$$
\overline{\mathbf{u}}_8^F = \begin{bmatrix} 0.285 \\ 0 \\ 0 \end{bmatrix} m \tag{2-84}
$$

Por tanto, se aprecia aquí que hay dos caminos para llegar al punto F y que la restricción comentada anteriormente surge de garantizar que lo sólidos 6 y 8 están conectados en ese punto.

# **3 ECUACIÓN DEL MOVIMIENTO**

<span id="page-58-0"></span>En el Capítulo [3](#page-58-0) se van a desarrollar las ecuaciones que se necesitan resolver para determinar la respuesta del sistema. También se describirán algunos métodos y teoremas que simplificarán el problema para poder resolverlo mediante una rutina de cálculo numérico.

# **3.1 Ecuaciones dinámicas de Newton-Euler aplicando el método de los multiplicadores de Lagrange**

En esta sección se desarrollan las ecuaciones a resolver para obtener el movimiento de la máquina aplicando el método de los multiplicadores de Lagrange y se obtendrán los términos necesarios. Tomando como base la notación [3], en conjunción de conceptos físicos explicados en M. D. Ardema [5], se llega a las ecuaciones matriciales bien resumidas en [4]. El enfoque de las expresiones es computacional para poder llegar a implementarlas fácilmente en un programa de cálculo numérico.

#### <span id="page-58-3"></span>**3.1.1 Ecuaciones de Newton-Euler para un sólido rígido**

Sea un sólido rígido *i*, sometido a un sistema de fuerzas, es inmediato el cumplimiento de la segunda ley de Newton:

<span id="page-58-2"></span>
$$
\sum_{j} \vec{F}_j = m_i \vec{a}_{Gi} \tag{3-1}
$$

Del cumplimiento de la segunda ley de Euler para el momento cinético se obtiene:

$$
\sum_{k} \vec{M}_{k} + \sum_{j} \vec{u}_{j} \times \vec{F}_{j} = \frac{d\vec{L}_{i}}{dt}
$$
\n(3-2)

El primer término de [\(3–2\)](#page-58-1) se refiere a los momentos aplicados, mientras que el segundo término incluye los momentos generados por la aplicación de fuerzas que no están en el c.d.g. El momento cinético se define como

<span id="page-58-1"></span>
$$
\vec{L}_i = \vec{I}_{Gi}\vec{\omega}_i \tag{3-3}
$$

Donde  $\vec{\omega}_i$  y  $\overline{I_{Gi}}$  son la velocidad angular y el tensor de inercia del sólido *i*, respectivamente. Si definimos el tensor de inercia en coordenadas locales:

$$
\overline{\mathbf{I}}_{Gi} = \int_{V} \rho_{i} \overline{\widetilde{\mathbf{u}}}_{i}^{T} \overline{\widetilde{\mathbf{u}}}_{i} \, dV \tag{3-4}
$$

Expresando la derivada respecto al tiempo del momento cinético en el sistema local no inercial:

<span id="page-59-0"></span>
$$
\frac{d\vec{L}_i}{dt} = \frac{d\vec{L}_i}{dt} + \vec{\omega}_i \times \vec{L}_i
$$
\n(3-5)

La utilidad de expresar la derivada del momento cinético en coordenadas locales es la invarianza del tensor de tensiones  $\bar{I}_{Ci}$ .

En [\(3–5\)](#page-59-0), la derivada respecto al tiempo del momento cinético en coordenadas locales resulta ser:

$$
\frac{d\overline{\mathbf{L}}_i}{dt} = \frac{d\overline{\mathbf{I}}_{Gi}}{dt}\overline{\mathbf{\omega}}_i + \overline{\mathbf{I}}_{Gi}\frac{d\overline{\mathbf{\omega}}_i}{dt}
$$
(3-6)

Donde  $\frac{d\mathbf{I}_{Gi}}{dt} = \mathbf{0}$ , y  $\frac{d\overline{\mathbf{w}}_i}{dt}$  $\frac{d\mathbf{w}_i}{dt} = \overline{\mathbf{\alpha}}_i$  por lo que finalmente:

$$
\frac{d\vec{L}_i}{dt} = \bar{\mathbf{I}}_{Gi}\overline{\alpha}_i + \overline{\omega}_i \times (\bar{\mathbf{I}}_{Gi}\overline{\omega}_i)
$$
(3-7)

De la expresión de las ecuaciones [\(3–1\)](#page-58-2) y [\(3–2\)](#page-58-1) en forma matricial, llegamos a:

<span id="page-59-3"></span><span id="page-59-2"></span><span id="page-59-1"></span>
$$
\sum_{j} \mathbf{F}_{j} = \mathbf{F}_{i} = m_{i} \mathbf{a}_{Gi}
$$
 (3–8)

$$
\sum_{k} \overline{\mathbf{M}}_{k} + \sum_{j} \overline{\mathbf{u}}_{j} \times \mathbf{F}_{j} = \overline{\mathbf{M}}_{i} = \overline{\mathbf{I}}_{Gi} \overline{\alpha}_{i} + \overline{\omega}_{i} \times (\overline{\mathbf{I}}_{Gi} \overline{\omega}_{i})
$$
\n(3–9)

Uniendo las expresiones [\(3–8\)](#page-59-1) [y \(3–9\)](#page-59-2), se tiene finalmente:

$$
\begin{bmatrix} \mathbf{m}_i & \mathbf{0} \\ \mathbf{0} & \overline{\mathbf{I}}_{Gi} \end{bmatrix} \begin{bmatrix} \mathbf{a}_{Gi} \\ \overline{\mathbf{\alpha}}_i \end{bmatrix} = \begin{bmatrix} \mathbf{F}_i \\ \overline{\mathbf{M}}_i \end{bmatrix} + \begin{bmatrix} \mathbf{0} \\ -\overline{\mathbf{\omega}}_i \times (\overline{\mathbf{I}}_{Gi} \overline{\mathbf{\omega}}_i) \end{bmatrix}, i = 2, ..., nc
$$
 (3-10)

Donde  $m_i = m_i 1_{3 \times 3}$ , siendo  $1_{3 \times 3}$  la matriz identidad de 3 × 3, y las matrices de ceros tienen la dimensión necesaria para que concuerden las dimensiones de las matrices. La ecuación [\(3–10\)](#page-59-3) implica 6 ecuaciones dinámicas, 3 para las aceleraciones lineales, y 3 para las aceleraciones angulares, acorde a los 6 g.d.l. de un sólido en el espacio.

#### **3.1.2 Ecuaciones de Newton-Euler para un sistema multicuerpo**

Generalizando la expresión  $(3-10)$  para un número *nc* de cuerpos, se obtiene la siguiente expresión matricial:

<span id="page-59-4"></span>
$$
\begin{bmatrix}\n\mathbf{m}_2 & \mathbf{0} & \mathbf{0} & \mathbf{0} & \mathbf{0} & \mathbf{0} & \mathbf{0} \\
\mathbf{0} & \ddots & \mathbf{0} & \mathbf{0} & \mathbf{0} & \mathbf{0} \\
\mathbf{0} & \mathbf{0} & \mathbf{m}_{nc} & \mathbf{0} & \mathbf{0} & \mathbf{0} \\
\mathbf{0} & \mathbf{0} & \mathbf{0} & \mathbf{0} & \mathbf{0} & \mathbf{0} \\
\mathbf{0} & \mathbf{0} & \mathbf{0} & \mathbf{0} & \mathbf{0} & \ddots & \mathbf{0} \\
\mathbf{0} & \mathbf{0} & \mathbf{0} & \mathbf{0} & \mathbf{0} & \mathbf{0} & \mathbf{0} \\
\mathbf{0} & \mathbf{0} & \mathbf{0} & \mathbf{0} & \mathbf{0} & \mathbf{0} & \mathbf{0} \\
\mathbf{0} & \mathbf{0} & \mathbf{0} & \mathbf{0} & \mathbf{0} & \mathbf{0} & \mathbf{0} \\
\mathbf{0} & \mathbf{0} & \mathbf{0} & \mathbf{0} & \mathbf{0} & \mathbf{0} & \mathbf{0} \\
\mathbf{0} & \mathbf{0} & \mathbf{0} & \mathbf{0} & \mathbf{0} & \mathbf{0} & \mathbf{0} \\
\mathbf{0} & \mathbf{0} & \mathbf{0} & \mathbf{0} & \mathbf{0} & \mathbf{0} & \mathbf{0} \\
\mathbf{0} & \mathbf{0} & \mathbf{0} & \mathbf{0} & \mathbf{0} & \mathbf{0} & \mathbf{0} \\
\mathbf{0} & \mathbf{0} & \mathbf{0} & \mathbf{0} & \mathbf{0} & \mathbf{0} & \mathbf{0} \\
\mathbf{0} & \mathbf{0} & \mathbf{0} & \mathbf{0} & \mathbf{0} & \mathbf{0} & \mathbf{0} \\
\mathbf{0} & \mathbf{0} & \mathbf{0} & \mathbf{0} & \mathbf{0} & \mathbf{0} & \mathbf{0} \\
\mathbf{0} & \mathbf{0} & \mathbf{0} & \mathbf{0} & \mathbf{0} & \mathbf{0} &
$$

Los diferentes términos de [\(3–11\)](#page-59-4) se definen de la siguiente forma:

$$
\widehat{\mathbf{M}} = \begin{bmatrix} \mathbf{m}_2 & \mathbf{0} & \mathbf{0} & \mathbf{0} & \mathbf{0} & \mathbf{0} \\ \mathbf{0} & \ddots & \mathbf{0} & \mathbf{0} & \mathbf{0} & \mathbf{0} \\ \mathbf{0} & \mathbf{0} & \mathbf{m}_{nc} & \mathbf{0} & \mathbf{0} & \mathbf{0} \\ \mathbf{0} & \mathbf{0} & \mathbf{0} & \mathbf{I}_{G2} & \mathbf{0} & \mathbf{0} \\ \mathbf{0} & \mathbf{0} & \mathbf{0} & \mathbf{0} & \ddots & \mathbf{0} \\ \mathbf{0} & \mathbf{0} & \mathbf{0} & \mathbf{0} & \mathbf{0} & \mathbf{I}_{Gnc} \end{bmatrix}
$$

$$
\hat{\mathbf{a}} = \begin{bmatrix} \mathbf{a}_{G2} \\ \vdots \\ \mathbf{a}_{Gnc} \\ \hline \overline{\mathbf{a}}_{2} \\ \vdots \\ \hline \overline{\mathbf{a}}_{nc} \end{bmatrix}
$$

 $\int$   $\mathbf{F}_2$ 

 $\overline{\phantom{a}}$ 

(3–12)

$$
\widehat{\mathbf{Q}} = \begin{bmatrix}\n\vdots \\
\mathbf{F}_{nc} \\
\hline\n\mathbf{M}_2 \\
\vdots \\
\hline\n\mathbf{M}_{nc}\n\end{bmatrix}
$$

$$
\widehat{\mathbf{Q}}_{v} = \begin{bmatrix}\n\vdots \\
\vdots \\
\vdots \\
\vdots \\
-\overline{\omega}_{2} \times (\overline{\mathbf{I}}_{G2}\overline{\omega}_{2}) \\
\vdots \\
-\overline{\omega}_{nc} \times (\overline{\mathbf{I}}_{Gnc}\overline{\omega}_{nc})\n\end{bmatrix}
$$

Con esta denominación, la ecuación [\(3–11\)](#page-59-4) queda:

<span id="page-60-0"></span>
$$
\widehat{\mathbf{M}}\widehat{\mathbf{a}} = \widehat{\mathbf{Q}} + \widehat{\mathbf{Q}}_v \tag{3-13}
$$

El objetivo será referir la ecuación [\(3–13\)](#page-60-0) a las coordenadas generalizadas definidas en [2.2.1.](#page-39-0)

#### **3.1.3 Expresión de las ecuaciones de Newton-Euler en función de las coordenadas generalizadas**

En primer lugar, es necesario realizar una serie de desarrollos cinemáticos. Como ya se usó en [\(2–28\)](#page-44-2),  $\mathbf{r}_i$ define la posición del c.d.g. del sólido *i*. La velocidad de ese sólido será:

<span id="page-61-0"></span>
$$
\mathbf{v}_{Gi} = \frac{d\mathbf{r_i}}{dt} = \frac{\partial \mathbf{r_i}}{\partial \mathbf{q}} \frac{d\mathbf{q}}{dt} = \mathbf{H}_i \dot{\mathbf{q}}
$$
  

$$
\mathbf{H}_i = \frac{\partial \mathbf{r_i}(\mathbf{q})}{\partial \mathbf{q}}
$$
(3-14)

El motivo de utilizar esta forma de expresión es su mayor sencillez en la implementación numérica. De igual forma que se ha hecho en  $(3-14)$ , se puede calcular la aceleración del sólido i.

$$
\mathbf{a}_{Gi} = \frac{d\mathbf{v}_{Gi}}{dt} = \mathbf{H}_{i}\ddot{\mathbf{q}} + \dot{\mathbf{H}}_{i}\dot{\mathbf{q}}
$$

$$
\dot{\mathbf{H}}_{i} = \frac{d\mathbf{H}_{i}}{dt} = \frac{\partial \mathbf{H}_{i}}{\partial \mathbf{q}}\frac{d\mathbf{q}}{dt} = \frac{\partial \mathbf{H}_{i}}{\partial \mathbf{q}}\dot{\mathbf{q}} = \frac{\partial (\mathbf{H}_{i}\dot{\mathbf{q}})}{\partial \mathbf{q}} = \frac{\partial \mathbf{v}_{Gi}}{\partial \mathbf{q}} = \mathbf{h}_{i}
$$
(3-15)
$$
\mathbf{a}_{Gi} = \frac{d\mathbf{v}_{i}}{dt} = \mathbf{H}_{i}\ddot{\mathbf{q}} + \mathbf{h}_{i}\dot{\mathbf{q}}
$$

De este modo se consigue expresar la aceleración del sólido  $i$  en función de las coordenadas generalizadas y su derivada temporal. Como se ha realizado con la aceleración lineal, se hará un razonamiento similar para las aceleraciones angulares.

En primer lugar, se define la velocidad angular de un sólido en el espacio. Esta cuestión es bastante más compleja que en el plano puesto que, como se explicó en la sección [2.2.1,](#page-39-0) había que definir la orientación del sólido, por lo que dependía de más de una coordenada que se podía elegir de muchas maneras. Esto implica que la velocidad angular no es simplemente la derivada respecto al tiempo de las coordenadas usadas para definir la orientación del sólido. Sea un vector fijo  $\vec{b}$  en el sistema de referencia local o móvil de un sólido rígido cualquiera, es decir que:

<span id="page-61-2"></span>
$$
\dot{\bar{\mathbf{b}}} = \mathbf{0} \tag{3-16}
$$

Sin embargo, las componentes de ese vector  $\vec{b}$  son variables en el sistema de referencia fijo. Se necesita un vector que tenga en cuenta el cambio de orientación de ese  $\vec{b}$ , es decir el cambio de orientación del sistema de referencia móvil del sólido considerado. Teniendo eso en cuenta se puede definir el vector velocidad angular  $\vec{\omega}$  como:

<span id="page-61-1"></span>
$$
\dot{\mathbf{b}} = \mathbf{\omega} \times \mathbf{b} \tag{3-17}
$$

La velocidad angular es un vector, y se puede expresar en coordenadas locales como:

$$
\overline{\omega} = A^T \omega \tag{3-18}
$$

Por lo que la ecuació[n \(3–17\)](#page-61-1) queda como:

$$
\dot{\mathbf{b}} = \mathbf{A}(\overline{\mathbf{\omega}} \times \overline{\mathbf{b}}) \tag{3-19}
$$

Una vez definida la velocidad angular, hay que relacionarla con las coordenadas generalizadas y las funciones ya conocidas. Para ello se compara la velocidad de un punto  $P$  del sólido  $i$ , obtenida mediante el concepto de matriz de gir[o \(3–20\)](#page-62-0) con la expresión clásica de la cinemática de sólidos rígidos [\(3–21\)](#page-62-1).

$$
\mathbf{r}_i^P = \mathbf{r}_i + \mathbf{A}_i \overline{\mathbf{u}}_i^P = \dot{\mathbf{r}}_i^P = \dot{\mathbf{r}}_i + \dot{\mathbf{A}}_i \overline{\mathbf{u}}_i^P
$$
(3–20)

<span id="page-62-1"></span><span id="page-62-0"></span>
$$
\mathbf{v}_i^P = \dot{\mathbf{r}}_i + \mathbf{\omega}_i \times \overline{\mathbf{u}}_i^P \tag{3-21}
$$

Igualando ambas expresiones llegamos a:

<span id="page-62-2"></span>
$$
\mathbf{\omega}_i \times \mathbf{u}_i^P = \dot{\mathbf{A}}_i \overline{\mathbf{u}}_i^P
$$
  

$$
\mathbf{A}_i (\overline{\mathbf{\omega}}_i \times \overline{\mathbf{u}}_i^P) = \dot{\mathbf{A}}_i \overline{\mathbf{u}}_i^P
$$
 (3–22)

Para poder trabajar más cómodamente se utiliza el concepto de matriz antisimétrica, de modo que el producto vectorial d[e \(3–22\)](#page-62-2) se pueda expresar de la siguiente forma:

<span id="page-62-3"></span>
$$
\mathbf{A}_{i}\widetilde{\mathbf{\omega}}_{i}\overline{\mathbf{u}}_{i}^{P} = \dot{\mathbf{A}}_{i}\overline{\mathbf{u}}^{P}{}_{i}
$$
\n
$$
\mathbf{A}_{i}\widetilde{\mathbf{\omega}}_{i} = \dot{\mathbf{A}}_{i}
$$
\n
$$
\widetilde{\mathbf{\omega}}_{i} = \mathbf{A}_{i}^{T}\dot{\mathbf{A}}_{i}
$$
\n(3-23)

Con esto se consigue expresar las velocidades angulares en función de las matrices de giro, y en consecuencia de las coordenadas generalizadas. De la ecuació[n \(3–23\)](#page-62-3), aplicando la regla de la cadena expresamos:

$$
\dot{\mathbf{A}}_i = \frac{d\mathbf{A_i}}{dt} = \frac{d\mathbf{A_i}}{dq_1}\dot{q}_1 + \frac{d\mathbf{A_i}}{dq_2}\dot{q}_2 + \dots + \frac{d\mathbf{A_i}}{dq_n}\dot{q}_n
$$
\n(3-24)

Esta manera de expresar la derivada respecto al tiempo de  $A_i$  y teniendo en cuenta que  $A_i$  solo depende de q, permite expresar la velocidad angular como:

<span id="page-62-4"></span>
$$
\overline{\mathbf{\omega}}_i = \overline{\mathbf{G}}_i \dot{\mathbf{q}}
$$
  

$$
\overline{\mathbf{G}}_i = \frac{\partial \overline{\mathbf{\omega}}_i}{\partial \dot{\mathbf{q}}}
$$
(3-25)

Es decir, una vez conocidas las matrices de giro se obtiene la velocidad angular, y con ella la matriz  $\bar{G}_i$ . En cuanto a la aceleración angular. El proceso es idéntico al de la aceleración lineal cambiando la matriz  $H_i$  por la matriz  $\overline{\mathsf{G}}_i$ .

$$
\overline{\alpha}_{i} = \frac{d\overline{\alpha}_{i}}{dt} = \overline{\mathbf{G}}_{i}\dot{\mathbf{q}} + \dot{\overline{\mathbf{G}}}_{i}\dot{\mathbf{q}}
$$

$$
\dot{\overline{\mathbf{G}}}_{i} = \frac{d\overline{\mathbf{G}}_{i}}{dt} = \frac{\partial \overline{\mathbf{G}}_{i}}{\partial \mathbf{q}} \frac{d\mathbf{q}}{dt} = \frac{\partial \overline{\mathbf{G}}_{i}}{\partial \mathbf{q}} \dot{\mathbf{q}} = \frac{\partial (\overline{\mathbf{G}}_{i}\dot{\mathbf{q}})}{\partial \mathbf{q}} = \frac{\partial \overline{\mathbf{w}}_{i}}{\partial \mathbf{q}} = \overline{\mathbf{g}}_{i}
$$
(3-26)
$$
\overline{\alpha}_{i} = \frac{d\overline{\mathbf{w}}_{i}}{dt} = \overline{\mathbf{G}}_{i}\dot{\mathbf{q}} + \overline{\mathbf{g}}_{i}\dot{\mathbf{q}}
$$

El procedimiento de las aceleraciones angulares se ha desarrollado en condiciones locales debido a que según [3.1.1,](#page-58-3) en las ecuaciones de Newton-Euler se ha expresado la derivada del momento cinético en coordenadas locales, para garantizar la invarianza del tensor de inercia.

Teniendo  $(3-15)$  y  $(3-26)$  en cuenta, se puede expresar  $\hat{a}$  en función de las coordenadas generalizadas:

$$
\hat{\mathbf{a}} = \begin{bmatrix} \mathbf{a}_{G2} \\ \vdots \\ \mathbf{a}_{Gnc} \\ \hline \overline{\mathbf{a}}_{2} \\ \vdots \\ \overline{\mathbf{a}}_{nc} \end{bmatrix} = \begin{bmatrix} \mathbf{H}_{2} \\ \vdots \\ \mathbf{H}_{nc} \\ \hline \overline{\mathbf{G}}_{2} \\ \vdots \\ \hline \overline{\mathbf{G}}_{nc} \end{bmatrix} \mathbf{\ddot{q}} + \begin{bmatrix} \mathbf{h}_{2} \\ \vdots \\ \mathbf{h}_{nc} \\ \hline \overline{\mathbf{g}}_{2} \\ \vdots \\ \hline \overline{\mathbf{g}}_{nc} \end{bmatrix} \mathbf{\dot{q}} \qquad (3-27)
$$

Denominando de forma diferente esas matrices:

<span id="page-63-0"></span>
$$
L = \begin{bmatrix} H_2 \\ \vdots \\ H_{nc} \\ \hline G_2 \\ \vdots \\ G_{nc} \end{bmatrix}
$$
  

$$
I = \begin{bmatrix} h_2 \\ \vdots \\ h_{nc} \\ \hline g_2 \\ \vdots \\ g_{nc} \end{bmatrix}
$$
  
(3-28)

La expresión [\(3–27\)](#page-63-0) pasa a ser:

<span id="page-63-1"></span>
$$
\hat{\mathbf{a}} = \mathbf{L}\ddot{\mathbf{q}} + \mathbf{l}\dot{\mathbf{q}} \tag{3-29}
$$

Sustituyendo la expresión [\(3–29\)](#page-63-1) en las ecuaciones de Newton-Euler [\(3–13\)](#page-60-0) para sistemas multicuerpo, se llega a:

$$
\widehat{\mathbf{M}}(\mathbf{L}\ddot{\mathbf{q}} + \mathbf{l}\dot{\mathbf{q}}) = \widehat{\mathbf{Q}} + \widehat{\mathbf{Q}}_v \tag{3-30}
$$

Si se sigue manipulando esta expresión se obtiene la expresión general del equilibrio de un sistema multicuerpo en coordenadas generalizadas:

<span id="page-63-2"></span>
$$
M\ddot{q} = Q + Q_v \tag{3-31}
$$

Donde:

$$
\mathbf{M} = \mathbf{L}^T \hat{\mathbf{M}} \mathbf{L}
$$
  

$$
\mathbf{Q} = \mathbf{L}^T \hat{\mathbf{Q}} = \mathbf{Q}_{apl} + \mathbf{Q}_{reac}
$$
  

$$
\mathbf{Q}_v = \mathbf{L}^T (\mathbf{Q}_v - \hat{\mathbf{M}} \mathbf{I} \dot{\mathbf{q}})
$$
 (3-32)

#### **3.1.3.1 Términos de las ecuaciones de Newton-Euler en coordenadas generalizadas**

En la ecuació[n \(3–31\)](#page-63-2) aparecen una serie de términos que se explican a continuación:

- −̈: es el término referente a las fuerzas de inercia generalizadas, proporcionales a las aceleraciones generalizadas. La matriz  $M$  de masa generalizada no es constante, puesto que depende de  $q$ , es decir cambia para cada posición del sistema aún a pesar de que la matriz  $\hat{M}$  sí que era constante en el tiempo. Esta variabilidad está propiciada por la matriz  $L$ , que incluye los jacobianos de la posición y orientación de los sólidos que sí dependen de q.
- $\mathbf{Q}_v$ : son las fuerzas cuadráticas en velocidad, que incluyen  $\widehat{\mathbf{Q}}_v \propto -\overline{\boldsymbol{\omega}}_i \times (\overline{\mathbf{I}}_{G2} \overline{\boldsymbol{\omega}}_i)$  y  $\widehat{\mathbf{M}}$ lq. Estos son los términos asociados a  $\dot{q}$ . Las aceleraciones de los sólidos dependen de las velocidades generalizadas debido a las fuerzas centrífugas, que por definición dependen de la velocidad al cuadrado, de ahí el nombre de fuerzas cuadráticas en velocidad. Estos términos son computacionalmente más difíciles de procesar.
- : este término se corresponde con las fuerzas externas generalizadas. Incluye tanto a las fuerzas aplicadas ( $(\mathbf{Q}_{apl})$ , como a las fuerzas de reacción ( $\mathbf{Q}_{reac}$ ). Las fuerzas aplicadas se pueden deber a diversas causas, como muelles, la gravedad, aerodinámicas,… En este caso las fuerzas aplicadas son la gravedad, y las fuerzas debidas al sistema hidráulico. Las fuerzas aplicadas dependen de las coordenadas y sus derivadas, por lo que se pueden conocer de manera más o menos sencilla. Por su parte las fuerzas de reacción están asociadas a las restricciones impuestas. Son las fuerzas que sufren los sólidos por el hecho de tener que cumplir las restricciones durante su movimiento. Estas fuerzas no se pueden conocer a priori y son difíciles de calcular. A continuación, se usará el Teorema de los multiplicadores de Lagrange para tratar este problema.

## **3.1.4 Teorema de los multiplicadores de Lagrange**

En numerosa bibliografía, como A.A. Shabana [6] o [3], se trata este teorema enfocado a sistemas multicuerpo. Sean dos sólidos ( $i \, y \, j$ ) entre los que existe una restricción, el sólido  $j$  ejercerá una fuerza sobre el sólido *i*, a la que llamaremos  $F_{ji}$ , y por acción y reacción, la fuerza  $F_{ij}$  que sufrirá *j* por la acción de *i*, cumplirá:

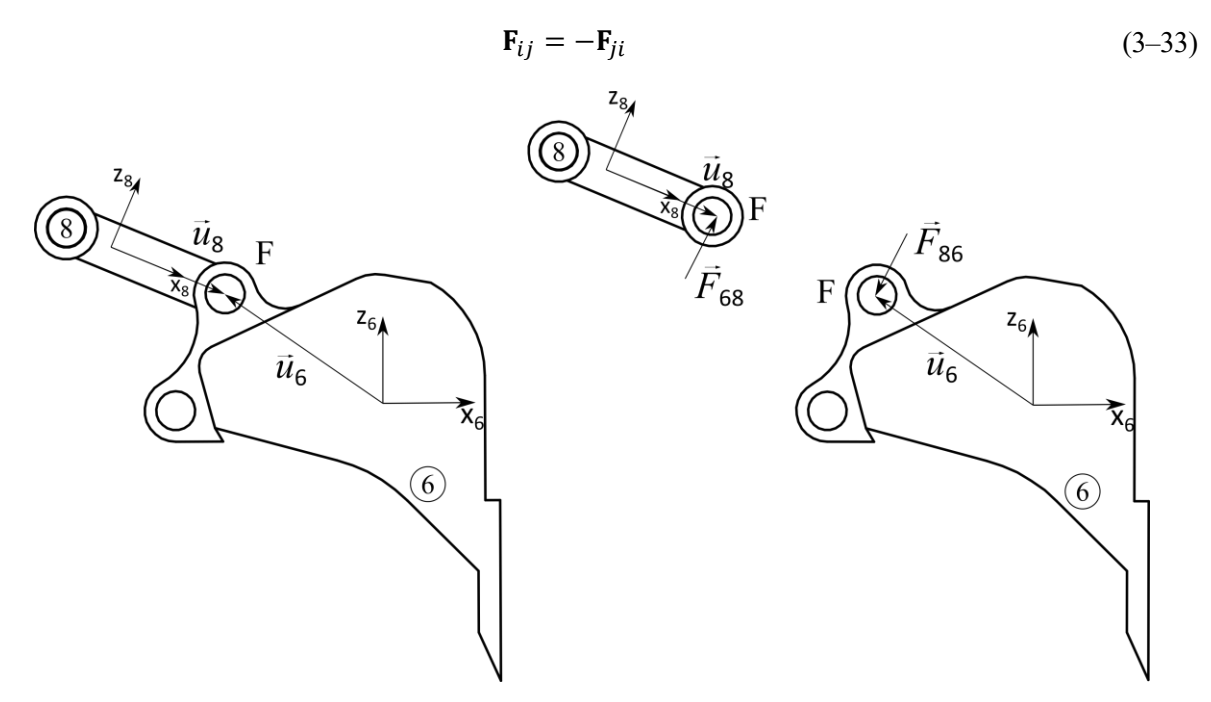

Figura 3-1 Fuerzas en un par de revolución

Llamando:

<span id="page-65-1"></span><span id="page-65-0"></span>
$$
\mathbf{F}_{ji} = \boldsymbol{\lambda} \tag{3-34}
$$
\n
$$
\mathbf{F}_{ij} = -\boldsymbol{\lambda}
$$

Si la restricción a la que están asociadas esas fuerzas es  $C$ , se puede demostrar que:

$$
\mathbf{Q}_{reac} = \mathbf{L}^T \widehat{\mathbf{Q}}_{reac} = \mathbf{C}_q \lambda \tag{3-35}
$$

De manera que se obtienen las fuerzas de reacción generalizadas. Sustituyendo [\(3–35\)](#page-65-0) e[n \(3–31\)](#page-63-2):

$$
M\ddot{q} = Q_{apl} + Q_v + C_q \lambda \tag{3-36}
$$

# **3.2 Sistema de ecuaciones diferenciales-algebraicas (DAE)**

Una vez definidas las restricciones geométricas que debe cumplir el sistema [\(2–31\)](#page-45-2), y las ecuaciones de equilibrio desarrolladas en coordenadas generalizadas [\(3–36\)](#page-65-1), en esta sección se van a unir ambas condiciones que formulan el problema que resolver, dando lugar a un sistema de ecuaciones diferenciales-algebraicas.

# <span id="page-65-4"></span>**3.2.1 Ecuaciones del movimiento**

La ecuación [\(2–31\)](#page-45-2), implica que las derivadas en el tiempo de  $C(q)$  deben ser igual a cero. Por ello desarrollando la expresión teniendo en cuenta que en este caso no se va a depender explícitamente del tiempo:

$$
\dot{\mathbf{C}}(\mathbf{q}, \dot{\mathbf{q}}) = \frac{d\mathbf{C}(\mathbf{q})}{dt} = \frac{\partial \mathbf{C}(\mathbf{q})}{\partial \mathbf{q}} \dot{\mathbf{q}} + \frac{\partial \mathbf{C}(\mathbf{q})}{\partial t} = \mathbf{C}_{\mathbf{q}} \dot{\mathbf{q}} + \mathbf{C}_{t} = \mathbf{0}
$$
\n(3-37)

Derivando de nuevo respecto al tiempo:

<span id="page-65-5"></span>
$$
\ddot{\mathbf{C}}(\mathbf{q}, \dot{\mathbf{q}}, \ddot{\mathbf{q}}) = \frac{d\dot{\mathbf{C}}(\mathbf{q})}{dt} = \mathbf{C}_{\mathbf{q}}\ddot{\mathbf{q}} + \dot{\mathbf{C}}_{\mathbf{q}}\dot{\mathbf{q}} + \dot{\mathbf{C}}_{t} = \mathbf{0}
$$
\n
$$
\dot{\mathbf{C}}_{t} = \mathbf{C}_{tt} = \mathbf{0}
$$
\n(3-38)

En [\(3–38\)](#page-65-2), el término  $\dot{C}_q \dot{q}$  se puede obtener como se explica en la bibliografía [4]:

<span id="page-65-2"></span>
$$
\dot{C}_q \dot{q} = \frac{\partial (C_q \dot{q})}{\partial q} \dot{q} = (C_q \dot{q})_q \dot{q}
$$
 (3-39)

La ecuació[n \(3–38\)](#page-65-2) queda, por tanto:

<span id="page-65-6"></span><span id="page-65-3"></span>
$$
\mathbf{C}_{\mathbf{q}}\ddot{\mathbf{q}} = -(\mathbf{C}_{\mathbf{q}}\dot{\mathbf{q}})_{\mathbf{q}}\dot{\mathbf{q}} - \mathbf{C}_{tt}
$$
  

$$
\mathbf{C}_{\mathbf{q}}\ddot{\mathbf{q}} = -(\mathbf{C}_{\mathbf{q}}\dot{\mathbf{q}})_{\mathbf{q}}\dot{\mathbf{q}}
$$
 (3-40)

#### <span id="page-66-1"></span>**3.2.2 Ecuaciones de equilibrio**

En la ecuación [\(3–36\)](#page-65-1) se puede mover al otro miembro y cambiar de signo  $C_a \lambda$ , de manera que ese término representaría el opuesto de las fuerzas de reacción generalizadas, y quedaría el equilibrio de fuerzas:

<span id="page-66-0"></span>
$$
M\ddot{q} + C_q \lambda = Q_{apl} + Q_v \qquad (3-41)
$$

#### **3.2.3 Sistema de ecuaciones diferenciales-algebraicas (DAE)**

Uniendo [\(3–40\)](#page-65-3) [y \(3–41\)](#page-66-0) se llega a:

$$
\begin{bmatrix} \mathbf{M} & \mathbf{C}_{\mathbf{q}}^T \\ \mathbf{C}_{\mathbf{q}} & \mathbf{0} \end{bmatrix} \begin{bmatrix} \ddot{\mathbf{q}} \\ \mathbf{\lambda} \end{bmatrix} = \begin{bmatrix} \mathbf{Q}_{apl} + \mathbf{Q}_v \\ -(\mathbf{C}_{\mathbf{q}} \dot{\mathbf{q}})_{\mathbf{q}} \dot{\mathbf{q}} \end{bmatrix} = \begin{bmatrix} \mathbf{Q} \\ \mathbf{Q}_d \end{bmatrix}
$$
(3-42)

Este sistema es lo que se llama un sistema de ecuaciones diferenciales algebraicas. La parte de ecuaciones diferenciales se debe a que el término  $\ddot{\mathbf{q}}$  está en función de términos que dependen de  $\mathbf{q}$  y de  $\dot{\mathbf{q}}$ . Por su parte el nombre de algebraica se debe a la aparición de los términos  $\lambda$ , los cuales representan una simple ecuación algebraica en la que, una vez resuelta la ecuación diferencial, se pueden obtener los multiplicadores de Lagrange. En este caso se tiene un DAE de orden uno, lo que significa que operando con las matrices se puede desacoplar el sistema de manera que se obtenga de forma independiente:

<span id="page-66-2"></span>
$$
\ddot{\mathbf{q}} = f(\mathbf{q}, \dot{\mathbf{q}}, t) \tag{3-43}
$$

Esta ecuación es una ecuación diferencial no lineal que se resolverá más adelante usando los métodos matemáticos pertinentes. También se pueden desarrollar las matrices de modo que se obtengan los multiplicadores de Lagrange:

$$
\lambda = g(q, \dot{q}, t) \tag{3-44}
$$

Estas ecuaciones son, por tanto, las que modelan el funcionamiento de la excavadora. Como se puede observar, el número de restricciones es menor que el número de coordenadas, teniendo 4 g.d.l. En algunos mecanismos se incluyen las ya mencionadas restricciones de movilidad, de modo que se determina, a priori, la evolución de las coordenadas. Cuando se incluyen tantas restricciones de movilidad como g.d.l. tiene el sistema, se puede obtener las coordenadas generalizadas en cada instante, e ir obteniendo las velocidades, aceleraciones y fuerzas con las ecuaciones definidas en los apartados [3.2.1](#page-65-4) y [3.2.2,](#page-66-1) de manera que el sistema sólo se resolvería mediante ecuaciones algebraicas. Este tipo de simulación se conoce como *dinámica inversa*.

La realidad no funciona así, la verdadera simulación es la dinámica directa, que integra directamente las DAE descritas anteriormente. El número de coordenadas es mayor que el número de restricciones. El movimiento es resultado de las fuerzas aplicadas junto a las restricciones impuestas, por lo que es necesario integrar las DAE. Éste es el tipo de análisis que se está llevando a cabo en este trabajo.

Realizando el desarrollo comentado anteriormente, manipulando la ecuación [\(3–42\)](#page-66-2):

$$
\ddot{\mathbf{q}} = \mathbf{M}^{-1} \left( \mathbf{Q} + \mathbf{C}_\mathbf{q}^T (\mathbf{C}_\mathbf{q} \mathbf{M}^{-1} \mathbf{C}_\mathbf{q}^T)^{-1} (\mathbf{Q}_d - \mathbf{C}_\mathbf{q} \mathbf{M}^{-1} \mathbf{Q}) \right)
$$
(3-45)

<span id="page-66-4"></span><span id="page-66-3"></span>
$$
\lambda = -(\mathbf{C}_{\mathbf{q}} \mathbf{M}^{-1} \mathbf{C}_{\mathbf{q}}^{T})^{-1} (\mathbf{Q}_{d} - \mathbf{C}_{\mathbf{q}} \mathbf{M}^{-1} \mathbf{Q})
$$
(3-46)

La ecuación [\(3–45\)](#page-66-3) es una ecuación diferencial ordinaria no lineal, implementable en un programa de cálculo de forma sencilla. Los multiplicadores de Lagrange de la ecuación [\(3–46\)](#page-66-4) se obtendrían de forma algebraica una vez resueltas posición, velocidad y aceleración.

#### **3.2.4 Estabilización de Baumgarte**

En el sistema de ecuaciones [\(3–42\)](#page-66-2) se han derivado dos veces las ecuaciones de restricción para poder compactar todas las ecuaciones del sistema. Según J. Baumgarte [7], las restricciones del sistema son de tipo 1, holónomas. El hecho de que  $\ddot{C}(q, \dot{q}, \ddot{q}) = 0$ , es una consecuencia de la verdadera relación  $C(q) = 0$ . La forma de que se cumpla la verdadera restricción sería dar unas condiciones iniciales que cumplan las restricciones, de modo que al integrar se seguirían cumpliendo. Realmente, a partir de cierto número de pasos de integración, es posible que la computadora cometa un pequeño error  $C(q) = \delta$ , y  $\dot{C}(q, \dot{q}) = \epsilon$ , de modo que los siguientes pasos arrastrarían ese error siguiendo la ley:

<span id="page-67-0"></span>
$$
\mathbf{C}(\mathbf{q},t) = \boldsymbol{\epsilon}t + \boldsymbol{\delta} \tag{3-47}
$$

Pero al derivar dos veces esa expresión,  $\ddot{C}(\mathbf{q}, \dot{\mathbf{q}}, \ddot{\mathbf{q}})$  sigue siendo cero, por lo que para la computadora no hay ningún error, cuando realmente no se están cumpliendo las restricciones. Para evitar la inestabilidad de las restricciones, se fuerza a que se cumplan de alguna forma, por lo que Baumgarte propuso el uso de coeficientes de estabilización,  $\alpha \vee \beta$ .

$$
\ddot{\mathbf{C}}(\mathbf{q}, \dot{\mathbf{q}}, \ddot{\mathbf{q}}) + 2\alpha \dot{\mathbf{C}}(\mathbf{q}, \dot{\mathbf{q}}) + \beta^2 \mathbf{C}(\mathbf{q}) = \mathbf{0}, \qquad \alpha > 0 \tag{3-48}
$$

Como en las condiciones iniciales del sistema, se va a cumplir  $C(q_0) = 0$ , y  $\dot{C}(q_0, \dot{q}_0) = 0$ , se puede concluir que [\(3–48\)](#page-67-0) es analíticamente equivalente a [\(3–38\)](#page-65-2). Desde el punto de vista computacional, el uso de  $2\alpha \dot{\mathbf{C}}(\mathbf{q}, \dot{\mathbf{q}}) + \beta^2 \mathbf{C}(\mathbf{q})$ , garantiza la estabilidad del sistema con el debido cumplimiento de las restricciones. Normalmente se elige  $\beta = \alpha$ , y cuanto más alto se elijan esos coeficientes, con mayor exactitud se cumplirán las restricciones, a costa de un mayor tiempo de compilación.

Desarrollando [\(3–48\)](#page-67-0), y utilizando las ecuacione[s \(3–37\)](#page-65-5), [\(3–38\)](#page-65-2) y [\(3–39\)](#page-65-6) se llega a:

$$
\mathbf{C}_{\mathbf{q}}\ddot{\mathbf{q}} = -(\mathbf{C}_{\mathbf{q}}\dot{\mathbf{q}})_{\mathbf{q}}\dot{\mathbf{q}} - 2\alpha \mathbf{C}_{\mathbf{q}}\dot{\mathbf{q}} - \beta^2 \mathbf{C} = \mathbf{Q}_d
$$
 (3-49)

Por lo que se ha modificado el término  $\mathbf{Q}_d$ , para garantizar la estabilidad del sistema y el cumplimiento de las restricciones.

# **4 ACTUADORES HIDRÁULICOS**

<span id="page-68-0"></span>En este capítulo se van a desarrollar las ecuaciones que permitirán obtener las fuerzas resultantes en los cilindros, para lo que se usa la teoría de las propiedades concentradas. Finalmente, se realizará el cálculo para un circuito hidráulico que es el que va a alimentar los diferentes cilindros, describiendo las propiedades concretas de los diferentes componentes del sistema. Para el modelo de la hidráulica, se ha tomado como base A. Mikkola [8].

#### **4.1 Módulo de compresibilidad**

Las máquinas hidráulicas emplean aceite hidráulico que es compresible para grandes esfuerzos. Esta compresibilidad hace que el fluido funcione como un muelle, afectando a la dinámica del sistema.

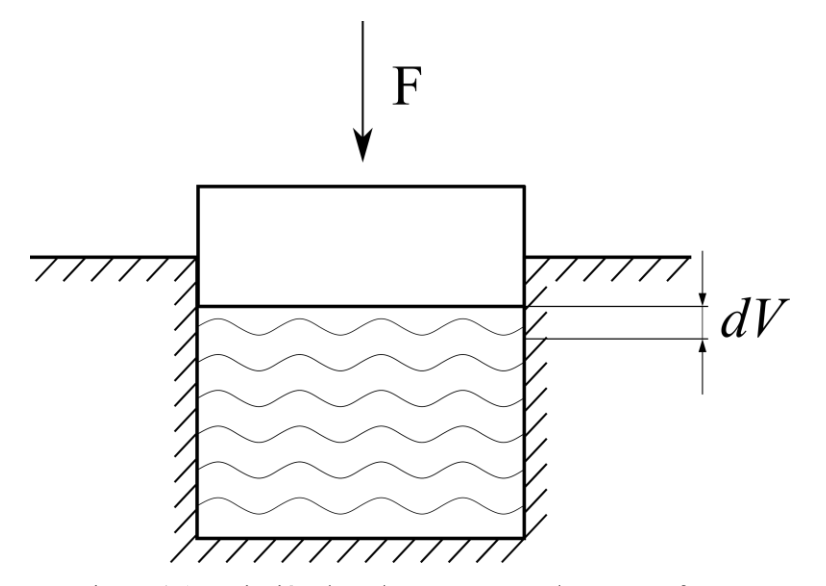

Figura 4-1 Variación de volumen provocado por una fuerza

La variación de volumen provocada por la fuerza implicará un cambio en la presión del fluido, y la relación entre la presión y la variación de volumen es el llamado módulo de compresibilidad.

<span id="page-68-1"></span>
$$
B = -\frac{dp}{dV/V} = -\frac{V dp}{dV}
$$
\n<sup>(4-1)</sup>

El signo negativo se debe a que una reducción de volumen implica un aumento de presión, y un aumento de volumen una reducción de la presión en el fluido. Aunque el módulo de compresibilidad de un fluido es dependiente de la presión y la temperatura, en la práctica se puede suponer constante. Un valor típico es  $B = 1860 MPa.$ 

A esta rigidez, además, hay que añadir la rigidez del contenedor del fluido, y la posible compresibilidad de aire disuelto, que afecta severamente al valor de B. La unión de todos los factores da lugar al módulo de compresibilidad efectivo  $B_e$ . Típicamente para considerar el volumen se tienen en cuenta las mangueras y el contenedor de fluido que en este caso es el cilindro hidráulico [\(Figura 4-2\)](#page-69-0).

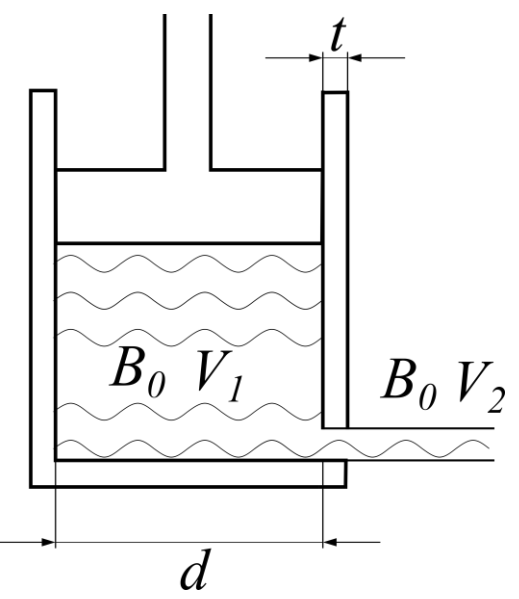

Figura 4-2 Esquema de un cilindro hidráulico

<span id="page-69-0"></span>En la [Figura 4-2,](#page-69-0) el volumen total de fluido sería el del volumen del cilindro más el de la manguera:

<span id="page-69-4"></span>
$$
V_T = V_1 + V_2 = V_{c1} + V_{c2}
$$
\n<sup>(4-2)</sup>

Donde  $V_{c1}$  y  $V_{c2}$  son los volúmenes de los contenedores. La variación de volumen de fluido vendrá dada por la compresión de fluido y por el aumento de volumen de los contenedores debido al aumento de presión.

$$
dV_T = dV_1 + dV_2 - dV_{c1} - dV_{c2}
$$
\n<sup>(4-3)</sup>

Usando la ecuación [\(4–1\)](#page-68-1), se puede expresar:

<span id="page-69-3"></span>
$$
-dV_t = \frac{V_t dp}{B_e} \tag{4-4}
$$

$$
-dV_1 = \frac{V_1 dp}{B_0} \tag{4-5}
$$

$$
-dV_2 = \frac{V_2 dp}{B_0} \tag{4-6}
$$

<span id="page-69-1"></span>
$$
dV_{c1} = \frac{V_{c1}dp}{B_{c1}}\tag{4-7}
$$

<span id="page-69-2"></span>
$$
dV_{c2} = \frac{V_{c2}dp}{B_{c2}}\tag{4-8}
$$

En las ecuaciones [\(4–7\)](#page-69-1) y [\(4–8\)](#page-69-2),  $B_{ci}$  hace referencia a la flexibilidad de los contendores.

Para contenedores metálicos, es habitual:

$$
B_{c1} \cong \frac{tE}{d} \tag{4-9}
$$

Donde

- $\bullet$  *t* es el espesor de la pared.
- $\bullet$  d es el diámetro.
- $E$  es el módulo elástico del material, que en el caso de acero es de  $E = 210$  GPa.

La ecuació[n \(4–3\)](#page-69-3) puede expresarse como:

$$
\frac{V_t dp}{B_e} = \frac{V_1 dp}{B_0} + \frac{V_2 dp}{B_0} + \frac{V_{c1} dp}{B_{c1}} + \frac{V_{c2} dp}{B_{c2}}
$$
(4-10)

Si tenemos en cuent[a \(4–2\)](#page-69-4), queda:

$$
\frac{1}{B_e} = \frac{1}{B_0} + \frac{V_{c1}dp}{V_T B_{c1}} + \frac{V_{c2}dp}{V_T B_{c2}}
$$
(4-11)

Esta expresión se puede generalizar de la forma:

$$
\frac{1}{B_e} = \frac{1}{B_0} + \sum_{i=1}^{n} \frac{1}{B_{ci}} \frac{V_{ci}}{V_T}
$$
\n(4-12)

El módulo de compresibilidad efectivo para las mangueras es de los que más influencia tiene dada la flexibilidad de estas.

## **4.2 Teoría de las propiedades concentradas**

Esta teoría es muy usada para modelar sistemas hidráulicos. Para poder aplicarla los efectos de las ondas de presión han de ser insignificantes, para lo que es necesario que los tramos de las canalizaciones sean cortos, lo cual se cumple puesto que es una máquina; y que los ciclos de trabajo sean lentos, que también se cumple ya que los movimientos de una retroexcavadora no se caracterizan por su alta velocidad.

Básicamente, la teoría de las propiedades concentradas divide el sistema hidráulico en volúmenes donde la presión se puede suponer constante, de modo que se puede plantear una ecuación diferencial para cada volumen. Estos volúmenes estarán separados por válvulas, cuyo caudal se calcula por la diferencia de presiones entre uno y otro volumen.

#### **4.2.1 Ecuación de continuidad**

Sea un volumen de control al que entra un caudal  $Q_{in}$  y sale un caudal  $Q_{out}$ . Se puede expresar:

$$
\dot{m}_{in} = \rho_{in} Q_{in} \tag{4-13}
$$

$$
\dot{m}_{out} = \rho_{out} Q_{out}
$$
\n
$$
\dot{m}_{in}
$$
\n
$$
M
$$
\n
$$
\dot{m}_{out}
$$
\n(4-14)

Figura 4-3 Balance de materia

La masa del volumen de control es:

$$
M = \rho V \tag{4-15}
$$

Por conservación de la materia, la única forma de que varíe la masa en el volumen de control está en que los caudales másicos a la entrada y salida sean diferentes:

<span id="page-71-1"></span>
$$
\frac{dM}{dt} = \dot{m}_{in} - \dot{m}_{out} \tag{4-16}
$$

Teniendo todo esto en cuenta, y suponiendo la densidad igual a la salida y entrada:

$$
\frac{d\rho V}{dt} + \frac{dV}{dt} = Q_{in} - Q_{out}
$$
\n(4-17)

Suponiendo que la masa en el volumen de control es también constante:

$$
dM = 0 = \rho dV + V d\rho \tag{4-18}
$$

Esta ecuación lleva a:

$$
\frac{d\rho}{\rho} = -\frac{dV}{V} \tag{4-19}
$$

Atendiendo a la ecuación [\(4–1\)](#page-68-1):

<span id="page-71-0"></span>
$$
d\rho = \frac{dp\rho}{B_e} \tag{4-20}
$$

Sustituyendo [\(4–20\)](#page-71-0) e[n \(4–17\)](#page-71-1) se llega a la ecuación:

$$
\frac{dp}{dt} = \frac{B_e}{V} \left[ Q_{in} - Q_{out} - \frac{dV}{dt} \right]
$$
\n(4-21)

Habitualmente, el término  $\frac{dV}{dt}$  se refiere al movimiento del pistón del cilindro, que será función de las coordenadas del sistema sobre el que actúe.
## <span id="page-72-2"></span>**4.2.2 Relación flujo -presión**

En la ecuación [\(4–21\)](#page-71-0), es necesario expresar los términos  $Q_{in}$  y  $Q_{out}$  en función de la presión. Sea un flujo turbulento ( $Re > 2400$ ), en el que las pérdidas de presión crecen exponencialmente con la velocidad, el caudal a través de una válvula sigue la ecuación del orificio:

$$
Q = C_d A \sqrt{\frac{2}{\rho} dp} \tag{4-22}
$$

Donde  $C_d$  es el coeficiente de descarga. De forma semi-empírica, se puede expresar:

<span id="page-72-0"></span>
$$
Q = C_v \sqrt{|\Delta p|} \frac{\Delta p}{|\Delta p|} \tag{4-23}
$$

Donde  $C_v = C_d A_v \left| \frac{2}{g} \right|$  $\frac{2}{\rho}$ , y  $\frac{\Delta p}{|\Delta p}$  $\frac{\Delta p}{|\Delta p|}$  indica el sentido del caudal, hacia la zona de menor presión.

Sin embargo, a pesar de que se suponga un flujo turbulento, en el caso de diferencias de presiones cercanas a cero, la pendiente de la curva en la ecuación [\(4–23\)](#page-72-0) tiende a infinito. Por ello se hace necesario modelar la parte laminar, de evolución lineal, para evitar problemas numéricos. Para ello se usará un spline de manera que se eviten discontinuidades en la curva, lo que también implicaría errores numéricos [\(Figura 4-4\)](#page-72-1). El polinomio interpolador se ha calculado teniendo en cuenta que en  $Re = 2400$ , el punto y la pendiente son las del equivalente siguiendo la ecuación [\(4–23\);](#page-72-0) y que, para una diferencia de presiones igual a cero, el caudal es cero con la pendiente de la recta que une el origen con ese punto de transición laminar-turbulento.

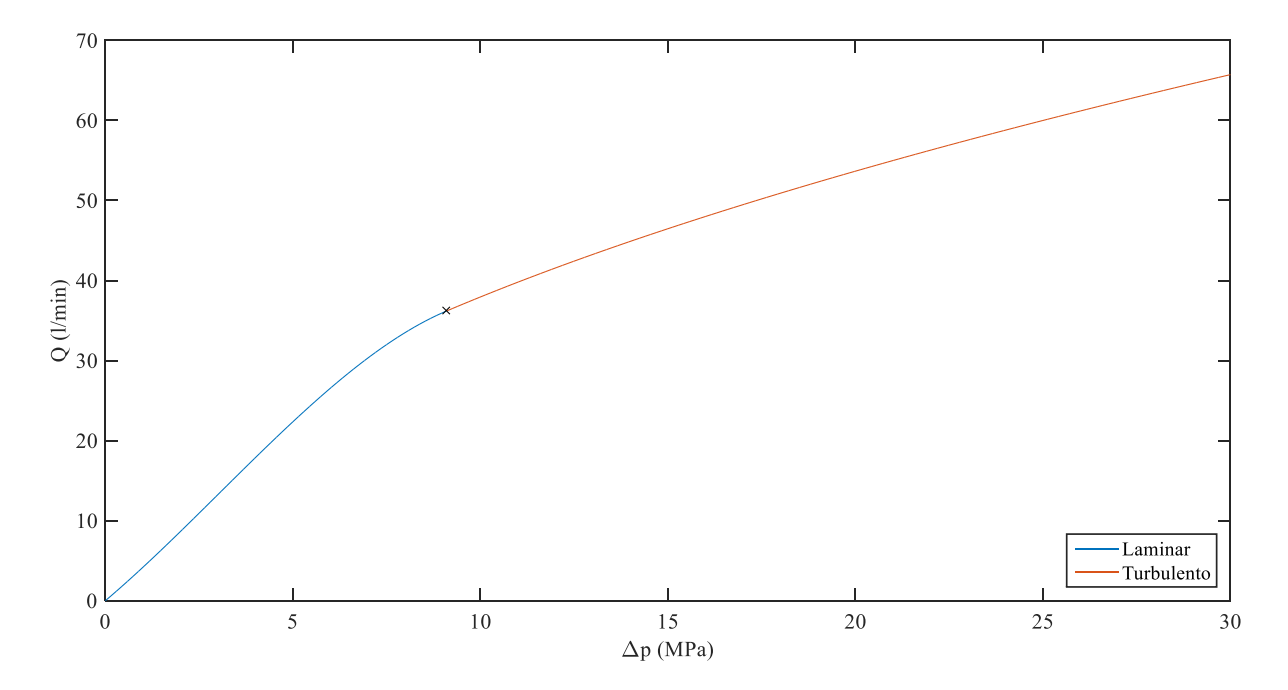

<span id="page-72-1"></span>Figura 4-4 Caudal en función de la diferencia de presiones

# **4.3 Modelo cilindro**

El circuito hidráulico para cada uno de los cilindros de los que se dispone se muestra en l[a Figura 4-5.](#page-73-0)

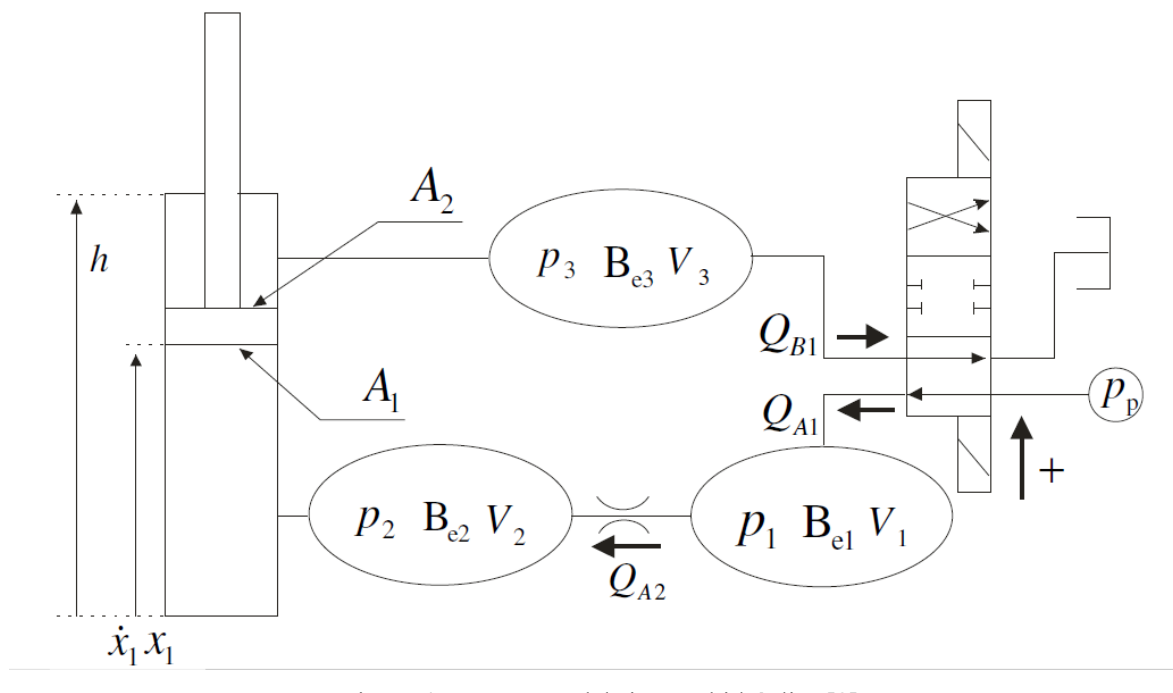

Figura 4-5 Esquema del sistema hidráulico [8]

## <span id="page-73-0"></span>**4.3.1 Volúmenes de control**

El sistema se ha dividido en tres volúmenes de control separados por la válvula direccional y el estrangulamiento.

$$
V_1 = V_{h1} \tag{4-24}
$$

$$
V_2 = V_{h2} + A_1 x_1 \tag{4-25}
$$

$$
V_3 = V_{h3} + A_2(h - x_1) \tag{4-26}
$$

Donde, siendo  $L_{hi}$  y  $A_{hi}$  son la longitud y el área de la respectiva manguera.

$$
V_{hi} = L_{hi} A_{hi} \tag{4-27}
$$

#### **4.3.2 Módulo de compresibilidad**

Usand[o \(4–12\)](#page-70-0), se pueden expresar los diferentes módulos de compresibilidad:

$$
B_{e1} = \frac{B_0 B_{h1}}{B_0 + B_{h1}}\tag{4-28}
$$

$$
B_{e2} = \frac{B_0 B_c B_{h2} V_2}{V_2 B_c B_{h2} + A_1 x_1 B_0 B_{h2} + V_{h2} B_c B_0}
$$
(4–29)

$$
B_{e3} = \frac{B_0 B_c B_{h3} V_3}{V_3 B_c B_{h3} + A_2 (h - x_1) B_0 B_{h3} + V_{h3} B_c B_0}
$$
(4-30)

## **4.3.3 Ecuaciones diferenciales**

Usando la ecuación [\(4–21\)](#page-71-0) se llega:

<span id="page-74-1"></span>
$$
\frac{dp_1}{dt} = \frac{B_{e1}}{V1} (Q_{A1} - Q_{A2})
$$
\n(4-31)

$$
\frac{dp_2}{dt} = \frac{B_{e2}}{V_2} (Q_{A2} - A_1 \dot{x}_1)
$$
\n(4-32)

<span id="page-74-2"></span>
$$
\frac{dp_3}{dt} = \frac{B_{e3}}{V_3} (A_2 \dot{x}_1 - Q_{B1})
$$
\n(4-33)

### **4.3.4 Modelado de elementos**

#### **4.3.4.1 Válvula estranguladora**

Una válvula estranguladora [\(Figura 4-6\)](#page-74-0) se modela con la ecuación del orificio [\(4–23\)](#page-72-0) descrita anteriormente, con un coeficiente  $C_v$  característico. Este  $C_v$  se puede obtener de las hojas de características de los fabricantes. De este modo:

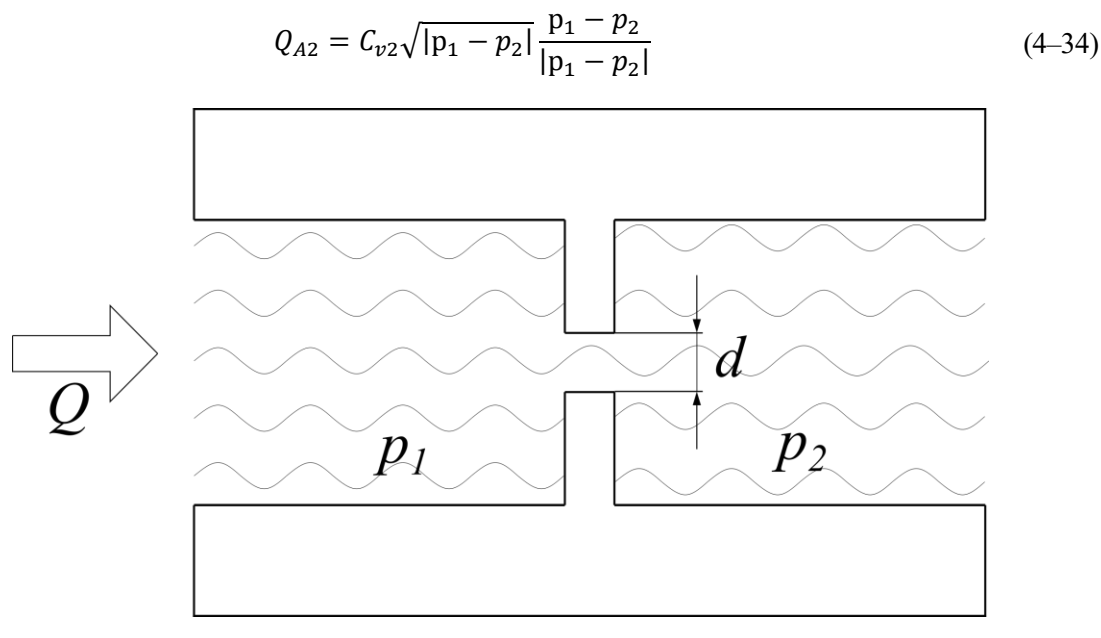

<span id="page-74-0"></span>Figura 4-6 Esquema válvula estranguladora

## **4.3.4.2 Válvula direccional**

Usando el término  $U$  para definir la posición de la válvula, y su propio coeficiente  $C_v$ , se pueden modelar los caudales para las diferentes posiciones de la válvula [\(Figura 4-7\)](#page-76-0):

$$
U > 0 \Rightarrow \begin{cases} Q_{A1} = UC_{v1} \sqrt{|p_p - p_1|} \frac{p_p - p_1}{|p_p - p_1|} \\ Q_{B1} = UC_{v1} \sqrt{|p_3 - p_1|} \frac{p_3 - p_1}{|p_3 - p_1|} \end{cases}
$$
(4-35)

<span id="page-75-1"></span><span id="page-75-0"></span>
$$
U = 0 \Rightarrow \begin{cases} Q_{A1} = 0\\ Q_{B1} = 0 \end{cases} \tag{4-36}
$$

$$
U < 0 \Rightarrow \begin{cases} Q_{A1} = U C_{\nu 1} \sqrt{|p_1 - p_T|} \frac{p_1 - p_T}{|p_1 - p_T|} \\ Q_{B1} = U C_{\nu 1} \sqrt{|p_p - p_3|} \frac{p_p - p_3}{|p_p - p_3|} \end{cases} \tag{4-37}
$$

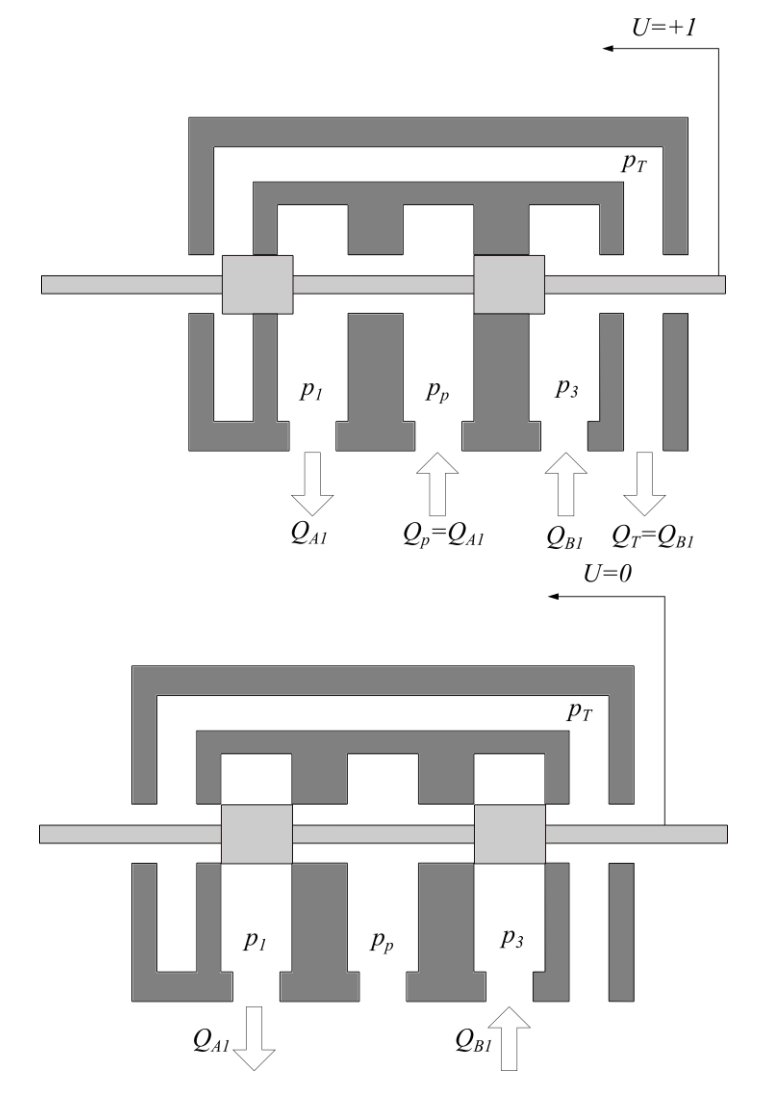

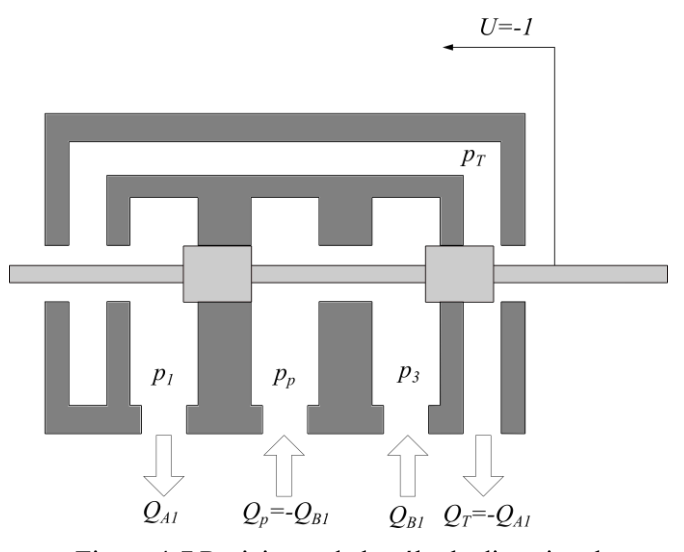

Figura 4-7 Posiciones de la válvula direccional

<span id="page-76-0"></span>De este modo cuando  $U > 0$ , entrará caudal en la base del pistón provocando la extensión del cilindro, y si  $U < 0$ , el cilindro se retraerá. Con estos modelos de las válvulas ya es posible expresar las ecuaciones diferenciales en función de las presiones.

#### **4.3.4.3 Cilindro hidráulico**

Es preciso modelar el equilibrio de fuerzas en el cilindro [\(Figura 4-8\)](#page-76-1), en función de las presiones calculadas. El módulo de la fuerza es:

<span id="page-76-2"></span>
$$
F_s = A_1 p_1 - A_2 p_2 - F_\mu \tag{4-38}
$$

La fuerza de fricción  $F_{\mu}$  es el resultado del contacto material sellante con la pared del cilindro y la fricción del pistón con las paredes. Es un fenómeno muy complejo que depende de la diferencia de presiones, la dirección del cilindro, el tipo de sellante, etc. Por tanto, se suele idealizar su comportamiento. Una posible aproximación sería:

$$
F_{\mu} = \dot{x}_1 (A_1 p_1 - A_2 p_2)(1 - \eta) \tag{4-39}
$$

Donde  $\eta$  es la eficiencia del cilindro.

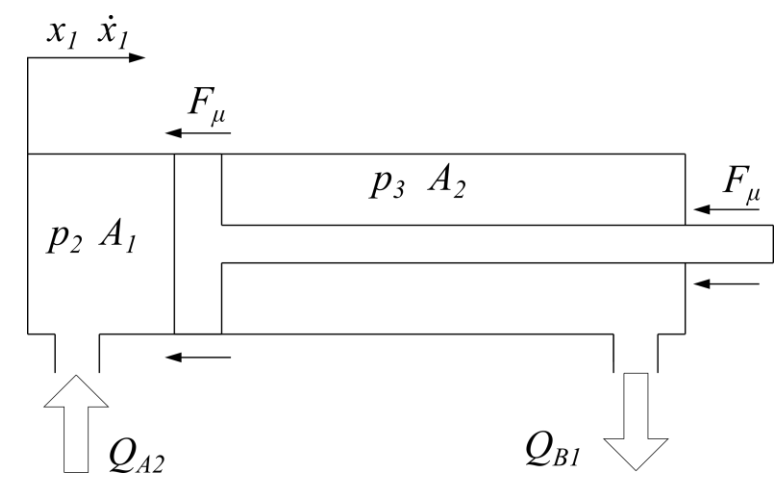

Figura 4-8 Fuerzas actuantes en el cilindro

<span id="page-76-1"></span>Es importante destacar que la fuerza de fricción será la que amortigüe las vibraciones del sistema, ya que son las únicas fuerzas disipativas tenidas en cuenta en este trabajo.

## **4.4 Modelo actuador rotatorio**

El actuador rotatorio que permite el giro de la cabina respecto a un eje vertical se va a modelar según lo establecido para una grúa con un actuador similar, G. Sun y M. Kleeberger [9]. El circuito en el que se va a basar el modelo se muestra en la [Figura 4-9.](#page-77-0)

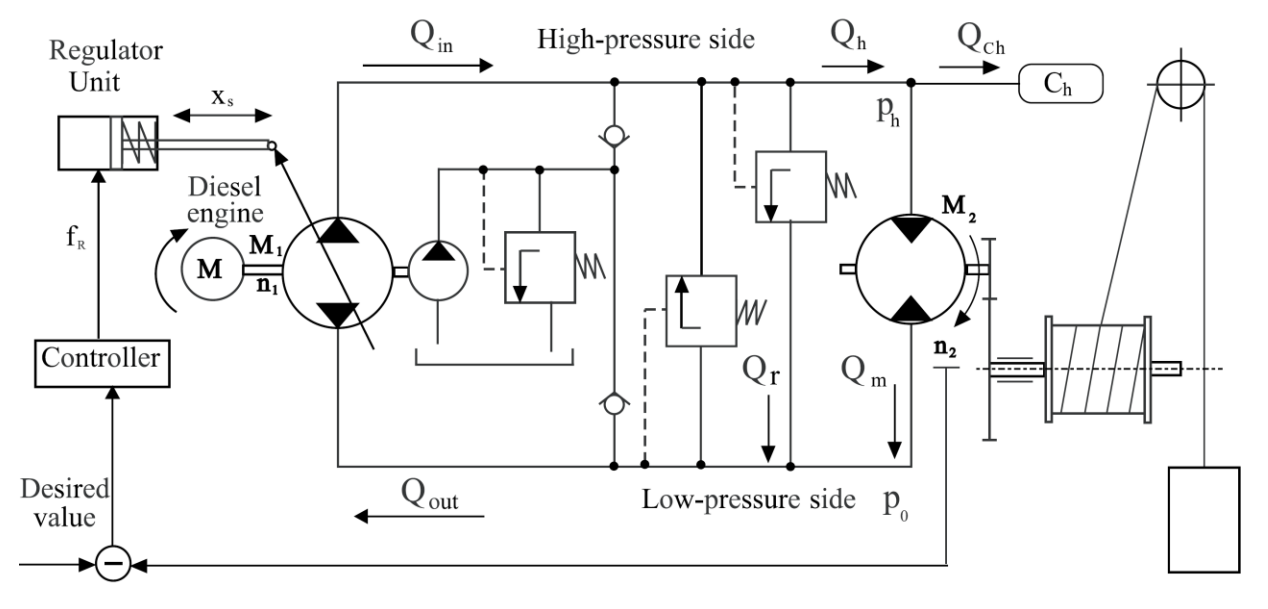

Figura 4-9 Circuito hidráulico del actuador rotatorio [9]

<span id="page-77-0"></span>Se considera una bomba capaz de girar en los dos sentidos, movida por un motor bidireccional, y conectada a un motor hidráulico capaz también de girar en ambos sentidos. Para evitar excesivas presiones, se colocan válvulas de seguridad, que permiten el paso de fluido al ramal de baja presión si la presión es demasiado alta. En la [Figura 4-9](#page-77-0) se aprecia también una pequeña bomba que conceptualmente tiene la función de compensar las pérdidas producidas en el sistema. Aparece también un sistema de control que regula la velocidad de giro a la salida, actuando sobre la variable  $x_s$ , para ajustar la bomba y el caudal que aporta.

En este caso, solo aparece la presión del lado de alta  $(p_h)$  como incógnita, y se considera constante la presión del lado de baja ( $p_0$ ) para simplificar el problema. Esta suposición tiene sentido en la práctica ya que la bomba auxiliar y la válvula de seguridad están diseñadas para que conseguir esto. Además, las posibles fugas se desprecian. Teniendo esto en cuenta se llega:

$$
\frac{dp_h}{dt} = \frac{1}{C_h}(Q_{ch}) = \frac{1}{C_h}(Q_h - Q_c)
$$
\n(4-40)

Donde:

- $C_h$  es la capacidad hidráulica de la línea de alta presión.
- $Q_h$  es el caudal de entrada al motor.
- $Q_m$  es el caudal de salida del motor.

Teniendo en cuenta además que no hay pérdidas, el caudal que sale de la bomba debe ser igual al que vuelve a ella:

<span id="page-77-1"></span>
$$
Q_{in} = Q_{out} \tag{4-41}
$$

Y el caudal que sale:

$$
Q_{out} = Q_h + Q_r \tag{4-42}
$$

Siendo  $Q_r$  el caudal que atraviesa la válvula de seguridad, que es fácilmente modelable como:

$$
Q_r = \begin{cases} 0, & x < 0\\ K_t(p_h - p_{set}), & x \ge 0 \end{cases}
$$
 (4-43)

Siendo  $p_{set}$  la presión de seguridad de la instalación. Teniendo en cuenta ahora la bomba, el caudal que se introduce en el circuito es:

$$
Q_{in} = \frac{V_{1} \max n_{1}}{x_{1} \max} x_{S}
$$
 (4-44)

Donde:

- $\bullet$   $V_{1 max}$  es el máximo caudal por revolución que da la bomba.
- $x_{1 max}$  es el máximo valor posible del actuador  $x_s$ .
- $\bullet$   $n_1$  es la velocidad de rotación de la bomba, que se supone constante.

De igual forma, el caudal de salida del motor se puede modelar de forma parecida:

$$
Q_m = n_2 V_2 \tag{4-45}
$$

Donde:

- $\bullet$   $n_2$  es la velocidad de giro del motor.
- $\bullet$   $V_2$  es el volumen del motor hidráulico.

En este caso, mediante una relación de cambio,  $n_2$  se relaciona directamente con  $\dot{\psi}_3$ , la velocidad de giro de la cabina. Tenemos pues como incógnita la variable  $p_h$ , que será función del giro del sistema  $\dot{\psi}_3$ , y de la variable de control  $x_s$ . El par suministrado por el motor se calcula como:

$$
M_2 = \frac{(p_h - p_0)V_2}{2\pi} \tag{4-46}
$$

Finalmente, la ecuación diferencial [\(4–40\)](#page-77-1) queda:

$$
\frac{dp_h}{dt} = \left[\frac{V_{1\ max} n_1}{x_{1\ max}} x_s - Q_r - n_2 V_2\right] = f(\dot{\mathbf{q}}, p_h, t) \tag{4-47}
$$

La dependencia explícita del tiempo se manifiesta en que la señal de control  $x_s(t)$  será función del tiempo y será conocida.

# **4.5 Parámetros**

Atendiendo al modelo de la excavadora [2] y a catálogos comerciales de válvulas, Parker [10], se utilizan los siguientes parámetros para el circuito hidráulico. Hay que destacar que son valores orientativos que mantienen el orden de magnitud. Habría que tener acceso a datos mucho más específicos de las características de la máquina y del sistema hidráulico.

### **4.5.1 General**

En cuanto a los parámetros de carácter general destacar las presiones de bomba [\(4–48\)](#page-79-0) y tanque [\(4–49\)](#page-79-1), el diámetro [\(4–50\)](#page-79-2) y módulo de compresibilidad [\(4–51\)](#page-79-3) de las mangueras, el módulo de compresibilidad de las cámaras del cilindro hidráulico [\(4–52\)](#page-79-4), y el número de Reynolds crítico [\(4–53\)](#page-79-5) mencionado e[n 4.2.2](#page-72-2)

<span id="page-79-1"></span><span id="page-79-0"></span>
$$
p_p = 36 MPa \tag{4-48}
$$

$$
p_T = 0.1 MPa \tag{4-49}
$$

<span id="page-79-4"></span><span id="page-79-3"></span><span id="page-79-2"></span>
$$
D_h = 0.01 \, m \tag{4-50}
$$

$$
B_h = 350 MPa \tag{4-51}
$$

$$
B_0 = 21000 MPa \tag{4-52}
$$

<span id="page-79-5"></span>
$$
Re_{crit} = 2400 \tag{4-53}
$$

#### **4.5.2 Aceite hidráulico**

Para el aceite del circuito se han elegido unas propiedades típicas de este tipo de fluidos:

$$
\rho = 870 \frac{kg}{m^3} \tag{4-54}
$$

$$
B = 1860 MPa \tag{4-55}
$$

$$
\nu = 32 \frac{m^2}{s} \tag{4-56}
$$

#### **4.5.3 Válvulas**

Como se ha comentado en el apartado [4.2.2,](#page-72-2) las válvulas se modelan con la ecuación del orificio. Atendiendo al caudal que circula por la máquina, las presiones típicas, y los catálogos, se tiene:

$$
C_{v1} = 5 * 10^{-6} \frac{m^3}{s\sqrt{Pa}}
$$
 (4-57)

$$
C_{v2} = 2 * 10^{-6} \frac{m^3}{s\sqrt{Pa}}
$$
 (4-58)

## **4.5.4 Cilindros**

Se detallan las extensiones máximas, los diámetros de las cámaras y las longitudes de las mangueras estimadas para los cilindros de la retroexcavadora.

### **4.5.4.1 Pluma**

<span id="page-80-0"></span>
$$
h = 1.7 \, m \tag{4-59}
$$

$$
L_{h1} = 4 m
$$
  
\n
$$
L_{h2} = 2 m
$$
  
\n
$$
L_{h3} = 8 m
$$
  
\n(4-60)

$$
D_{pluma} = 0.3 m \tag{4-61}
$$

$$
D_{rod} = 0.2 \, m \tag{4-62}
$$

$$
\eta = 0.7\tag{4-63}
$$

### **4.5.4.2 Balancín**

$$
h = 1.7 \, m \tag{4-64}
$$

$$
L_{h1} = 6 \, m
$$
  
\n
$$
L_{h2} = 4 \, m
$$
  
\n
$$
L_{h3} = 10 \, m
$$
  
\n(4-65)

$$
D_{balancin} = 0.2m \tag{4-66}
$$

$$
D_{rod} = 0.14 \, m \tag{4-67}
$$

$$
\eta = 0.7\tag{4-68}
$$

#### **4.5.4.3 Cuchara**

 $h = 1.7 \, m$  (4–69)

$$
L_{h1}=8\ m
$$

$$
L_{h2} = 6 \, m \tag{4-70}
$$
\n
$$
L_{h3} = 14 \, m
$$

$$
D_{\text{cuchara}} = 0.2 \, m \tag{4-71}
$$

$$
f_{\rm{max}}(x)=\frac{1}{2}x
$$

$$
D_{rod} = 0.14 \, m \tag{4-72}
$$

$$
\eta = 0.7\tag{4-73}
$$

# **4.5.5 Actuador rotatorio**

Los parámetros del actuador rotatorio han sido escogidos con el orden de magnitud de [9]:

$$
C_h = 8.125 \times 10^{-13} \frac{m^3}{Pa} \tag{4-74}
$$

$$
K_t = 1.85 \times 10^{-9} \frac{m^3}{Pa} \tag{4-75}
$$

$$
p_{set} = 30 MPa \tag{4-76}
$$

$$
V_{1\,max} = 71\,cm^3\tag{4-77}
$$

$$
n1 = 1680 r.p.m. \tag{4-78}
$$

$$
x_{1\,max} = 43.62\,mm\tag{4-79}
$$

$$
V_2 = 90 \, \text{cm}^3 \tag{4-80}
$$

$$
p_0 = 2 MPa \tag{4-81}
$$

# **5 SISTEMA DE CONTROL**

<span id="page-82-1"></span>Se desarrolla ahora el modelo del controlador implementado para garantizar las posiciones del cilindro mediante la regulación de la válvula direccional de flujo en cada uno de los actuadores considerados.

## **5.1 Fundamento**

Una vez definidas las funciones que modelan el comportamiento físico de la máquina, se procede a introducir un controlador que regule la señal  $U$  de las ecuaciones [\(4–35\)](#page-75-0) a [\(4–37\)](#page-75-1). Para ello habrá que definir una posición deseada de la extensión del cilindro, y mediante una realimentación negativa en lazo cerrado, el controlador emitirá la señal  $U$  adecuada al sistema.

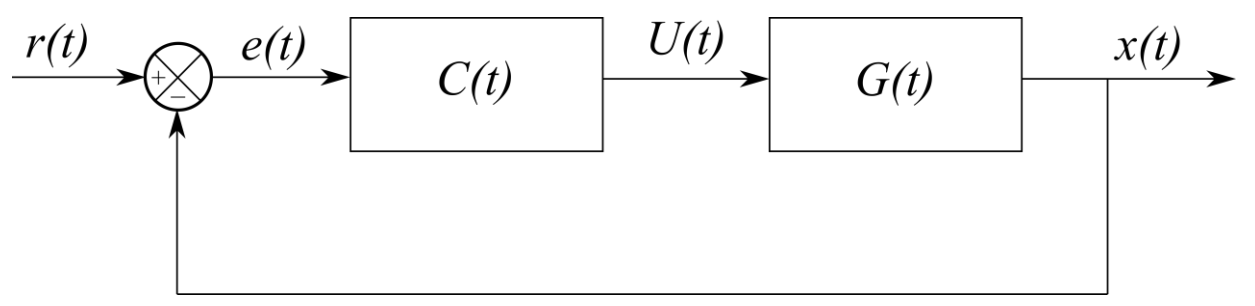

Figura 5-1 Control con realimentación negativa

<span id="page-82-0"></span>Esta realimentación negativa, compara la posición deseada,  $r(t)$ , con la posición actual,  $x(t)$ , lo que da lugar a un error  $e(t)$ , en función del cual el controlador,  $C(t)$ , calcula la señal  $U(t)$ , de entrada al sistema, manejando así la extensión o retracción del cilindro.

La razón por la que se pretende controlar la extensión del cilindro en lugar de las propias coordenadas del sistema se debe a la forma de manejar la máquina. El operario que trabaja desde la cabina utiliza unos mandos con los que controla los diferentes actuadores. Cuando se actúa sobre los mandos, se está realizando un cambio en las posiciones de referencia de los cilindros, por lo que se producirá una actuación hasta que se alcance la nueva posición deseada. En el caso de uso normal de una retroexcavadora no se sabe con certeza el ángulo que ha girado un sólido con respecto al otro, lo que interesa es saber si hace falta inclinar más o menos la pala. Por ello el control directamente sobre el cilindro hidráulico supone un mayor acercamiento a la realidad. Además, de cara a posibles problemas computacionales, es necesario evitar que la extensión del cilindro supere los límites físicos del propio cilindro, por lo que actuando directamente sobre él se tiene un mayor control de este posible problema.

# **5.2 Referencia**

Es importante tener en cuenta que, si la señal de referencia entrara como un escalón, ese cambio brusco inicial de la señal produciría una sobreoscilación que haría que, aunque la posición de referencia se encuentre en los límites físicos, el pico de la sobreoscilación los supere. Por tanto, se ha optado por modelar la posición de referencia, así como su velocidad y aceleración para suavizar la señal que será emitida y mitigar en cierta forma ese efecto indeseado.

De este modo, la señal de referencia se formaría tal y como se muestra en la [Figura 5-2.](#page-83-0) Se le asigna un tiempo de funcionamiento a la señal para evitar ese impulso.

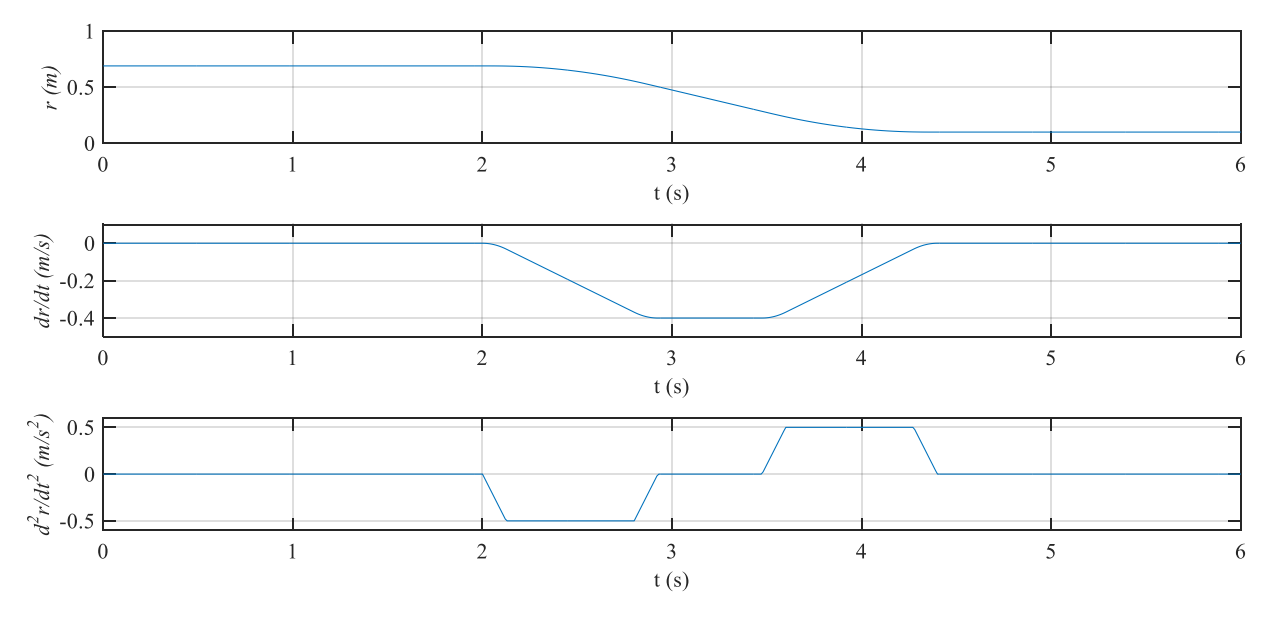

Figura 5-2 Señal de referencia

# <span id="page-83-0"></span>**5.3 Controlador PD**

Una vez definida la referencia, se procede ahora a definir el controlador. La parte integral del controlador para minimizar el posible error en régimen permanente no se ha tenido en cuenta por diversos motivos. El primero es que, debido al bajo rango de movimiento respecto a cualquier posición inicial, el error que se produce con un controlador proporcional derivativo (PD), es despreciable. Debido a esto, el incluir la parte integral incrementaría el coste computacional a cambio de una muy pequeña mejora. El segundo motivo se debe a la propia operatividad de la máquina. El operario, si necesita una mayor amplitud en la extensión del cilindro, únicamente necesita aumentar más la misma con los mandos. Por ello no es necesario un control de extrema precisión en la excavadora. De este modo, definimos:

<span id="page-83-1"></span>
$$
e(t) = r(t) - x(t) \tag{5-1}
$$

$$
U(t) = K_p \left( e(t) + T_d \frac{de(t)}{dt} \right)
$$
 (5–2)

De este modo, la ecuación [\(5–2\)](#page-83-1) es la ley de control  $C(t)$  definida en la [Figura 5-1.](#page-82-0)  $K_p$  es la ganancia de la parte proporcional del controlador y hay que elegirla adecuadamente para cada uno de los cilindros. Un aumento en la ganancia implica aumentar la velocidad del sistema, ya que se amplifica el error y la señal que llega al sistema, pero puede inestabilizar el resultado. Por su parte  $T_d$  es el tiempo derivativo, que aumenta la estabilidad relativa, es decir, reduce las sobreoscilaciones del sistema, pero puede llegar a inestabilizar el sistema si  $T_d$  es demasiado grande.

También es habitual expresar la ley de contro[l \(5–2\)](#page-83-1) de otra forma:

$$
U(t) = K_p e(t) + K_d \frac{de(t)}{dt}
$$
  
\n
$$
K_d = K_p T_d
$$
\n(5-3)

En el caso del actuador rotatorio, por el modelo de la bibliografía [9], se ha controlado solamente en velocidad. Además, es la única forma de la que se ha conseguido un control estable del mismo.

$$
x_s = K_d \frac{de(t)}{dt} \tag{5-4}
$$

## **5.4 Sintonización**

Debido a la complejidad del sistema estudiado, la sintonización de los parámetros del controlador para que funcione de manera rápida y correcta, evitando la inestabilidad, es una tarea laboriosa. Se deben usar métodos heurísticos para obtener parámetros adecuados.

La manera de proceder para la sintonización del controlador es parecida a la del método de Zieger-Nichols. Se ha ido sintonizando cada uno de los controladores realizando simulaciones con la ganancia derivativa  $K_d$ igualada a cero, e incrementando poco a poco  $K_p$  hasta que se inestabilizara el sistema. Cuando esto ocurría se reducía a la mitad esa ganancia proporcional y se realizaba el mismo proceso con la ganancia derivativa hasta obtener el mejor resultado posible. A pesar de ello, el método no ha sido demasiado útil, y únicamente se ha usado como referencia para analizar el orden de magnitud de los parámetros del controlador, siendo realizada manualmente.

En los ensayos realizados en el capítul[o 7,](#page-92-0) se indicará con qué parámetros está actuando el controlador para los ensayos realizado.

# <span id="page-86-0"></span>**6 CÁLCULO**

En este capítulo se va a explicar cómo se van a unir la dinámica de sistemas multicuerpo, y la hidráulica en la integración.

# **6.1 Sistema de ecuaciones diferenciales**

Primero se van a recuperar las ecuaciones diferenciales desarrolladas en capítulos anteriores. En primer lugar, del capítul[o 3](#page-58-0) se obtuvo:

$$
\ddot{\mathbf{q}} = \mathbf{M}^{-1} \left( \mathbf{Q} + \mathbf{C}_\mathbf{q}^T (\mathbf{C}_\mathbf{q} \mathbf{M}^{-1} \mathbf{C}_\mathbf{q}^T)^{-1} (\mathbf{Q}_d - \mathbf{C}_\mathbf{q} \mathbf{M}^{-1} \mathbf{Q}) \right)
$$
(6–1)

El vector **Q** de fuerzas generalizadas se puede definir como  $\mathbf{Q} = \mathbf{Q}(\mathbf{q}, \dot{\mathbf{q}}, \mathbf{p}, t)$ . En primer lugar, la dependencia de  $q, \dot{q}$ , se explica directamente con el término  $Q_{\nu}(q, \dot{q})$ , dependiente de la posición y la velocidad. Por su parte,  $Q_{grav}(\mathbf{q})$ , solo depende de la posición. La matriz  $C_q(\mathbf{q})$ ,  $M(\mathbf{q})$ , y  $Q_d(\mathbf{q},\dot{\mathbf{q}})$ , también dependen de esas variables. En [\(6–1\)](#page-86-0), se ha incluido una posible dependencia explícita del tiempo, ya que la señal  $U(t)$  va a variar con el tiempo t de una manera concreta.

El vector **p**, es un vector que contiene las 3 presiones de cada uno de los 3 cilindros, más la presión del actuador rotatorio para el giro de la cabina. La dependencia de **Q** de estas variables se basa en:

$$
\mathbf{Q}_{apl} = \mathbf{L}^T \mathbf{F}_{hyd} \tag{6-2}
$$

Donde  $\mathbf{F}_{hvd}(\mathbf{q}, \dot{\mathbf{q}}, \mathbf{p})$  constituye el vector de fuerzas y momentos resultantes obtenidos de la ecuación [\(4–38\)](#page-76-2) [y \(4–60\)](#page-80-0), para cada uno de los actuadores descritos. Teniendo esto en cuenta, se puede decir por tanto que:

$$
\ddot{\mathbf{q}} = f(\mathbf{q}, \dot{\mathbf{q}}, \mathbf{p}, t) \tag{6-3}
$$

Además, de las ecuacione[s \(4–31\)](#page-74-1) [a \(4–33\)](#page-74-2), se concluye que:

$$
\dot{\mathbf{p}} = \mathbf{h}(\mathbf{q}, \dot{\mathbf{q}}, \mathbf{p}, t) \tag{6-4}
$$

Si ahora se llama:

<span id="page-86-2"></span><span id="page-86-1"></span>
$$
\dot{\mathbf{q}} = \mathbf{v} \tag{6-5}
$$

Esto implica que:

$$
\dot{\mathbf{v}} = \ddot{\mathbf{q}} = f(\mathbf{q}, \mathbf{v}, \mathbf{p}, t) \tag{6-6}
$$

$$
\dot{\mathbf{p}} = \mathbf{h}(\mathbf{q}, \mathbf{v}, \mathbf{p}, t) \tag{6-7}
$$

De este modo, se plantea un sistema de ecuaciones diferenciales no lineales, en el que las incógnitas son los vectores  $\bf{q}$ ,  $\bf{v}$ ,  $\bf{v}$   $\bf{p}$ . Las ecuaciones diferenciales d[e \(6–5\)](#page-86-1) a [\(6–7\)](#page-86-2), se reducen a:

$$
\dot{\mathbf{X}} = \mathbf{F}(\mathbf{X}, t) \tag{6-8}
$$

Donde:

$$
\mathbf{X} = \begin{bmatrix} \mathbf{q} \\ \mathbf{v} \\ \mathbf{p} \end{bmatrix} \tag{6-9}
$$

$$
\dot{\mathbf{X}} = \begin{bmatrix} \dot{\mathbf{q}} \\ \dot{\mathbf{v}} \\ \dot{\mathbf{p}} \end{bmatrix}
$$
 (6–10)

$$
\mathbf{F}(\mathbf{X},t) = \begin{bmatrix} \mathbf{v} \\ f(\mathbf{q},\mathbf{v},\mathbf{p},t) \\ h(\mathbf{q},\mathbf{v},\mathbf{p},t) \end{bmatrix}
$$
 (6-11)

Este problema es mucho más abordable computacionalmente que el problema inicial y es la manera en que se va a implementar en el programa de cálculo mediante algún algoritmo de integración. Destacar que, al realizar simulaciones en bucle cerrado con un controlador, la forma del sistema no cambia. Lo único que varía es la señal  $U(t)$  según una ley conocida que va cambiando en función del tiempo y de la posición.

## **6.2 Condiciones iniciales**

En este sistema de ecuaciones, se necesita incluir unas condiciones iniciales que impliquen que se cumplan tanto las restricciones, como el equilibrio de fuerzas. Además, debe ser una posición de reposo. Por ello:

<span id="page-87-0"></span>
$$
\mathbf{F}(\mathbf{X}_0, 0) = \mathbf{0} \tag{6-12}
$$

Que no es más que resolver un sistema de ecuaciones algebraicas no lineales formada por:

$$
\begin{bmatrix} f(\mathbf{q}_0, \mathbf{0}, \mathbf{p}_0, 0) \\ h(\mathbf{q}_0, \mathbf{0}, \mathbf{q}_0, 0) \end{bmatrix} = \mathbf{0}
$$
 (6-13)

El sistema [\(6–13\)](#page-87-0) tiene infinitas soluciones dependiendo de donde se parta para resolver el sistema de forma iterativa. Incluyendo una posición inicial orientativa a la deseada, y unas presiones del orden de magnitud apropiado, el sistema llega a una solución en la que las presiones iniciales se ajustan para mantener esa posición inicial del brazo de la excavadora.

Una vez obtenida la posición de equilibrio, ya tenemos el punto de partida para llevar a cabo todas las simulaciones deseadas, tanto en bucle abierto como en bucle cerrado.

# **6.3 Programa MatLab**

En esta sección se van a explicar de manera breve los programas principales desarrollados en MatLab para la simulación de la máquina.

## **6.3.1 "Simbolico.m"**

Este archivo contiene el programa simbólico que permite desarrollar las ecuaciones en función de parámetros y variables declarados de manera simbólica. De esta manera, las derivadas, los jacobianos y los productos de matrices quedan en función de las variables en lugar de realizarse la aproximación numérica de los mismos. Una vez realizadas todas las operaciones es posible generar funciones de MatLab que reciban los datos como entrada. Este programa es de compilación muy lenta, pero sólo hay que ejecutarlo una vez para generar las funciones, agilizando la posterior integración de las ecuaciones. De la ejecución de este archivo, obtenemos:

- "**pos###.m**": es una función que proporciona la posición del punto indicado en "###" en función de las variables y los parámetros.
- "**jacobiano###.m**": determina el jacobiano del punto "###" en función de las variables y los parámetros.
- "**poscilindropluma.m**" y "**velcilindropluma.m**": esta función determina el vector que une los extremos del cilindro de la pluma y la diferencia de velocidad entre esos puntos, respectivamente.
- "**poscilindrobalancin.m**" y "**velcilindrobalancin.m**": esta función determina el vector que une los extremos del cilindro del balancín y la diferencia de velocidad entre esos puntos, respectivamente.
- "**poscilindrocuchara.m**" y "**velcilindrocuchara.m**": esta función determina el vector que une los extremos del cilindro de la cuchara y la diferencia de velocidad entre esos puntos, respectivamente.
- "**matrizL.m**": en función de las variables y los parámetros geométricos proporciona la matriz **L**.
- "**matrizl** .m": en función de las variables, sus derivadas y los parámetros geométricos proporciona la matriz **l**.
- "**matrizMgorro.m**": es una función de la que se obtiene la matriz  $\hat{M}$ , en función de los parámetros másicos del sistema.
- "**Qgravgorro.m**": se obtiene el sumando correspondiente a la gravedad del vector  $\hat{\mathbf{Q}}_{ant}$ , de fuerzas aplicadas, en función de las masas de los sólidos y de la gravedad.
- "**Qvgorro.m**": es una función de la que se obtiene  $\hat{Q}_v$  con las variables, sus derivadas y los parámetros geométricos y másicos de los sólidos como entrada.
- "**fuerzaaplicadagorro.m**": de esta función se obtiene el sumando del vector de fuerza  $\hat{Q}_{ant}$  debido a los cilindros aplicados a los sólidos, para lo que se le introducen las variables, los parámetros geométricos y las fuerzas resultantes de la actuación de cada cilindro, que provienen de otros programas.

## **6.3.2 "Restriccionessymb.m"**

Al igual que en el apartado anterior, se hace uso del lenguaje simbólico para obtener el vector de restricciones y las diferentes derivadas consideradas en la secció[n 3.2.1.](#page-65-0) Las funciones obtenidas de este archivo son:

- "**restricciones.m**": de aquí se obtiene el valor de las ecuaciones que definen el vector **C** de restricciones, para lo que es necesario dar como entradas las coordenadas generalizadas y los parámetros geométricos del sistema.
- "**jacobiano.m**": en este caso obtenemos la matriz  $C_q$  en función también de las coordenadas generalizadas y de los parámetros geométricos.
- "**jacobianopunto.m**": por último, se obtiene la función  $\dot{c}_q = (c_q \dot{q})_q$ , la derivada respecto al tiempo del jacobiano de las restricciones, para lo que se requiere como entrada, además de los datos anteriores, la derivada de las coordenadas generalizadas.

## **6.3.3 "constantes.m"**

Este fichero tiene como objetivo almacenar todos los parámetros del sistema:

- **Parámetros geométricos**: se definen aquí todas las coordenadas locales de los puntos notables de cada sólido, definiendo finalmente el vector "par", que contiene todos estos elementos.
- **Parámetros másicos**: se incluyen aquí las masas y los tensores de inercia en coordenadas locales de todos los sólidos del sistema, definiendo el vector "masas" que incluye todos estos parámetros.
- **Punto de operación**: como se explicó en [2.3.1,](#page-43-0) el sólido 2 no se mueve y hay que incluir como parámetros el punto de operación y la orientación del sólido 2. Estos valores se almacenan en el vector "op".
- **Coeficientes de Baumgarte**: los coeficientes de estabilización  $\alpha \vee \beta$  definidos en [3.2.4](#page-67-0) se incluyen aquí como parámetros y se almacenan en el vector "baum".
- **Parámetros hidráulicos**: en este caso, se definen los parámetros geométricos de los cilindros, su rendimiento, así como los datos de las mangueras, las propiedades del fluido, presión de la bomba, y los coeficientes de las válvulas. Al incluir términos tan dispares se ha optado por no incluirlos en un vector.

Aunque los datos se cargan al inicio de la simulación, se define la variable global "parámetros", para acudir a las constantes en las funciones que son llamadas en caso de necesidad. Es el procedimiento seguido en los programas que modelan los cilindros hidráulicos, que cargan los datos de la hidráulica haciendo uso de esa variable global.

## **6.3.4 "Simulacion.m"**

Es el programa principal, y que, como su nombre indica, realiza la simulación del sistema. Inicialmente carga los parámetros, para posteriormente llamar a la función principal que tiene las ecuaciones de Newton-Euler, y realizar su integración en el tiempo.

## <span id="page-89-0"></span>**6.3.5 "funcion.m"**

Esta función es de las más importantes, ya que es la que contiene el sistema de ecuaciones desarrollado en el capítulo [3.](#page-58-0) Recibe como entrada los vectores de coordenadas generalizadas y sus derivadas, los parámetros geométricos y másicos, así como los coeficientes de Baumgarte y el punto de operación del sólido 2. Posteriormente llama a las funciones generadas por el programa simbólico y opera con las matrices montando el sistema de ecuaciones ya descrito. También se llama a las funciones de la hidráulica para obtener las actuaciones de los cilindros.

## **6.3.6 Funciones hidráulicas**

Estas funciones son "clindro\_pluma.m", "cilindro\_balancin.m", "cilindro\_cuchara.m" y "motor.m". Todas ellas reciben como entrada las coordenadas generalizadas, sus derivadas y los parámetros geométricos, para dar como salida la derivada de las presiones en su interior y la fuerza resultante a aplicar. Inicialmente cada función carga los parámetros hidráulicos correspondientes a su cilindro, y también carga la presión actual en las diferentes cámaras. Posteriormente determina cómo de retraído o extendido está el cilindro y qué velocidad tiene gracias a las coordenadas y sus derivadas. Con todo esto realiza los cálculos según el modelo del circuito de un cilindro hidráulico visto en el capítul[o 4.](#page-68-0)

## **6.3.7 "control.m"**

Esta función es la que compara la referencia dada a los cilindros con la posición actual de la máquina, calculando la variable U que se emite a los solenoides de las válvulas direccionales de cada actuador. En la integración de esta función se llama a la función "función.m" descrita e[n 6.3.5.](#page-89-0)

## **6.3.8 Funciones de referencia**

Se refiere a las funciones "refpluma.m", "refbalancin.m", "refcuchara.m" y "refcabina.m". Estas funciones generan la señal de referencia para el controlador en función de la posición inicial y la posición a alcanzar por los cilindros y el motor hidráulico.

## **6.3.9 Funciones de postproceso**

Además de todas las funciones mencionadas, también se han desarrollado diversas funciones para la comprobación de resultados, como son:

- "pruebaref.m": para la comprobación de la señal de referencia.
- "xcilindros.m": una función que compara las posiciones de referencia con las posiciones reales alcanzadas.
- "animación.m": esta función realiza la animación en 2D de los movimientos del brazo de la excavadora.
- "animaexcavadora.m": el objetivo es realizar la animación en 3D de la excavadora en general.

# **7 RESULTADOS**

<span id="page-92-0"></span>Se desarrollan ahora diferentes simulaciones realizadas con el programa que se ha elaborado en MatLab, y se analizarán los resultados obtenidos. En primer lugar, se realizará un análisis del programa multicuerpo sin la acción hidráulica, para posteriormente implementarla en bucle cerrado con el sistema de control indicado en el capítulo [5.](#page-82-1)

# **7.1 Multicuerpo**

El sistema multicuerpo estudiado constituye realmente, si se omite la acción hidráulica, un péndulo doble con un mecanismo de cuatro barras en su extremo. Por tanto, es un buen ejemplo para poner a prueba la robustez del programa.

## **7.1.1 Equilibrio**

El sistema consta con diversas posiciones de equilibrio, de las cuales solo algunas de ellas será una posición de equilibrio estable. Calculando estas posiciones obtenemos, por ejemplo, los siguientes resultados de equilibrio.

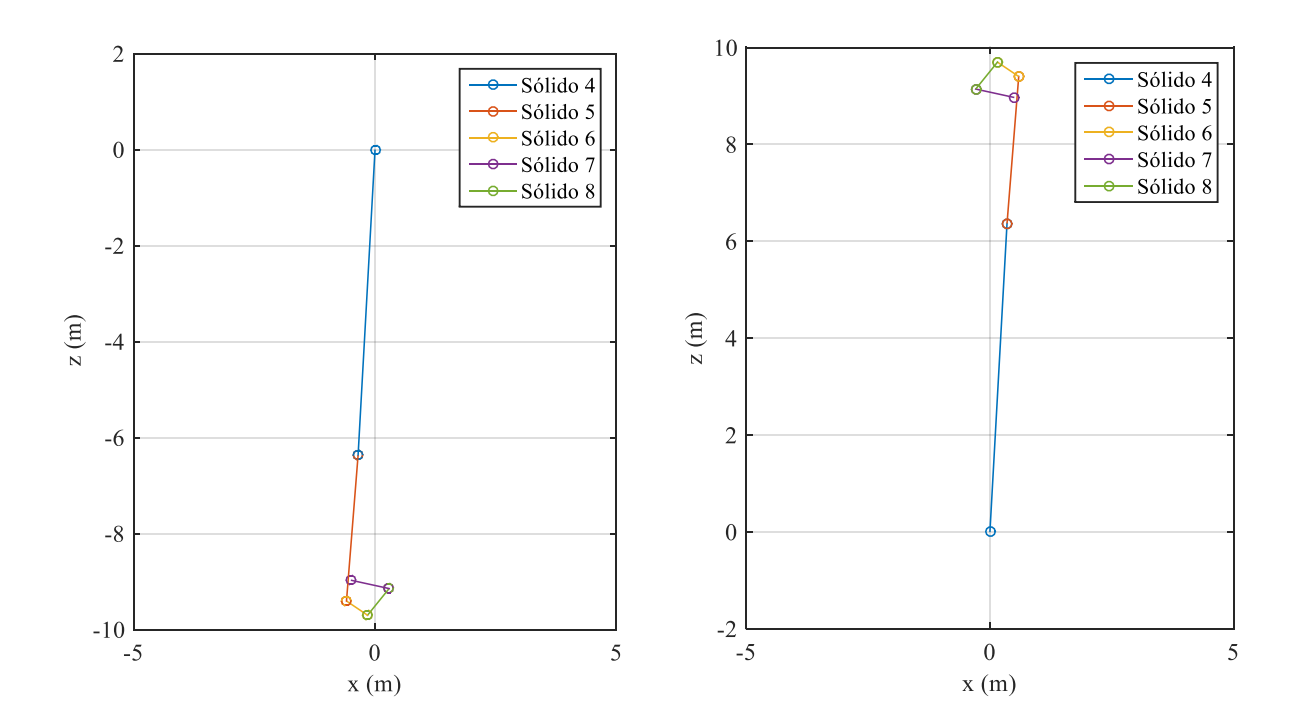

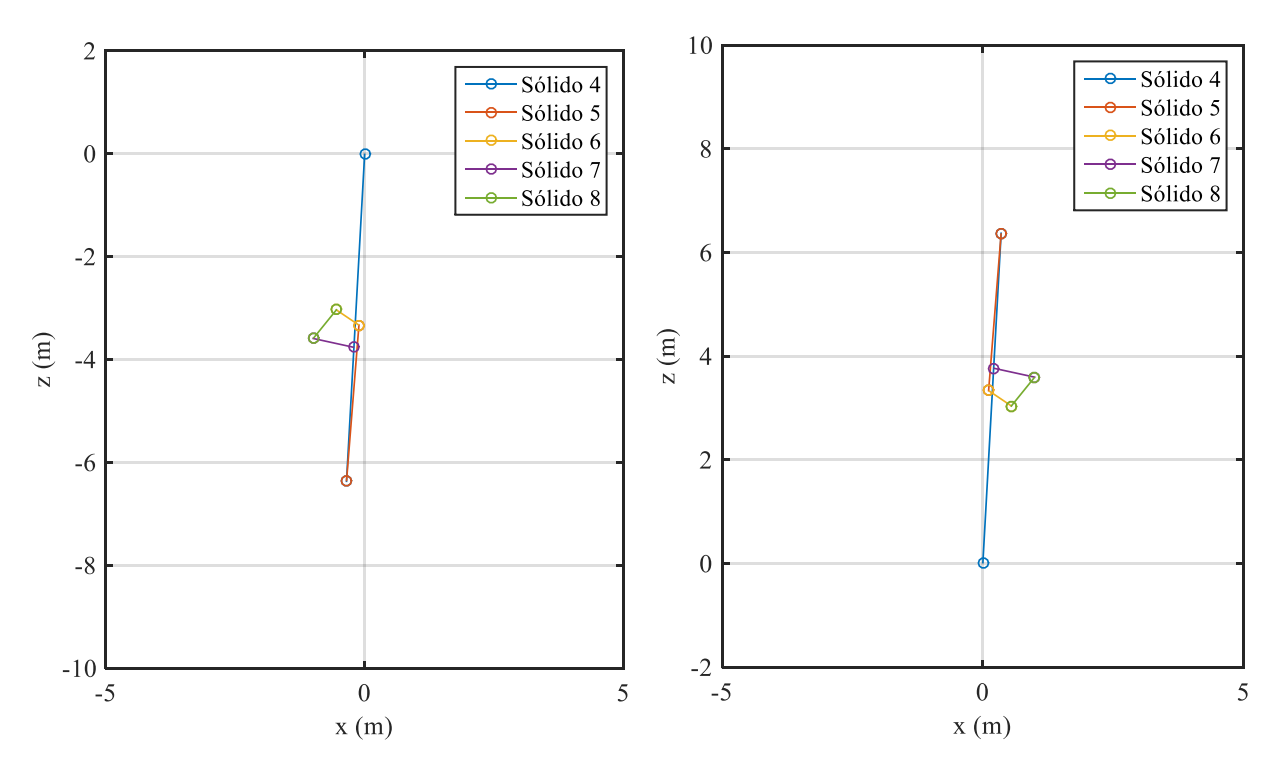

Figura 7-1 Posiciones de equilibrio

<span id="page-93-0"></span>En la [Figura 7-1](#page-93-0) se pueden observar algunas de las posiciones de equilibrio del sistema multicuerpo, de las cuales solo la primera se correspondería con el equilibrio estable, ya que cualquier mínima perturbación en las otras hará que salgan de la posición de equilibrio.

El motivo de que las barras no estén en la vertical se debe a que la [Figura 7-1](#page-93-0) es un esquema del mecanismo del brazo. Los c.d.g. no se encuentran en la línea de unión de los sólidos, por lo que una desalineación de la figura con la vertical es coherente.

## **7.1.2 Simulación**

Se procede ahora a integrar las ecuaciones en diferentes casos. Partiendo de la última posición de equilibrio del apartado anterior. Si damos como condición inicial esa posición de equilibrio, obtenemos la [Figura 7-2](#page-93-1)

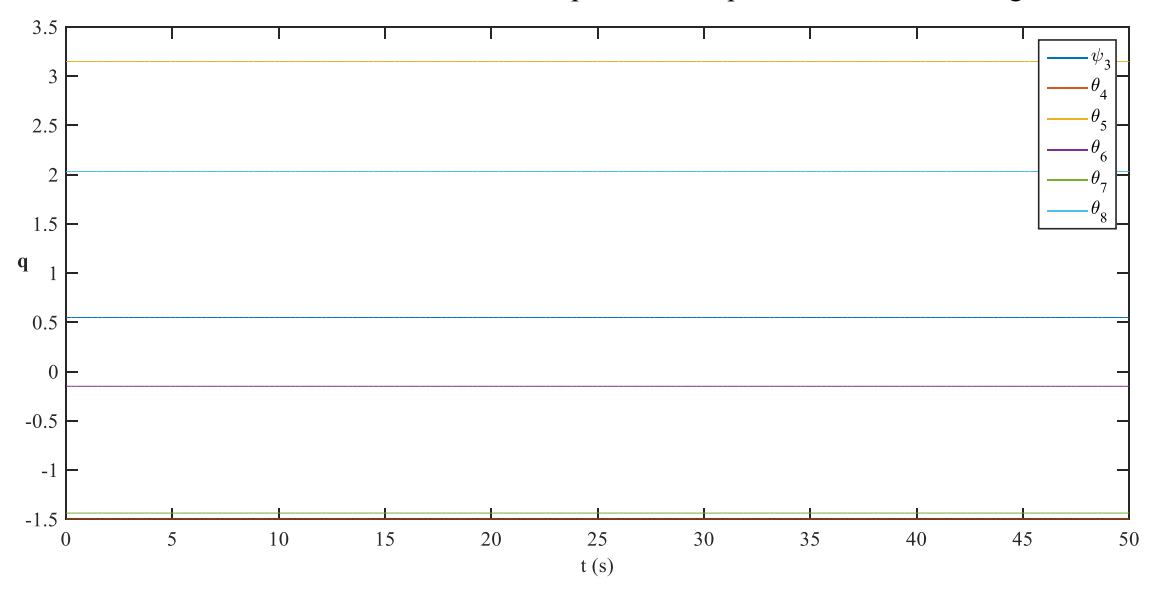

<span id="page-93-1"></span>Figura 7-2 Evolución de las coordenadas del brazo con condiciones iniciales de equilibrio

Sin embargo, si se realiza una pequeña perturbación en alguna de las coordenadas, el sistema se inestabiliza, generando el movimiento de doble péndulo [\(Figura 7-3\)](#page-94-0), y se puede apreciar que las coordenadas no permanecen inalterables.

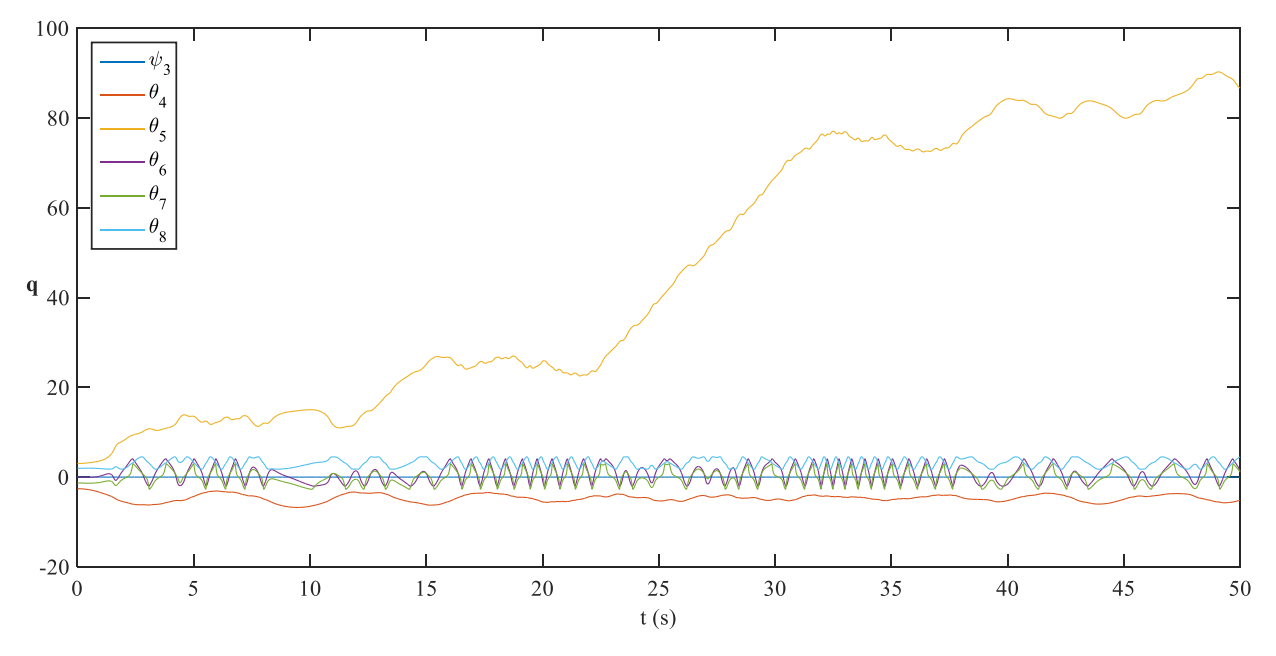

Figura 7-3 Evolución de las coordenadas del brazo sin condiciones iniciales de equilibrio

<span id="page-94-0"></span>En la [Figura 7-3](#page-94-0) se aprecia cómo por la perturbación introducida en el sólido 5, su giro rápidamente se inestabiliza y empieza a crecer de forma aparentemente caótica. Por su parte  $\theta_4$  no varía mucho y se mantiene relativamente estable, ya que al estar en la parte baja, solamente oscila.

El giro de la cabina  $\psi_3$  se mantiene en cero, lo cual tiene sentido ya que la fuerza de la gravedad, que es la que actúa, es paralela al eje de giro de la cabina, por lo que no genera momento.

Por último, los giros de los sólidos 6, 7 y 8 son oscilatorios, pero vemos que los tres siguen evoluciones muy similares, lo que encaja con el hecho de que esos tres ángulos tienen que cumplir la restricción del mecanismo de cuatro barras impuesta. Si uno de esos tres ángulos cambia, los otros dos también deberán hacerlo.

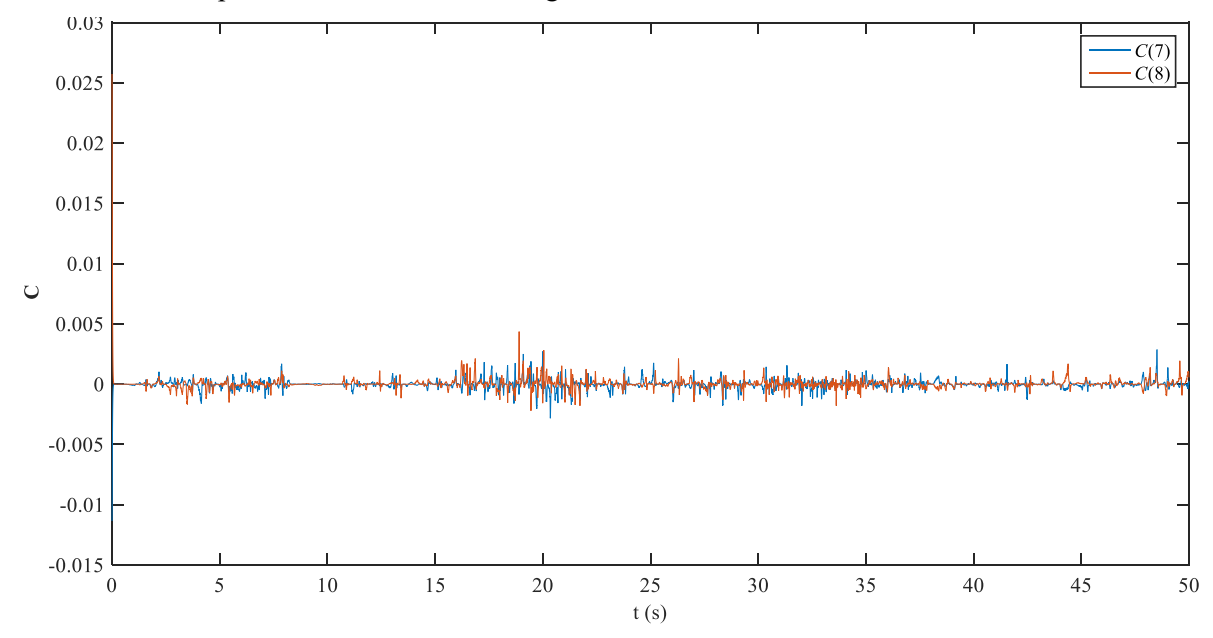

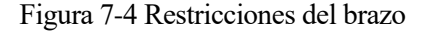

<span id="page-94-1"></span>Relacionado con lo explicado en el párrafo anterior, en la [Figura 7-4](#page-94-1) se puede observar el cumplimiento de las restricciones del mecanismo de cuatro barras. Inicialmente tiene un error mayor debido a la perturbación

incluida en las condiciones iniciales de equilibrio para provocar el movimiento del sistema.

Por su parte, en la [Figura 7-5](#page-95-0) se aprecia el cumplimiento de las restricciones asociadas al sólido 2, la base. En este caso el cumplimiento es mucho más preciso, ya que no se ha producido una perturbación en sus condiciones iniciales.

Todos estos resultados se han obtenido con unos coeficientes de Baumgarte de  $\alpha = \beta = 100$ .

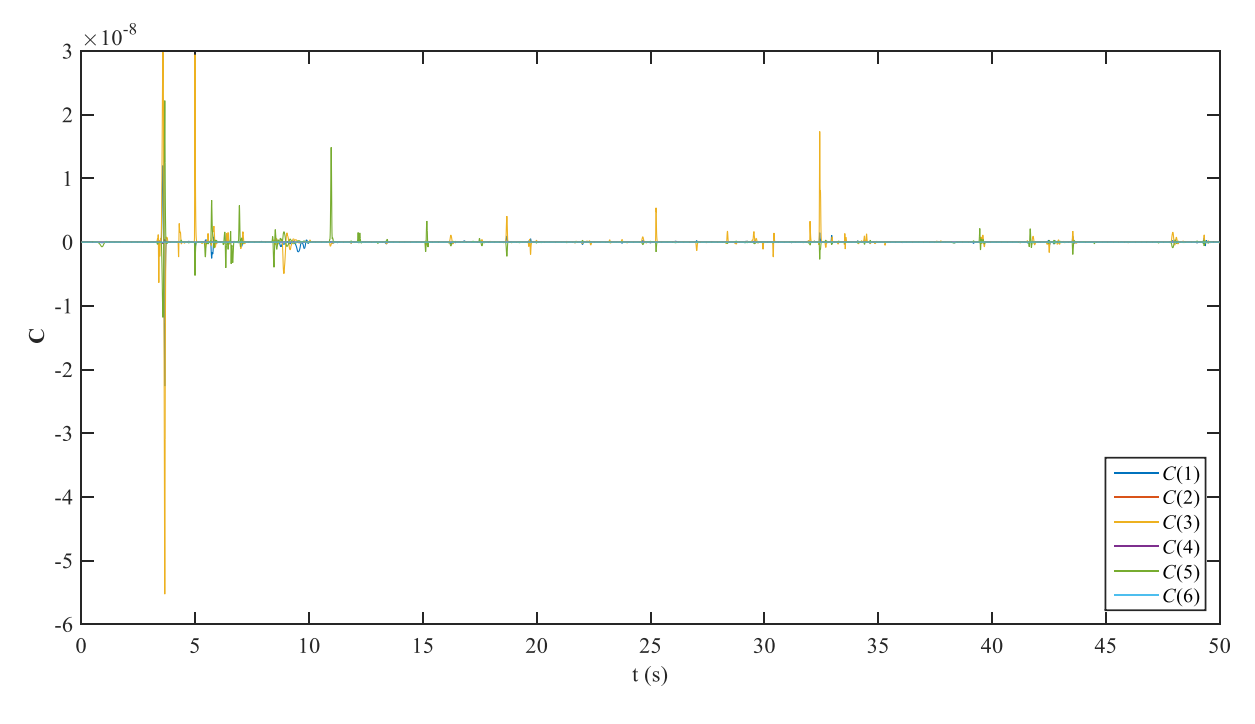

Figura 7-5 Restricciones de la base

<span id="page-95-0"></span>Si aumentamos en un orden de magnitud los coeficientes de estabilización de Baumgarte ( $\alpha = \beta = 1000$ ), vemos que las restricciones del mecanismo de 4 barras, aunque inicialmente existe esa perturbación inicial, en general se cumplen también con un orden de magnitud mayor de precisión, del orden de 10<sup>-3</sup>.

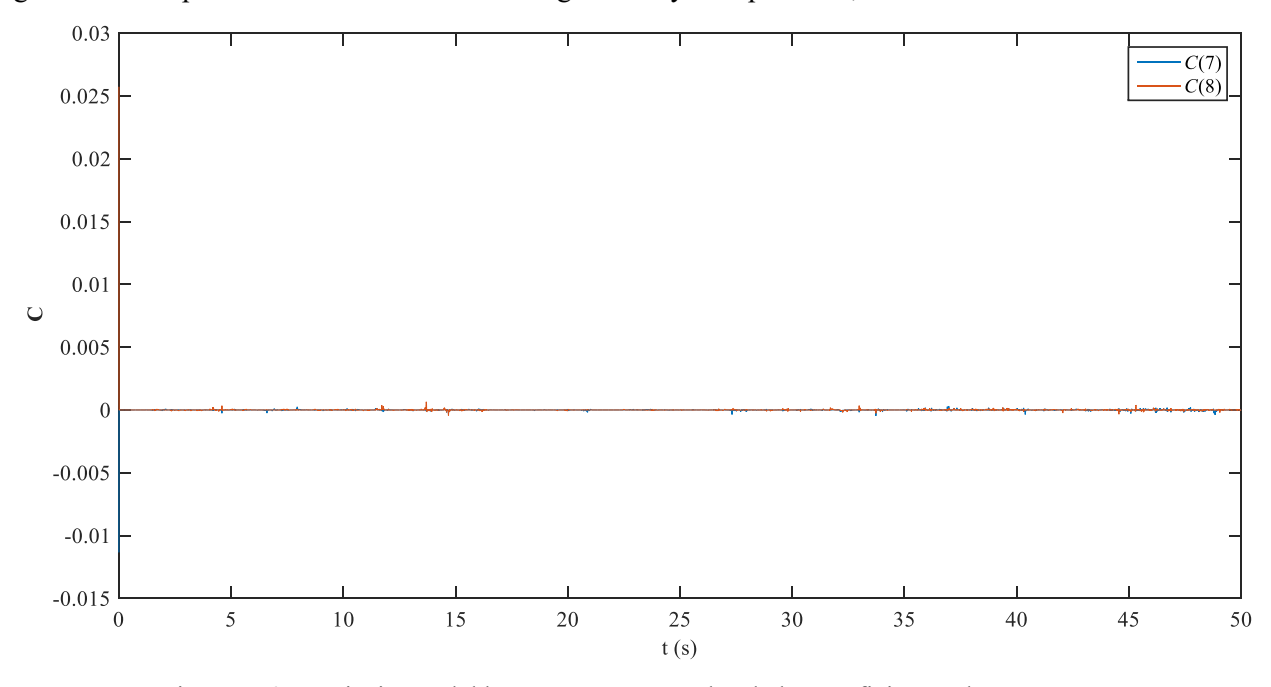

Figura 7-6 Restricciones del brazo con mayor valor de los coeficientes de Baumgarte

# **7.2 Bucle cerrado**

El objetivo de esta sección es comprobar el buen funcionamiento del simulador, e ilustrar la cantidad de resultados y análisis que se puede hacer a partir de ellos.

## **7.2.1 Condición inicial**

Se ha realizado una simulación en bucle cerrado de todas las variables controladas, para realizar un análisis de los resultados obtenidos. Se parte de la posición de equilibrio:

$$
\mathbf{q}_{0} = \begin{bmatrix} x_{20} \\ y_{20} \\ y_{20} \\ \theta_{20} \\ \theta_{20} \\ \theta_{20} \\ \theta_{30} \\ \theta_{40} \\ \theta_{50} \\ \theta_{60} \\ \theta_{70} \\ \theta_{80} \end{bmatrix} = \begin{bmatrix} 0 \\ 0 \\ 0 \\ 0 \\ 0 \\ 0 \\ 0 \\ 0.0521 \\ 0.521 \\ 1.4518 \\ 0.0045 \\ 0.0045 \\ -1.3268 \\ 0.0045 \\ -1.3268 \\ 1.4518 \\ 0.0045 \\ 0.0045 \\ -1.3268 \\ 1.4518 \\ 0.0045 \\ 1.4518 \\ 0.0045 \\ 0.0045 \\ 1.4518 \\ 0.0045 \\ 0.0045 \\ 1.4518 \\ 0.0045 \\ 1.4518 \\ 0.0045 \\ 0.0045 \\ 1.4518 \\ 0.0045 \\ 1.4518 \\ 0.0045 \\ 1.4518 \\ 0.0045 \\ 25.73 \end{bmatrix}
$$
\n
$$
\mathbf{p}_{plumao} = \begin{bmatrix} 15.54 \\ 15.54 \\ 13.90 \\ 29.46 \end{bmatrix} \quad \text{MPa}
$$
\n
$$
\mathbf{p}_{balancino} = \begin{bmatrix} 13.90 \\ 13.90 \\ 13.01 \\ 30.13 \end{bmatrix} \quad \text{MPa}
$$

La posición de equilibrio determinada por  $q_0$  se corresponde con l[a Figura 7-7.](#page-96-0)

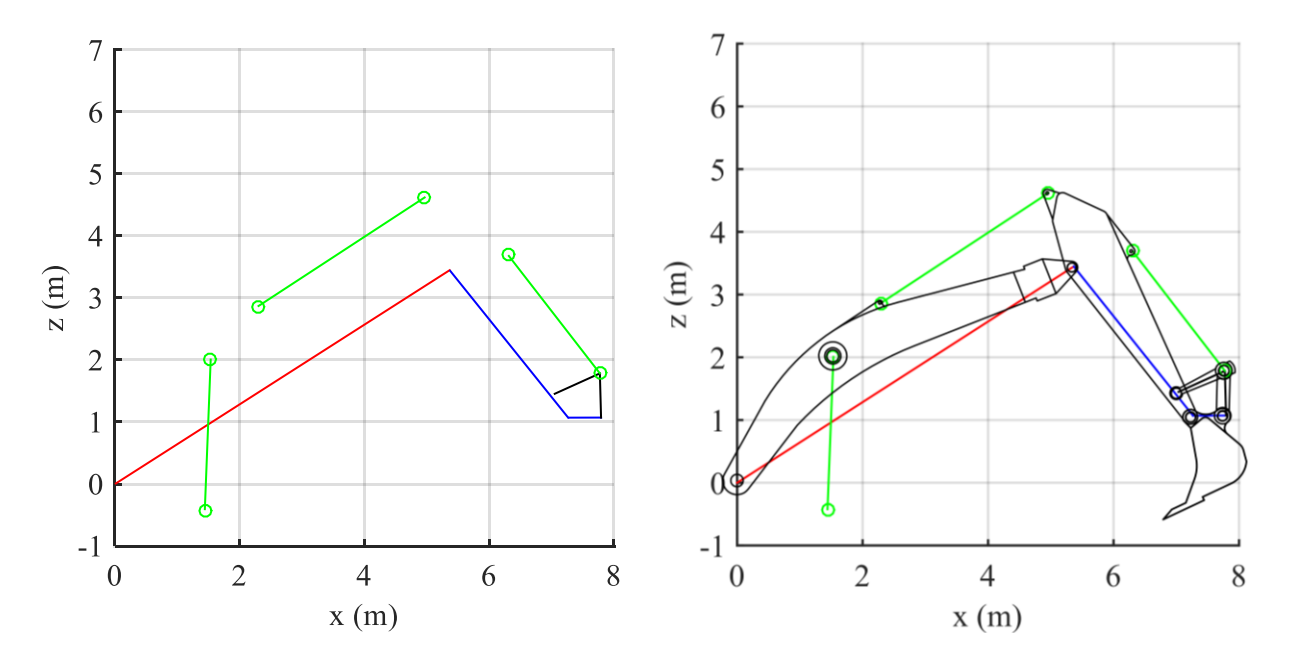

<span id="page-96-0"></span>Figura 7-7 Posición inicial

Por su parte, en los equilibrios de presiones de los tres cilindros, se ve cómo  $p_1 = p_2 < p_3$ . Esto tiene sentido ya que no debe haber flujo a través de la válvula estranguladora, y para ello las presiones a la entrada y salida deben ser iguales. Por otro lado, la presión del lado de la barra del cilindro, al tener menor área, necesita más presión para que se produzca un equilibrio de fuerzas en los cilindros, por lo que el hecho de que su valor sea del orden del doble no es nada sorprendente. El valor inicial de  $p<sub>h</sub>$  coincide con la presión del lado de baja presión del actuador rotatorio, de manera que inicialmente no se genera momento.

Las posiciones de  $x$  de los respectivos cilindros en el instante inicial es:

$$
x_{pluma0} = 0.7307 m
$$
  
\n
$$
x_{balancino} = 1.5027 m
$$
  
\n
$$
x_{calchara0} = 0.7072 m
$$
 (7–2)

#### **7.2.2 Parámetros**

El objetivo de esta simulación es llevar las extensiones de los cilindros a:

$$
x_{plumaf} = 1.3000 m
$$
  
\n
$$
x_{balancinf} = 1.000 m
$$
  
\n
$$
x_{cucharaf} = 0.1000 m
$$
 (7–3)

Por su parte, el control en velocidad buscará que el giro alcance una velocidad determinada de giro para luego parar. Esta velocidad es:

$$
\dot{\psi}_3 = 0.4 \frac{rad}{s} \tag{7-4}
$$

Para lograr esas posiciones finales los parámetros de control elegidos son:

$$
K_{ppluma} = 3
$$
  
\n
$$
K_{dpluma} = 0.2
$$
  
\n
$$
K_{pbalancin} = 1.5
$$
  
\n
$$
K_{dbalancin} = 0.08
$$
  
\n
$$
K_{pcuchara} = 5
$$
  
\n
$$
K_{ducchara} = 0.2
$$

 $K_d = 200$ 

Como se comentó en el Capítulo [5,](#page-82-1) la elección de estos parámetros es fruto de la prueba y error en el modelo, debido a la complejidad que entraña su control.

## **7.2.3 Cilindros**

Como resultado de esta simulación, obtenemos las siguientes evoluciones de la extensión de los cilindros y sus respectivas velocidades. En el caso del cilindro de la pluma, los resultados son:

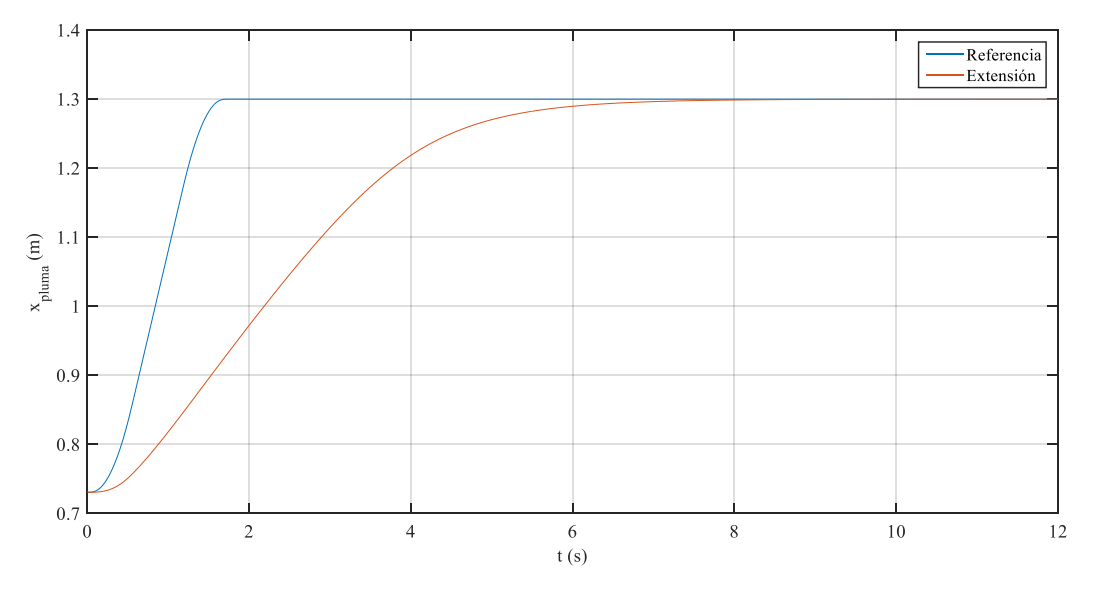

Figura 7-8 Extensión del cilindro de la pluma

<span id="page-98-0"></span>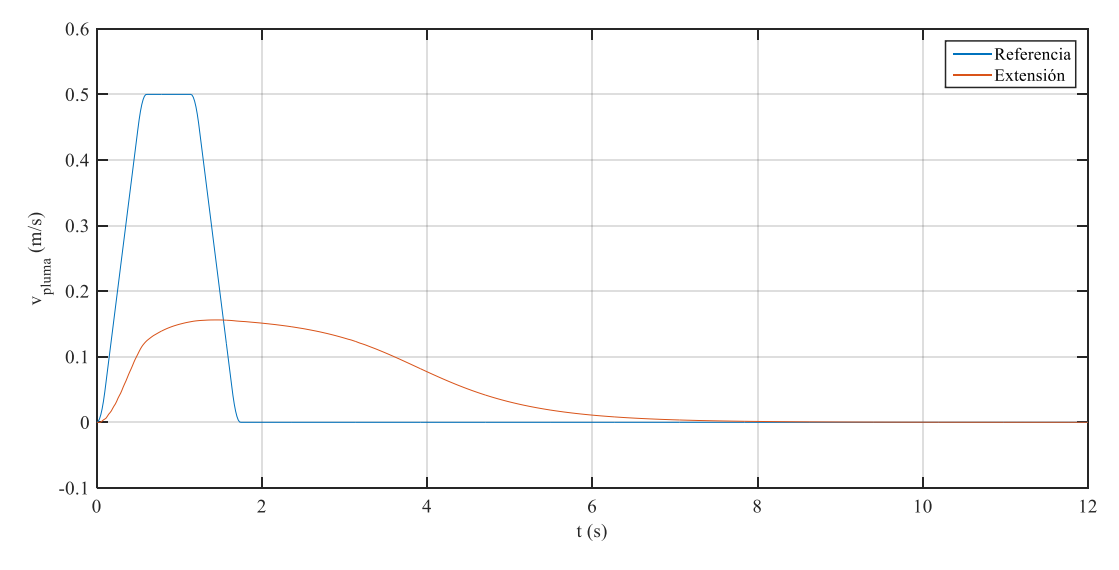

Figura 7-9 Velocidad de extensión del cilindro de la pluma

<span id="page-98-1"></span>Como se puede apreciar en las [Figura 7-8](#page-98-0) y [Figura 7-9](#page-98-1) la dinámica del cilindro evoluciona de manera muy lenta respecto a la referencia. Las referencias introducidas corresponden a velocidades del orden de las de trabajo habitual de una retroexcavadora, pero la pluma se demora unos 5 segundos en alcanzar la posición deseada. Esto se aprecia también en la velocidad, que no llega a la velocidad establecida por la referencia. La solución a este problema se encontraría en aumentar las constantes del controlador, de manera que las variables evolucionaran de manera más rápida hacia la referencia. El inconveniente es la inestabilidad que aparece en el régimen permanente a partir de ciertos valores de  $K_p$  y  $K_d$ , habiendo sido seleccionados los máximos valores posibles.

Es importante indicar que, a pesar del retardo de la respuesta, la posición se alcanza perfectamente sin error alguno en régimen permanente, justificando la elección de un controlador sin parte integral.

La evolución de las presiones [\(Figura 7-10\)](#page-99-0) está relacionada con la de la velocidad. Recordar, que el término  $p_1$ , es la presión antes de la válvula estranguladora,  $p_2$  es la presión en la sección mayor del pistón del cilindro,  $y p_3$  es la presión en la cámara de menor sección.

Inicialmente, el controlador abre la válvula direccional de manera que pueda entrar aceite en el cilindro y se produzca la extensión. Por ello, la presión antes del estrangulamiento aumenta rápidamente a valores cercanos al de la bomba (36 MPa), por estar conectada directamente a ella, provocando el flujo a través de la válvula. La diferencia entre las presiones a ambos lados del cilindro se va haciendo más pequeña conforme aumenta la velocidad, de modo que la fuerza resultante favorezca la extensión del cilindro. Cuando la velocidad tiende a cero, entorno al segundo 7, las presiones han alcanzado un nuevo equilibrio para la posición deseada, de modo que  $p_1 = p_2$ , evitando que haya flujo en la válvula estranguladora; y  $p_2$  y  $p_3$  tienen un valor tal que la fuerza resultante es nula en el cilindro.

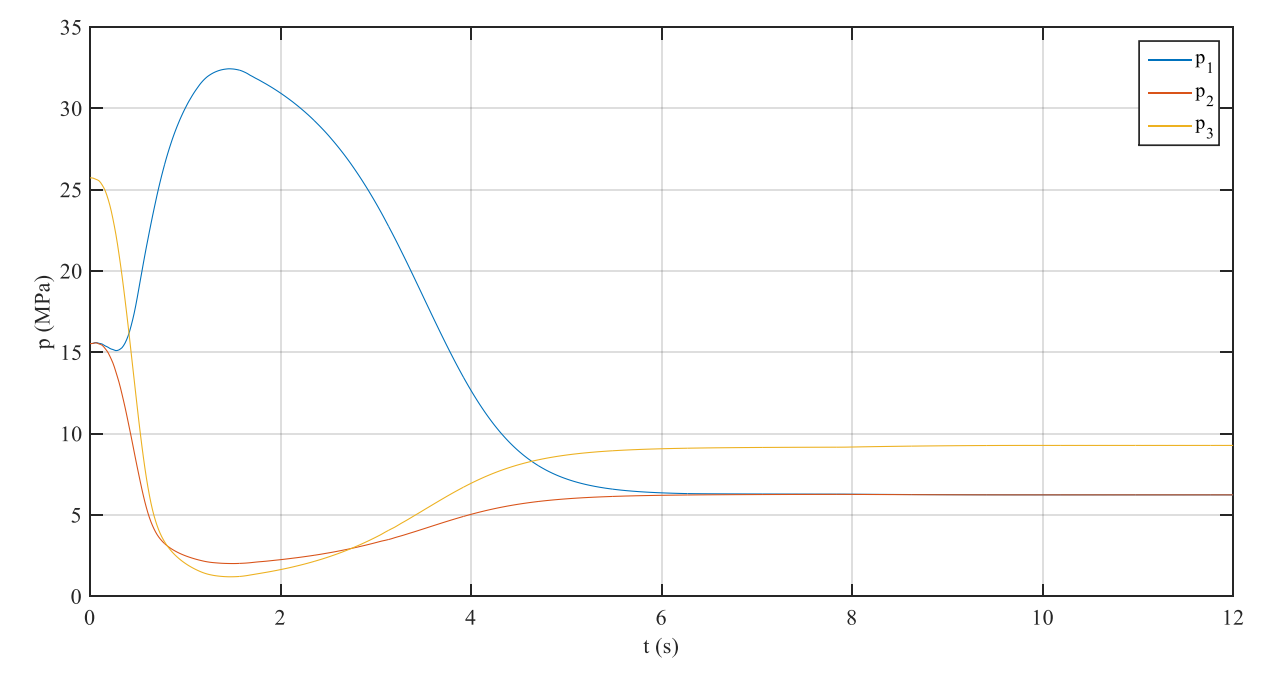

Figura 7-10 Evolución de las presiones en el cilindro de la pluma

<span id="page-99-0"></span>En la [Figura 7-11](#page-99-1) y [Figura 7-12,](#page-100-0) se muestra la retracción del cilindro del balancín. Aquí se puede comprobar el mismo problema del retardo. No obstante, en este caso la velocidad de respuesta es mayor, siendo menor la diferencia entre referencia y extensión real. Esto se debe a que hay menos masa sobre la que actuar con este cilindro, y se permite mayor velocidad sin llegar a la inestabilidad. De nuevo, el error en régimen permanente es prácticamente cero.

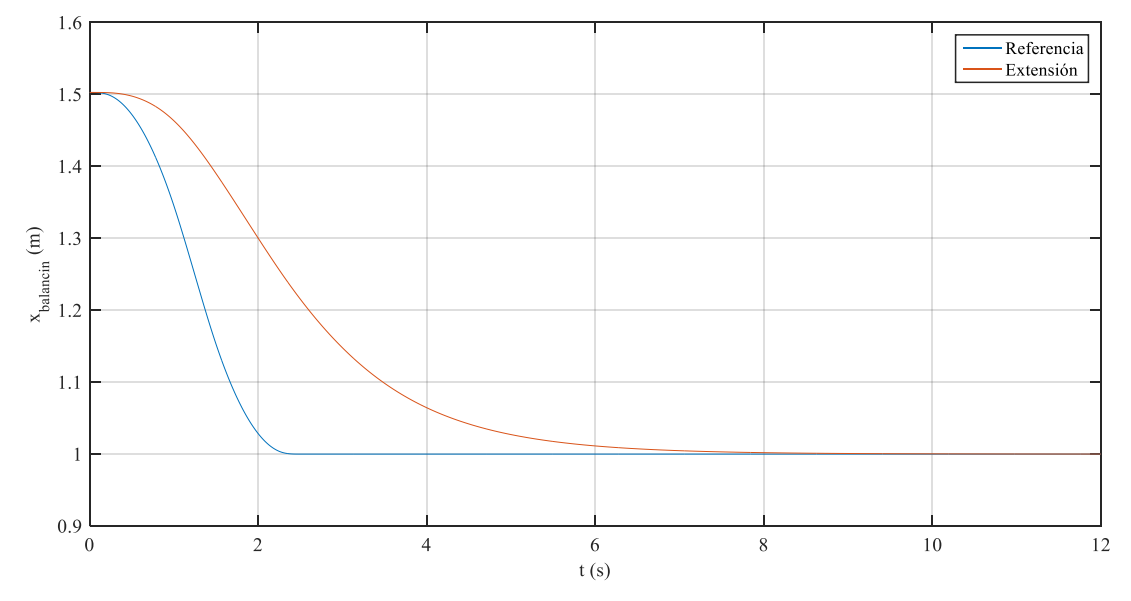

<span id="page-99-1"></span>Figura 7-11 Extensión del cilindro del balancín

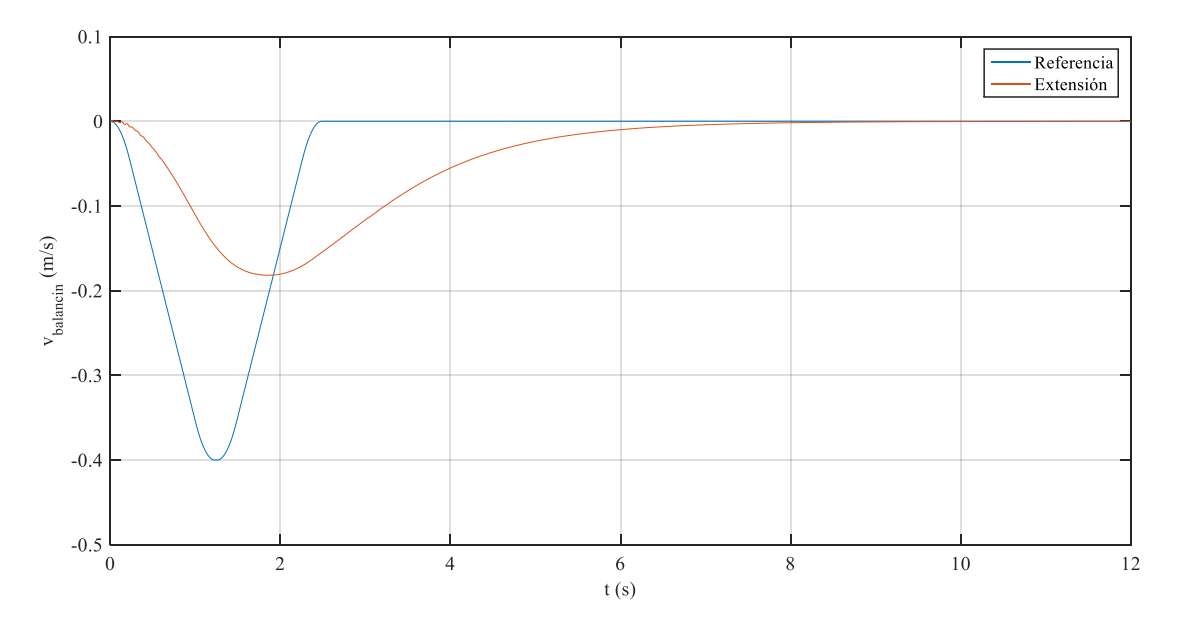

Figura 7-12 Velocidad de extensión del cilindro del balancín

<span id="page-100-0"></span>En l[a Figura 7-13](#page-100-1) se puede ver la evolución de las presiones en la retracción del cilindro del balancín. Como en este caso el cilindro se está retrayendo, la cámara de presión  $p_3$  es la que se comunica directamente con la bomba a través de la válvula direccional, por lo que es la que alcanza las altas presiones. Al estar siendo comprimida la cámara de presión  $p_2$ , esta aumenta, siendo mayor que  $p_1$ , comunicada con el tanque, lo que explica su bajada inicial. Finalmente, tiende a igualarse a  $p_2$  cuando deja de haber flujo de aceite.

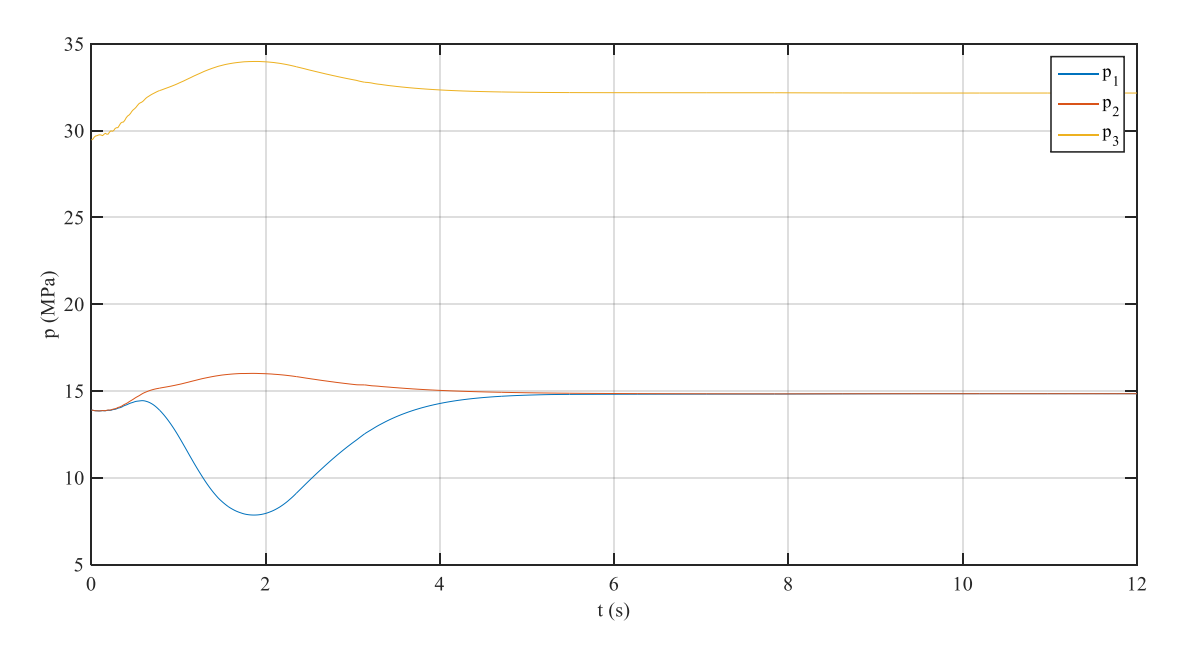

<span id="page-100-1"></span>Figura 7-13 Evolución de las presiones en el cilindro del balancín

En la retracción del cilindro de la cuchara ilustrado en la [Figura 7-14](#page-101-0) y [Figura 7-15,](#page-101-1) se sigue la evolución de los dos cilindros anteriores. Al ser el que menos masa ha de poner en movimiento, la respuesta tiene mucha más velocidad. La velocidad de retracción prácticamente es capaz de alcanzar la velocidad de referencia, y el retardo en alcanzar la posición es de apenas 1 segundo. Igual que en el resto de los cilindros, el error es nulo en régimen permanente.

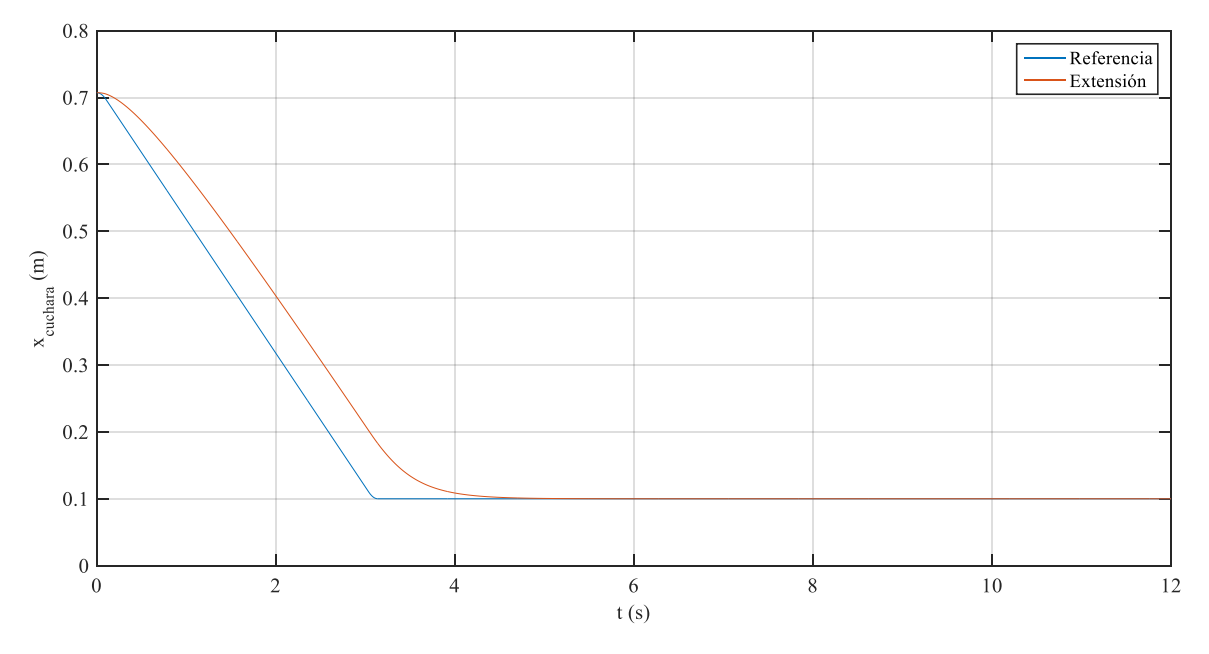

Figura 7-14 Extensión del cilindro de la cuchara

<span id="page-101-0"></span>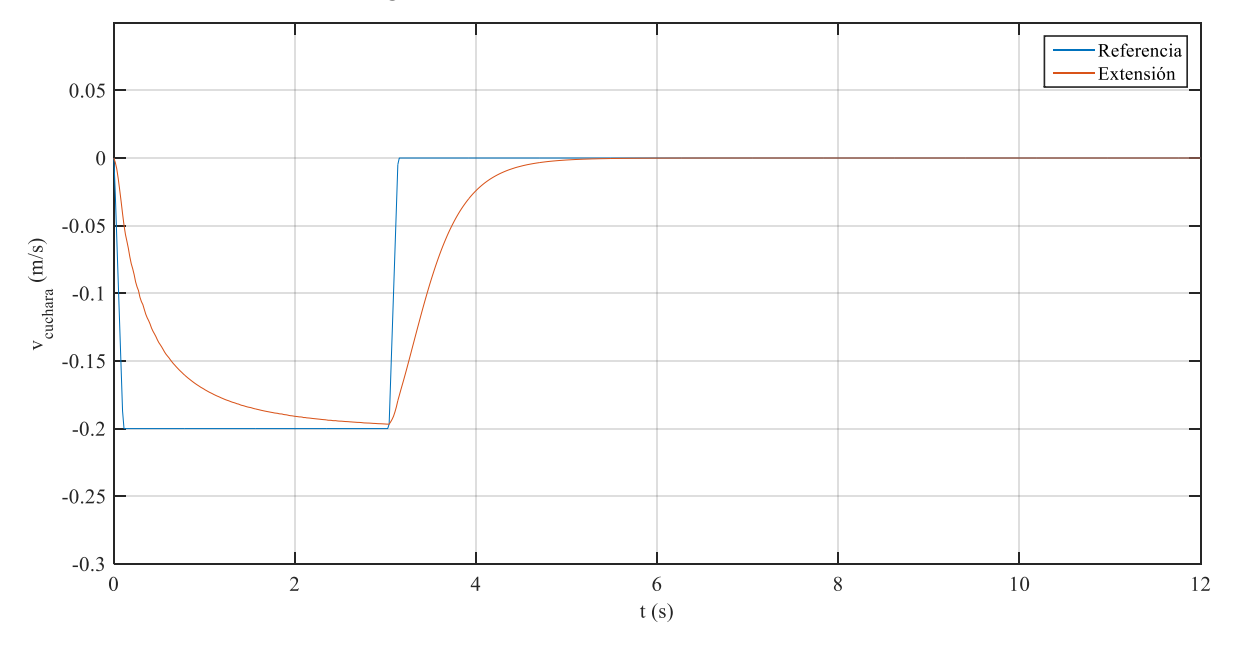

Figura 7-15 Velocidad de extensión del cilindro de la cuchara

<span id="page-101-1"></span>La evolución de presiones en la retracción de la cuchara se puede observar en la [Figura 7-16.](#page-102-0) Al igual que el cilindro del balancín, al ser una retracción tiene el mismo comportamiento. En este cilindro, no obstante, se puede apreciar mucho mejor la estrecha relación entre la velocidad de extensión de los cilindros y la evolución de las presiones. El pico en el segundo 3 apreciable en la velocidad, también se aprecia en ese mismo instante en las presiones, cuando las presiones tienden al nuevo estado de equilibrio del final del movimiento. Esto se debe a que, como se explicó en la sección [4.2.2,](#page-72-2) la diferencia de presiones y el caudal a través de una válvula, se relacionan con una expresión del tipo  $Q \propto \sqrt{\Delta p}$ . Una consecuencia de esto se aprecia directamente en las gráficas: si la diferencia de presiones entorno a la válvula es cero, no habrá caudal a través de ella, y, por tanto, no habrá movimiento del pistón. Cuando  $p_1 = p_2$ , se para la extensión o retracción del cilindro.

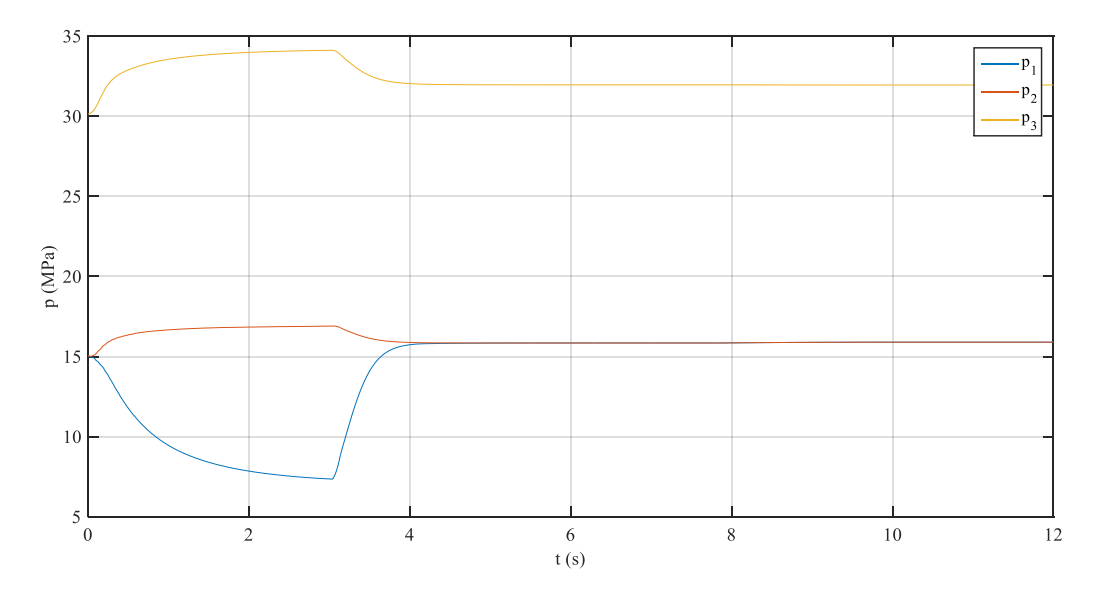

Figura 7-16 Evolución de las presiones en el cilindro de la cuchara

<span id="page-102-0"></span>Por último, el control en velocidad del actuador rotatorio ha resultado ser el más efectivo como se puede apreciar en la [Figura 7-17,](#page-102-1) ya que permite elevar muchísimo  $K_d$ , sin inestabilizar el sistema, por lo que referencia y velocidad real son prácticamente idénticas a excepción del inicio. En la [Figura 7-18](#page-103-0) también se muestra el giro de la cabina correspondiente a  $\psi_3$  como consecuencia del actuador rotatorio.

Aunque se muestre la referencia de posición para el giro, como para el control del actuador rotatorio solo se ha usado control en velocidad, no es de gran interés de análisis. Sin embargo, se puede explicar el error en régimen permanente, ya que no hay ningún factor que obligue a que el giro sea el mismo que la referencia, y esa diferencia inicial en las velocidades origina esa diferencia en la posición. Notar que la máquina ha girado casi 180 <sup>o</sup> en 10 s, que indica una velocidad de giro cercana a la de operación.

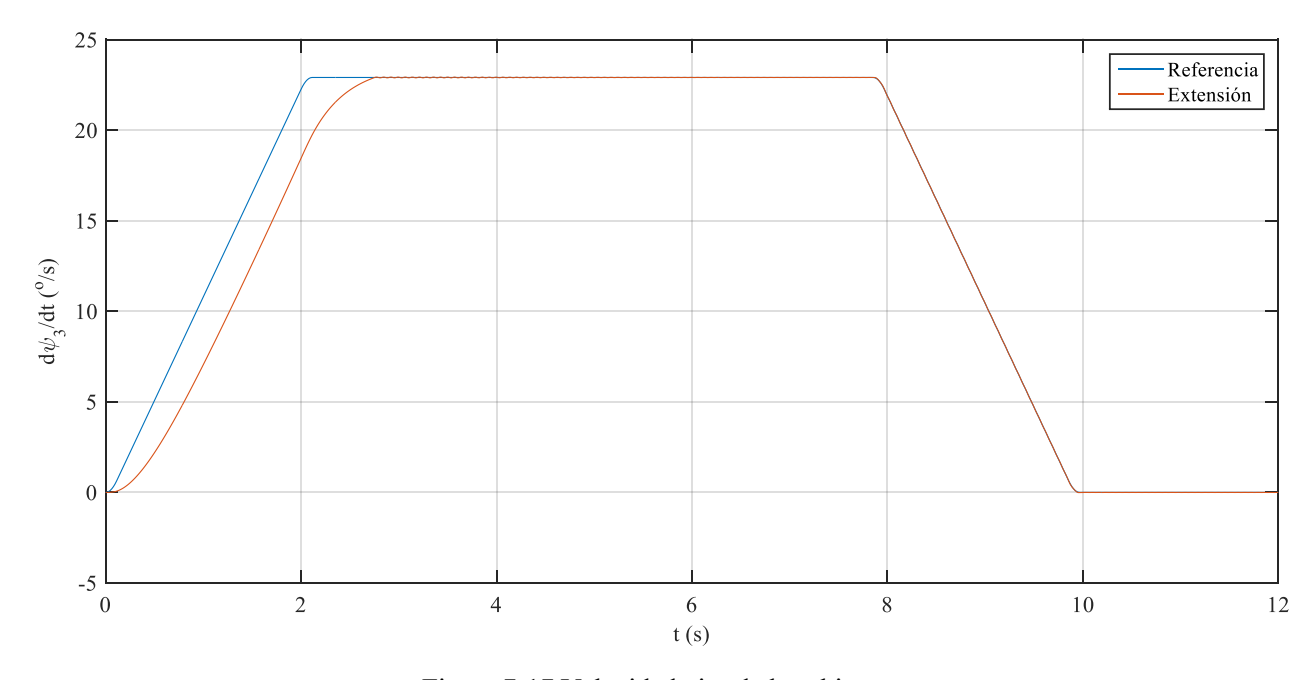

<span id="page-102-1"></span>Figura 7-17 Velocidad giro de la cabina

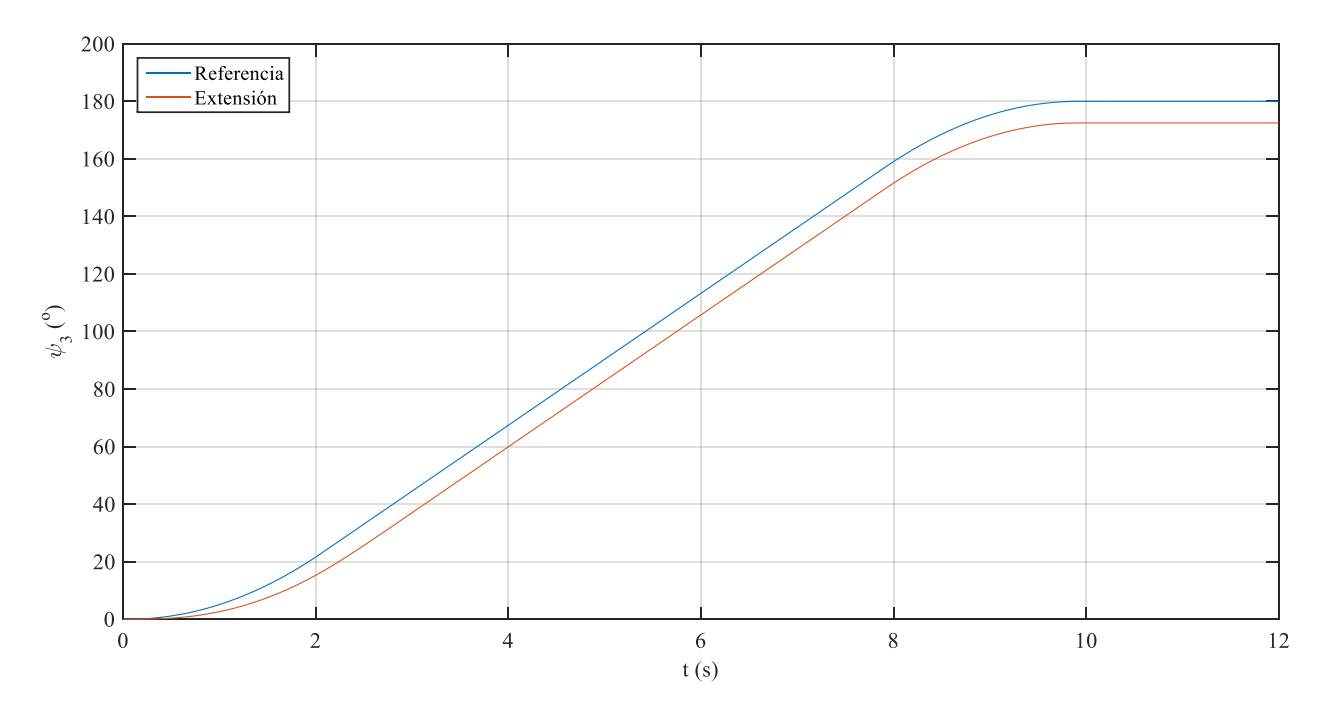

Figura 7-18 Giro de la cabina

<span id="page-103-0"></span>Si se hace un zoom sobre la parte superior de la [Figura 7-17,](#page-102-1) podemos ver unas oscilaciones [\(Figura 7-19\)](#page-103-1) que se van amortiguando, que tendrán sus consecuencias sobre la presión  $p_h$  [\(Figura 7-20\)](#page-104-0) que provoca el par de giro [\(Figura 7-31\)](#page-111-0). Estas oscilaciones son muy pequeñas, pero los picos de presión serán relativamente grandes.

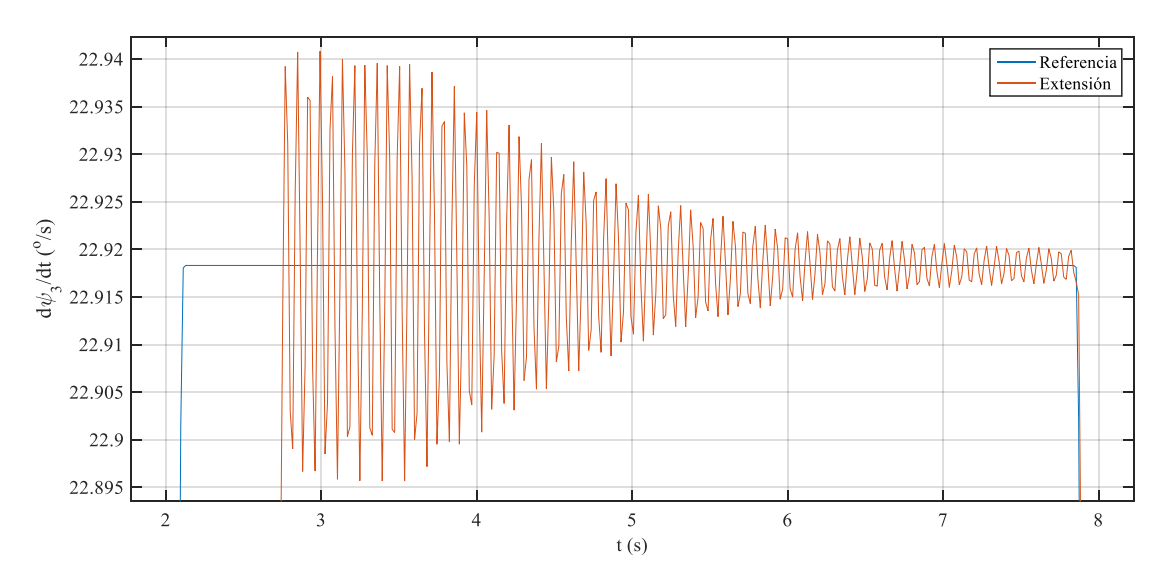

Figura 7-19 Oscilaciones de la velocidad de giro de la cabina

<span id="page-103-1"></span>Si se representa la presión del actuador rotatorio de la línea de alta presión  $(p_h)$ , el resultado es la [Figura 7-20.](#page-104-0) En el instante en que la velocidad de giro alcanza el valor máximo y oscila de manera amortiguada, la presión sufre unas oscilaciones de las mismas características del orden de 10 MPa que se van amortiguando. Igual sucede cuando la velocidad cae a cero para detener el giro. Aparecen oscilaciones en la presión, aunque de menor amplitud, y en la velocidad de giro apenas se notan.

Inicialmente la presión del actuador rotatorio aumenta hasta que se alcanza una velocidad estable, entonces cae, y se mantiene oscilando en torno a un valor cercano a cero, ya que la velocidad no varía. La presión se hace negativa para hacer que la velocidad disminuya hasta cero. El hecho de que la presión sea negativa, sólo quiere decir que la presión de la línea de alta se hace menor que la de baja para frenar la rotación, ya que realmente interesa la diferencia de presiones. El problema radica en que al tener que frenar el actuador, los papeles de las dos líneas se invierten, habiendo mayor presión en el otro ramal. Esto requeriría un modelado del actuador mucho más elaborado que tuviera en cuenta ese cambio.

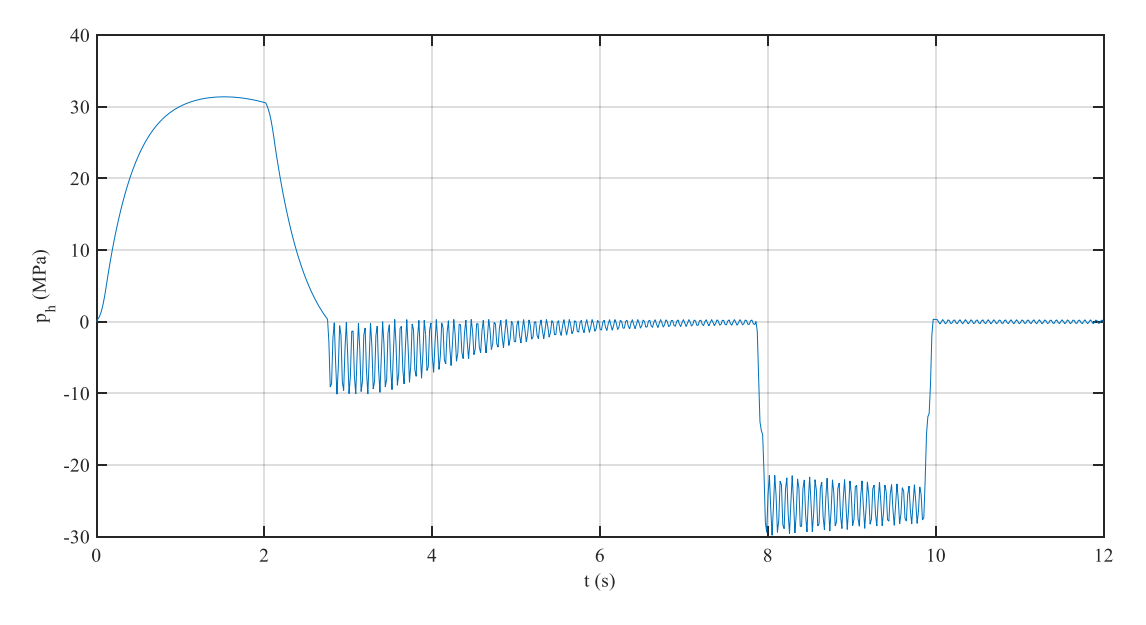

Figura 7-20 Evolución de la presión del actuador rotatorio

### <span id="page-104-0"></span>**7.2.4 Controlador**

Relacionado con la sección anterior, en la [Figura 7-21](#page-104-1) se muestra el desplazamiento de la señal  $U(t)$  y  $x<sub>s</sub>(t)$ , que indica la posición de la válvula direccional del cilindro y del actuador rotatorio, respectivamente.

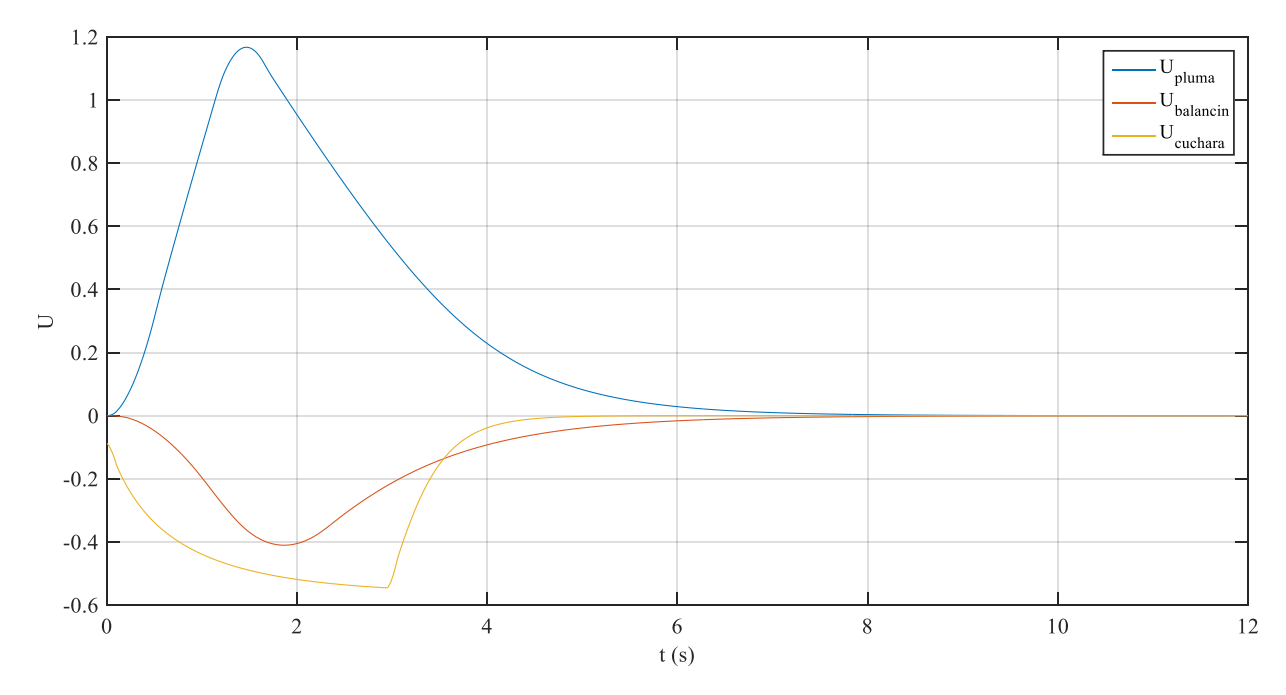

<span id="page-104-1"></span>Figura 7-21 Evolución de las señales de control de los cilindros

Al no haber impuesto límites, en la se aprecia que  $U_{pluma}$  supera el valor de la unidad. Físicamente, no tiene sentido, pero al no haber impuesto límites al desplazamiento de la válvula direccional, ha sido capaz de adquirir valores superiores a 1. No obstante, incluso habiendo limitado esta extensión, la señal es muy poco mayor que 1 y durante relativamente poco tiempo, por lo que, aun imponiendo esos límites, la dinámica habría sido prácticamente la misma. Se puede comprobar de manera sencilla que estas curvas tienen exactamente la misma forma que las curvas de velocidad de los cilindros, ya que son directamente proporcionales según las expresiones [\(4–35\)](#page-75-0) a [\(4–37\).](#page-75-1) Como era de esperar, las señales negativas corresponden a una retracción, y la positiva a la extensión del cilindro.

Por otro lado, tenemos el valor del actuador rotatorio  $x_s$  [\(Figura 7-22\)](#page-105-0), el cual tiene más libertad en sus posibles valores, superando la unidad. Al estar ligado a la velocidad, cuando la velocidad de giro alcanza a la de referencia, poco después de  $t = 2$  s, el valor de  $x_s$  cae a 0, y únicamente oscila para compensar la inercia y mantener iguales la velocidad real y de referencia. Entre  $t = 3$  y  $t = 8$ , se aprecia cómo esa señal se va amortiguando. La elevada  $K_d$  que permitía este actuador sin originar inestabilidad, ha permitido que la señal de control sea relativamente grande, si la comparamos con la del resto de actuadores.

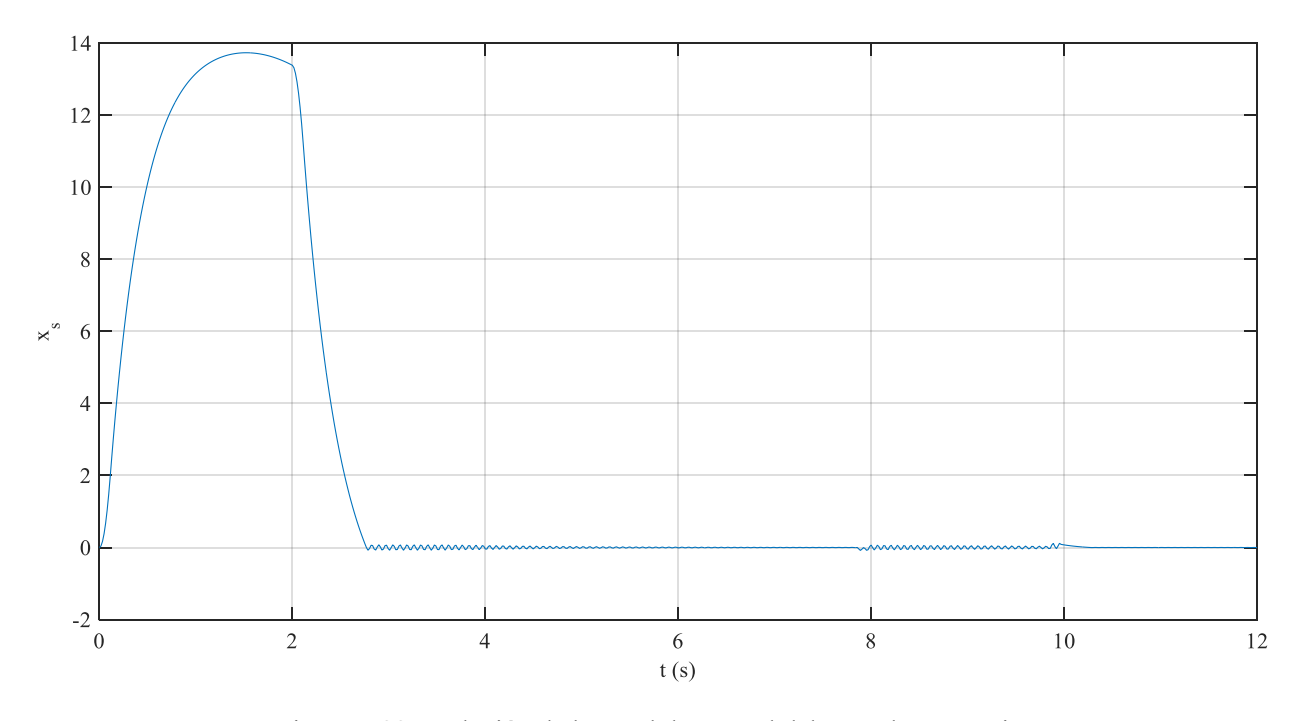

<span id="page-105-0"></span>Figura 7-22 Evolución de la señal de control del actuador rotatorio

# **7.2.5 Trayectorias**

La posición final del brazo de la excavadora al acabar el movimiento de los cilindros es la siguiente [\(Figura](#page-106-0)  [7-23\)](#page-106-0):

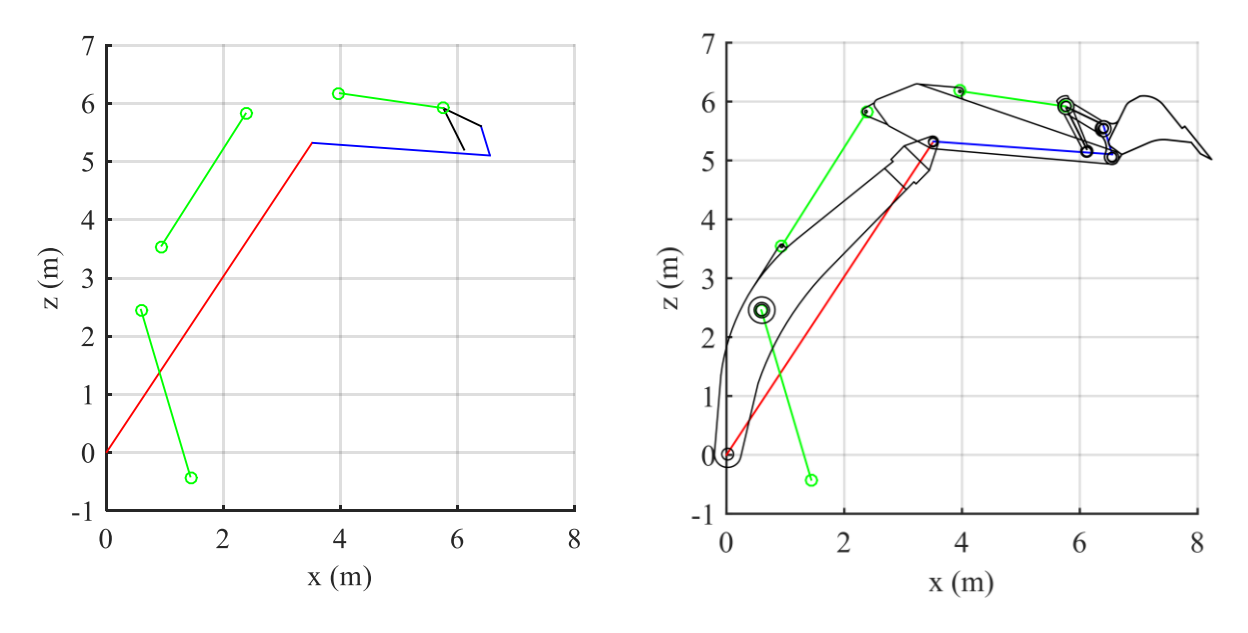

Figura 7-23 Posición final

<span id="page-106-0"></span>Por tanto, comparando las dos posiciones:

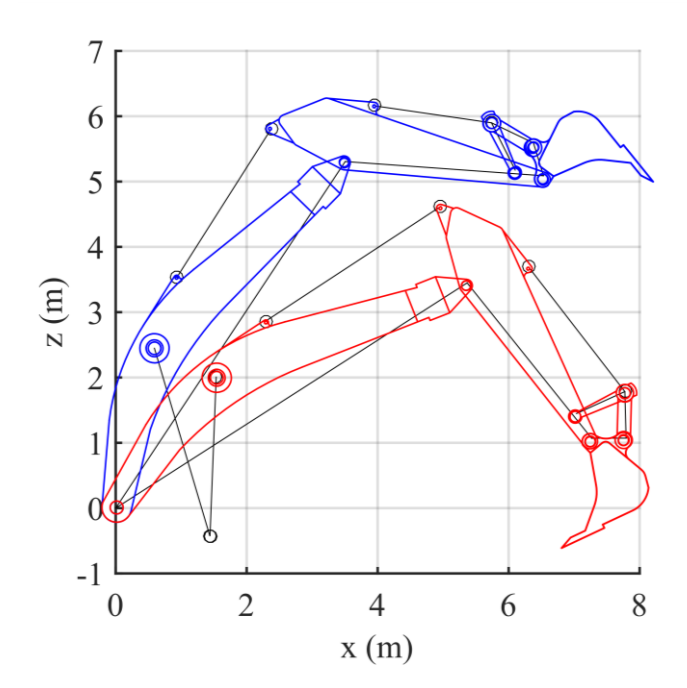

Figura 7-24 Comparación entre la posición inicial y final

Es interesante observar la trayectoria de los puntos notables [\(Figura 7-25\)](#page-107-0) de los sólidos descritos en la Secció[n 2.5.1.](#page-46-0) Se aprecia cómo con las condiciones dadas a la simulación, el sistema tiende a elevarse en todos sus puntos. Con pequeños giros de la pluma y el balancín, la cuchara ha podido elevarse hasta 5  $m$ .

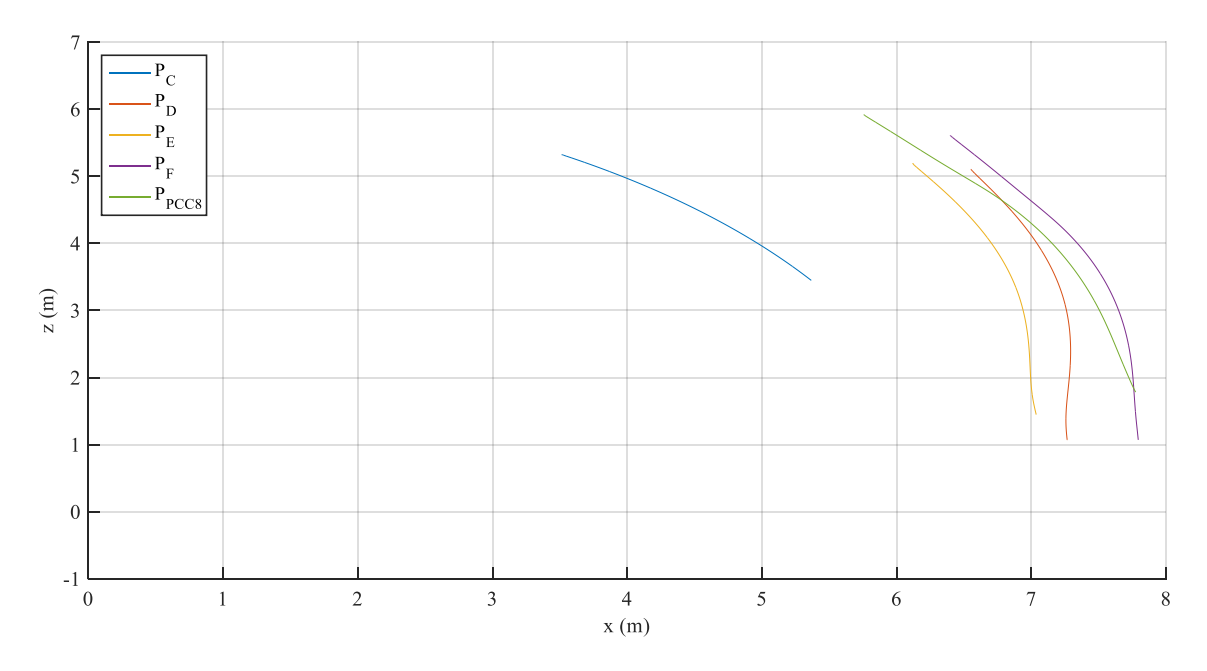

Figura 7-25 Trayectoria

<span id="page-107-0"></span>Se analizan ahora las coordenadas del brazo. En primer lugar, está el ángulo  $\theta_4$ , correspondiente al ángulo de giro de la pluma [\(Figura 7-26\)](#page-107-1). Éste disminuye ya que el correspondiente cilindro se está extendiendo. Se puede ver cómo en total gira unos 25 <sup>o</sup>.

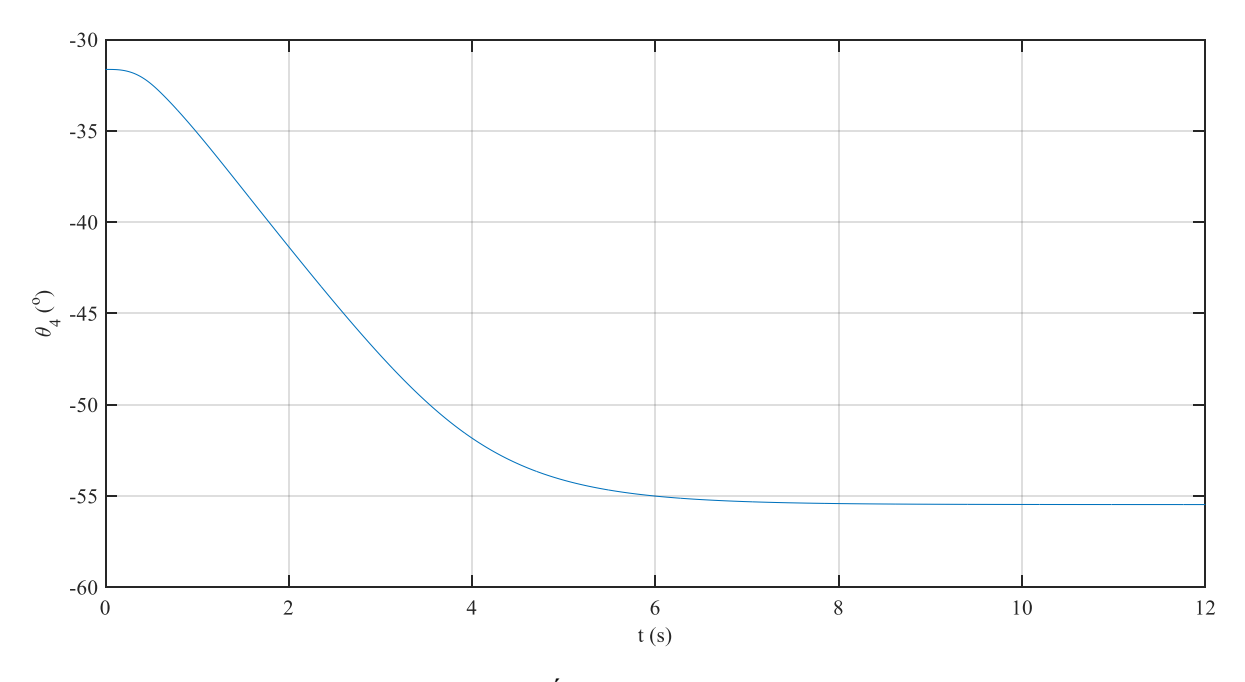

<span id="page-107-1"></span>Figura 7-26 Ángulo de giro de la pluma
Por su parte, el cilindro del balancín [\(Figura 7-27\)](#page-108-0), al retraerse, provoca que  $\theta_5$  también disminuya, con un giro total de unos 25 °.

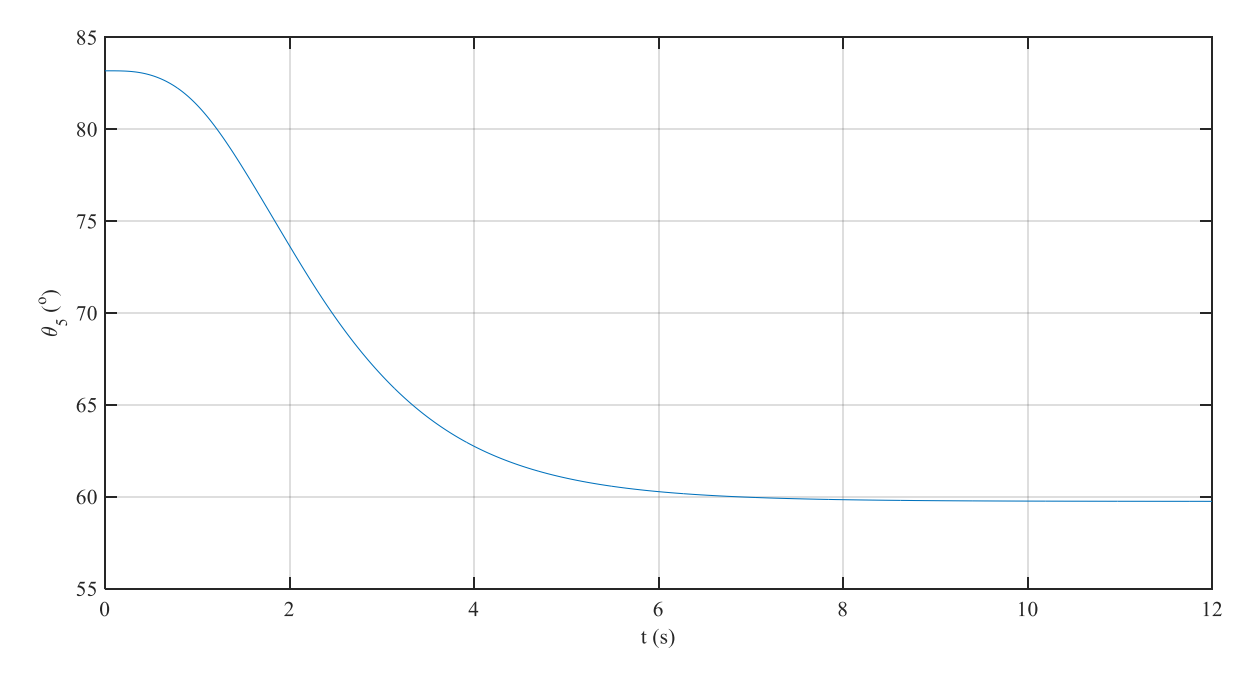

Figura 7-27 Ángulo de giro del balancín

<span id="page-108-0"></span>En la [Figura 7-28](#page-108-1) se muestra el giro del mecanismo de cuatro barras del extremo del brazo hidráulico. El ángulo que gira el sólido 8,  $\theta_8$ , aumenta unos 30  $^o$ , mientras que los ángulos de la cuchara y el sólido 7,  $\theta_6$  y  $\theta_7$ , disminuyen 60  $^{\circ}$  y 45  $^{\circ}$ , respectivamente.

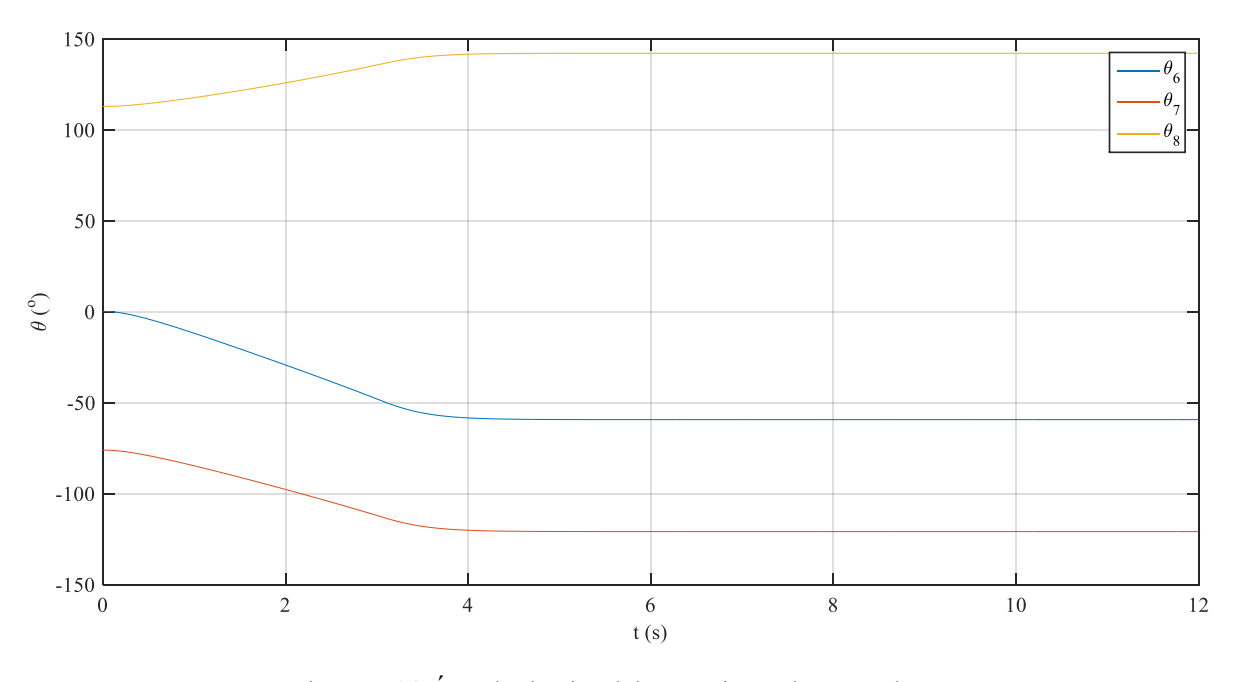

<span id="page-108-1"></span>Figura 7-28 Ángulo de giro del mecanismo de cuatro barras

Por último, en todos estos resultados se han mostrados movimientos planos, pero realmente es un movimiento en 3D, como se deduce del giro  $\psi_3$  de la cabina mostrado en la [Figura 7-18.](#page-103-0) Como la actuación de los cilindros y el movimiento del brazo ser producen en un plano, resultaba interesante mostrar el movimiento en ese plano. Por ello, en la [Figura 7-29](#page-109-0) se incluye una representación del giro de la cabina en planta.

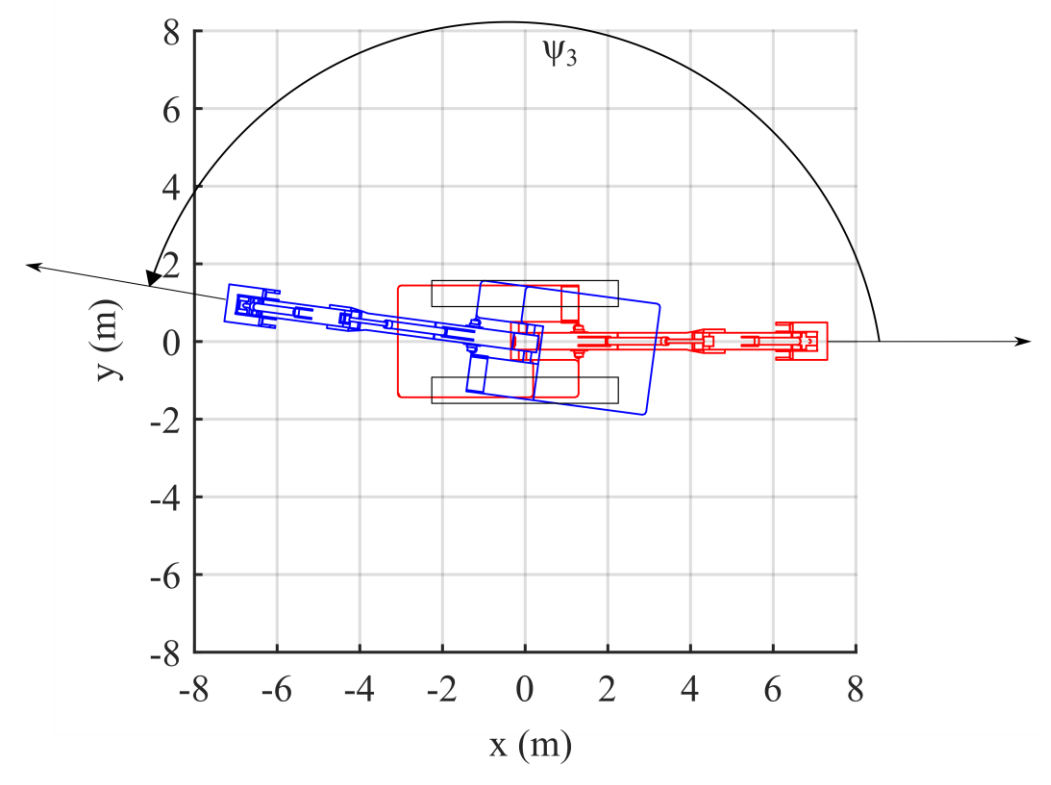

<span id="page-109-0"></span>Figura 7-29 Giro de la cabina

#### **7.2.6 Dinámica**

Cabe realizar ahora un breve análisis dinámico de las fuerzas que actúan sobre el sistema durante el proceso. En primer lugar, en la [Figura 7-30](#page-110-0) se muestra la evolución del módulo de la fuerza ejercida por los cilindros. Se puede apreciar que la fuerza ejercida por cada cilindro tiene un valor inicial, que debe contrarrestar el peso del brazo en una situación de equilibrio. Se comprueba que el valor inicial de esa fuerza es del orden de la fuerza gravitatoria. Por ejemplo, el peso que debe aguantar el cilindro del balancín es de 27 kN, aproximadamente, mientras que el valor inicial de la fuerza resultante de ese cilindro es de unos  $35 \, kN$ . El hecho de que no coincidan se debe a los puntos de aplicación y a la dirección que tienen ambas fuerzas. Todas las fuerzas aumentan inicialmente debido a que una de las dos cámaras se comunica con la presión de la bomba, la cual es muy alta. Al final del movimiento, las fuerzas se estabilizan en un nuevo estado de equilibrio, diferente al inicial.

Se puede ver que al final del movimiento, el c.d.g. del brazo de la excavadora está más próximo al punto de aplicación de la fuerza del cilindro de la pluma que en la posición inicial, por lo que el estado de equilibrio con las fuerzas gravitatorias requiere de una fuerza resultante del cilindro menor.

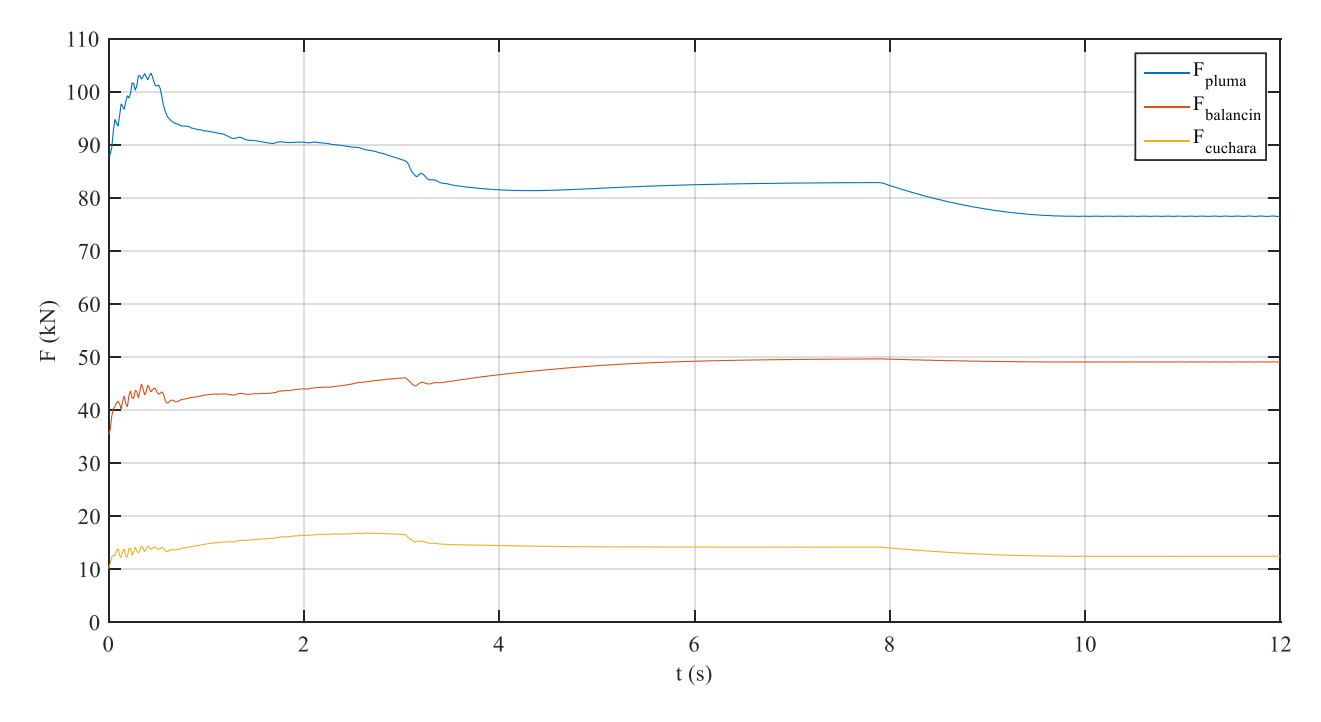

<span id="page-110-0"></span>Figura 7-30 Fuerza resultante de los cilindros

Por su parte, el momento ejercido por el actuador rotatorio, al ser directamente proporcional a la presión de la línea de alta presión, tiene su misma forma [\(Figura 7-31\)](#page-111-0). Este momento se hace próximo a cero cuando la velocidad de giro se hace igual a la de referencia, ya que como no hay amortiguamiento considerado en el modelo de este elemento, no hace falta aplicar una fuerza que acelere el giro del sólido. Igual que  $p_h$ , M se hace negativo para decelerar el giro.

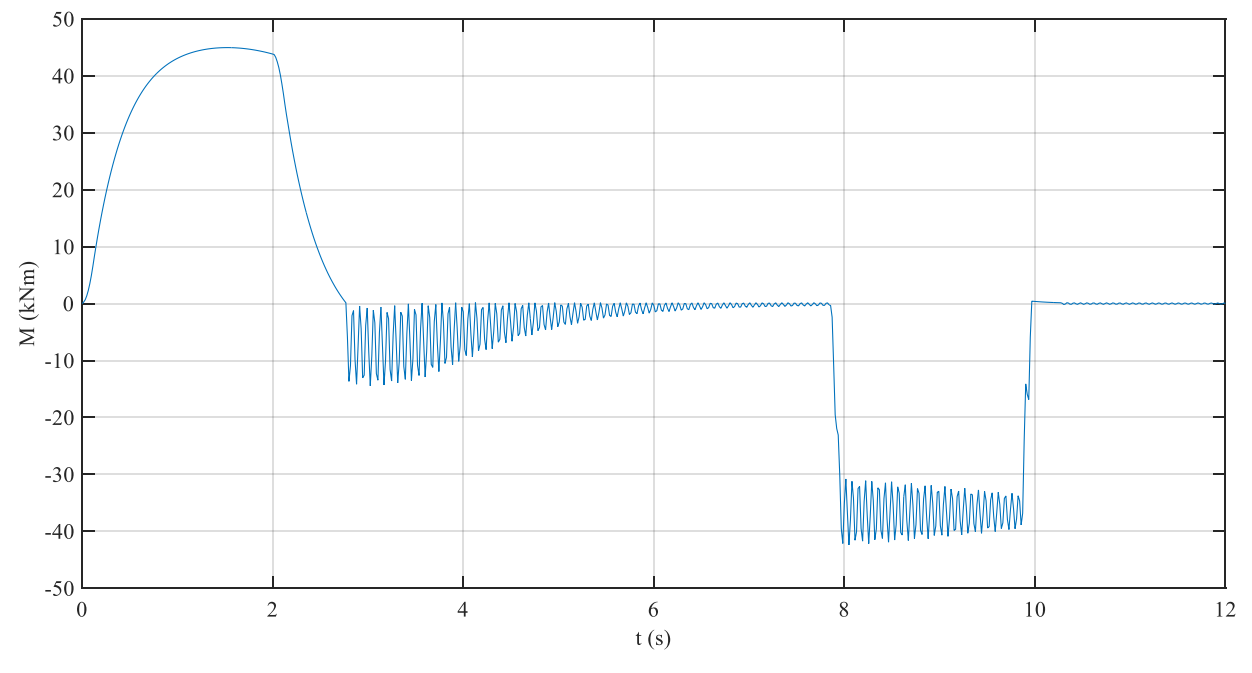

Figura 7-31 Momento resultante del actuador rotatorio

<span id="page-111-0"></span>Si se analizan ahora las fuerzas generalizadas, es decir, las que actúan directamente sobre las coordenadas generalizadas del sistema, se demuestra que las fuerzas cuadráticas en velocidad  $Q_v$ , son de un orden de magnitud menor que las fuerzas aplicadas,  $Q_{\alpha pl}$ . Como ejemplo de esto se ha graficado las fuerzas aplicadas sobre la coordenada  $\theta_4$  [\(Figura 7-32\)](#page-111-1). Ello quiere decir que, a las velocidades de trabajo normales de la retroexcavadora, las fuerzas cuadráticas en velocidad serían despreciables. Otra consecuencia de esto es que, como ya se comentó antes, la fuerza resultante de los cilindros en el equilibrio sólo debe vencer la fuerza gravitatoria.

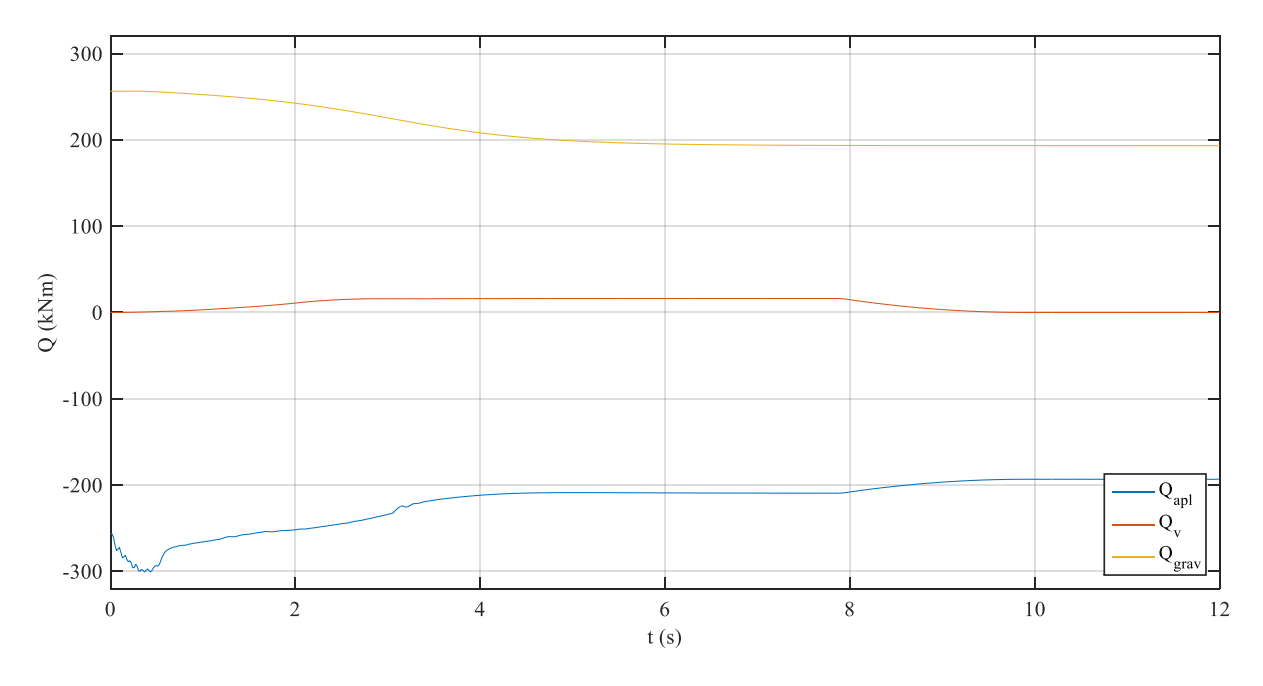

<span id="page-111-1"></span>Figura 7-32 Fuerzas generalizada aplicadas sobre la coordenada  $\theta_4$ 

Utilizando esta misma coordenada, se verifica que las fuerzas generalizadas resultantes [\(Figura 7-33\)](#page-112-0) en el inicio y en el final sean nulas, para que el sistema esté en equilibrio. Además, es claro que inicialmente disminuye la fuerza para provocar la elevación de la pluma, aumentando finalmente la fuerza para parar el sólido.

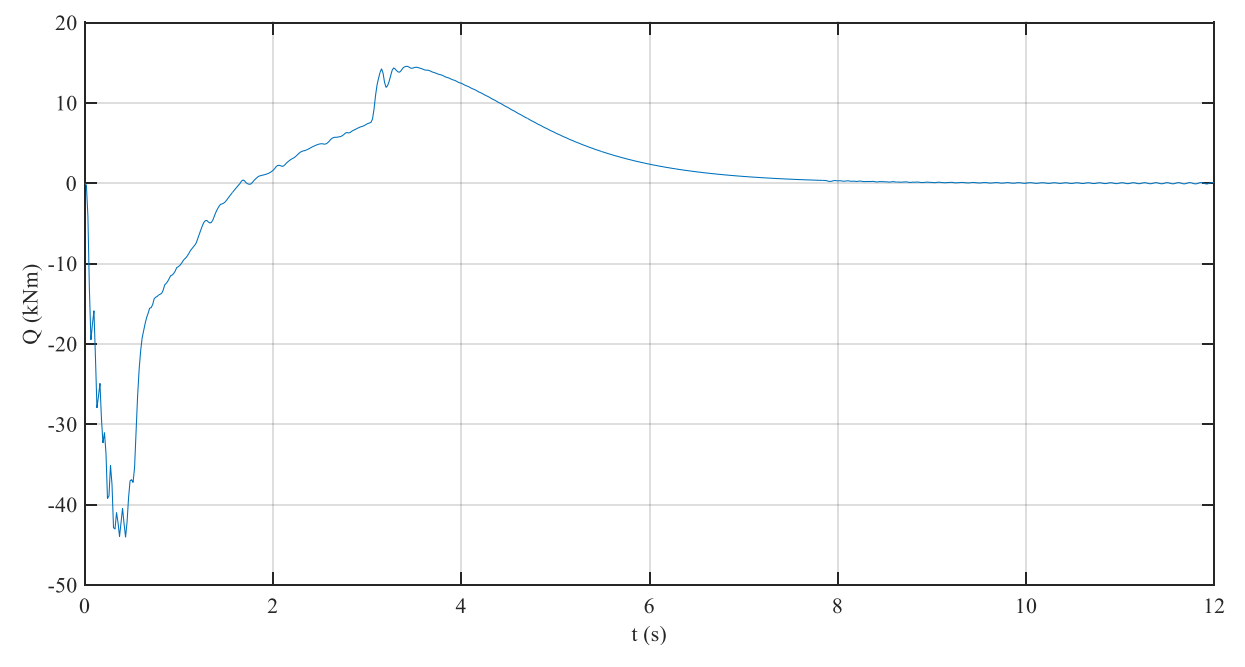

Figura 7-33 Fuerza generalizada resultante sobre la coordenada  $\theta_4$ 

#### <span id="page-112-0"></span>**7.2.7 Restricciones**

Para acabar de analizar la simulación en bucle cerrado, se muestra el cumplimiento de las restricciones y las fuerzas de reacción que aparecen debido a esas restricciones. Los coeficientes de Baumgarte empleados para garantizar el cumplimiento de las restricciones son  $\alpha = \beta = 100$ . Empezando por el brazo, las restricciones correspondientes se muestran en la [Figura 7-34.](#page-112-1) Se aprecia el buen cumplimiento de las restricciones, ya que los movimientos son relativamente lentos, y solo fuerzan ligeramente las restricciones durante el movimiento del cilindro de la cuchara.

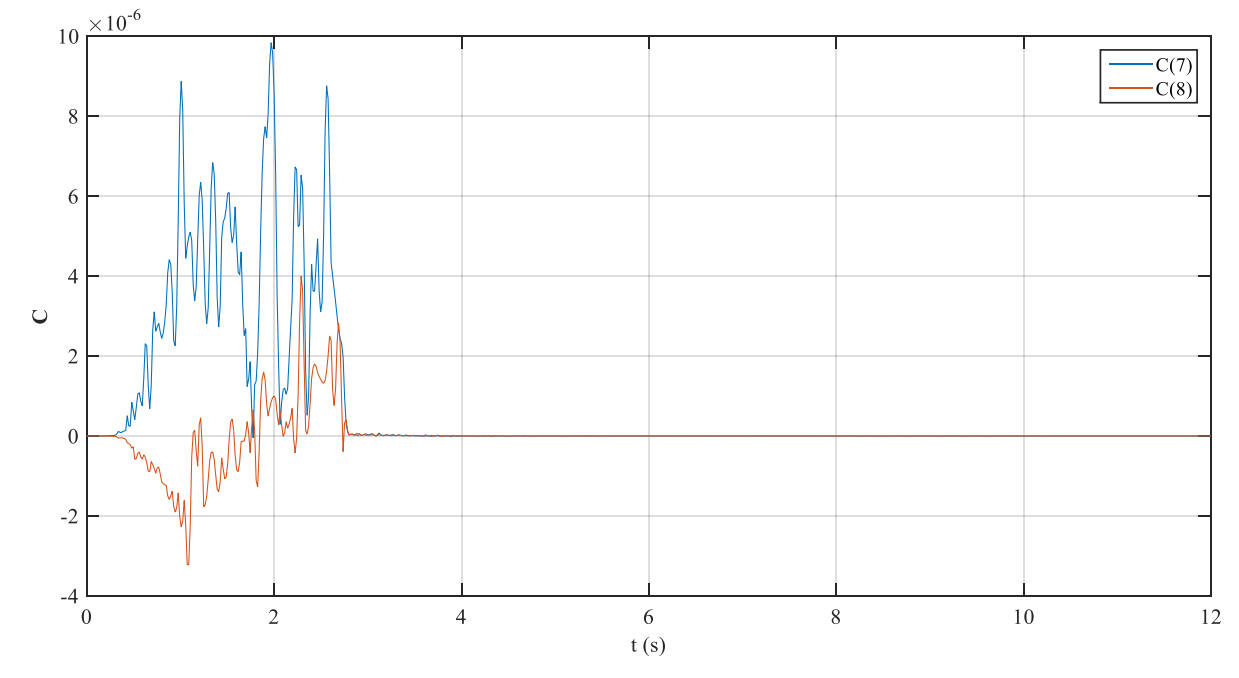

<span id="page-112-1"></span>Figura 7-34 Restricciones del brazo

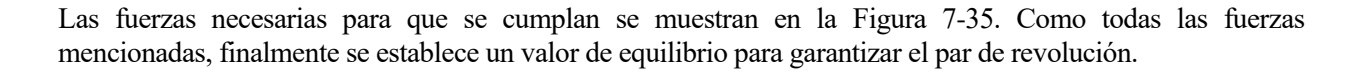

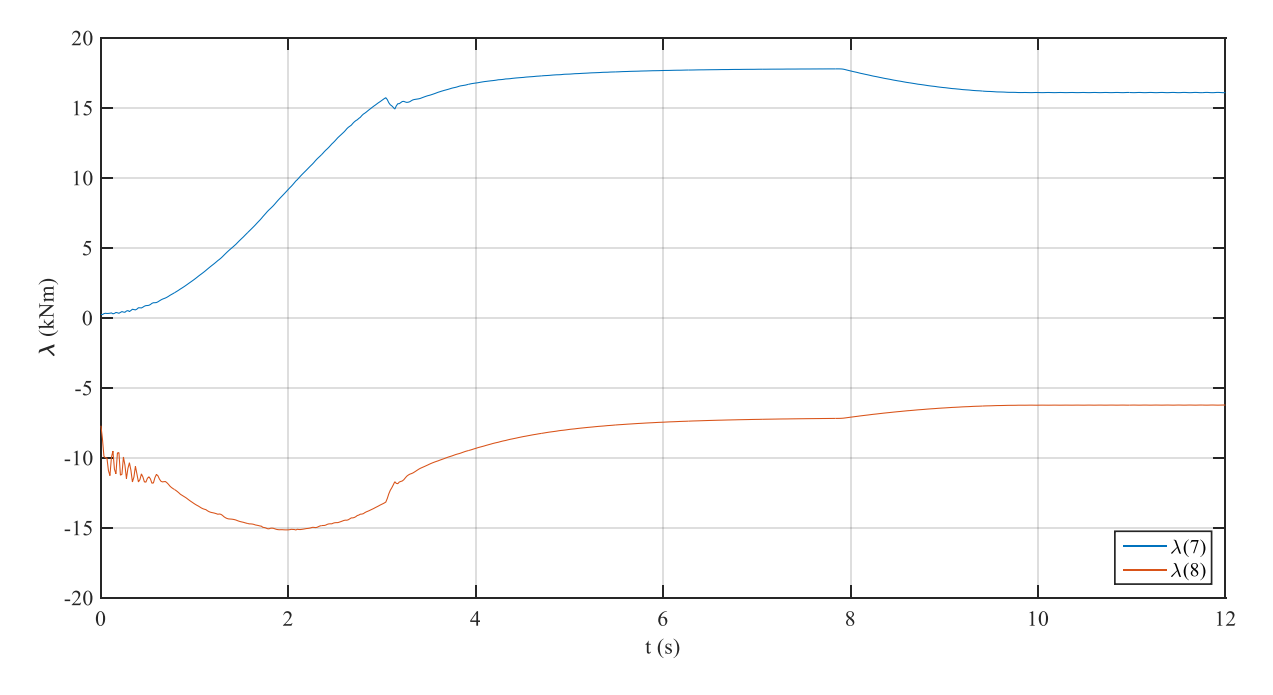

Figura 7-35 Fuerza de reacción en el par de revolución

<span id="page-113-0"></span>Por otro lado, se analizan las restricciones que hacen que la base esté inmóvil. Como ya ocurrió en la sección [7.1.2,](#page-93-0) las restricciones de la base se cumplen de manera más exacta que las del brazo, debido a que están menos solicitadas por el accionamiento.

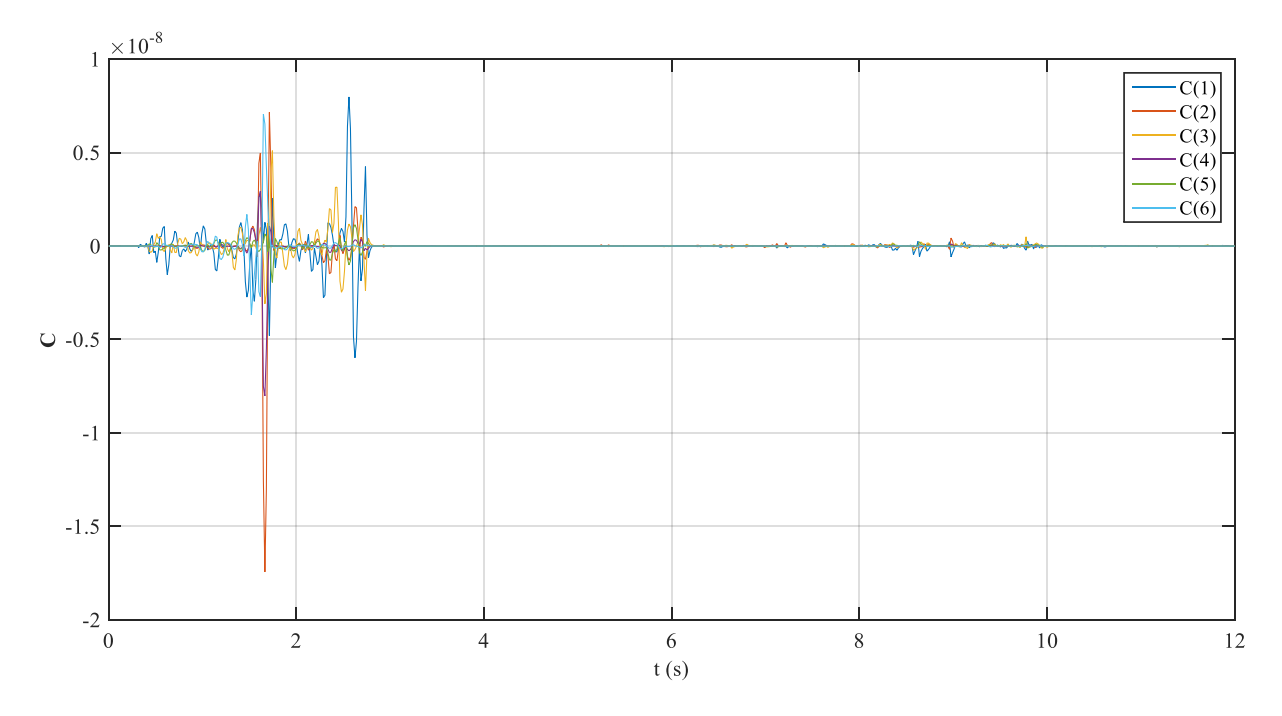

Figura 7-36 Restricciones de la base

Las fuerzas de reacción se pueden relacionar directamente a las 6 coordenadas del sólido 2, ya que cada una de sus restricciones fijaba una de sus coordenadas. El resultado se muestra en la [Figura 7-37](#page-114-0) y la [Figura 7-38.](#page-114-1) Estas fuerzas son las que se transmitirán al terreno. La tercera coordenada, es la mayor, ya que tiene que absorber todo el peso de la retroexcavadora completa. Si se calcula el peso total, la fuerza gravitatoria sería de 356.3 kN, justo la cantidad inicial de  $\lambda$ (3). Las otras dos sólo tienen que absorber la componente axial de la fuerza ejercida por los cilindros.

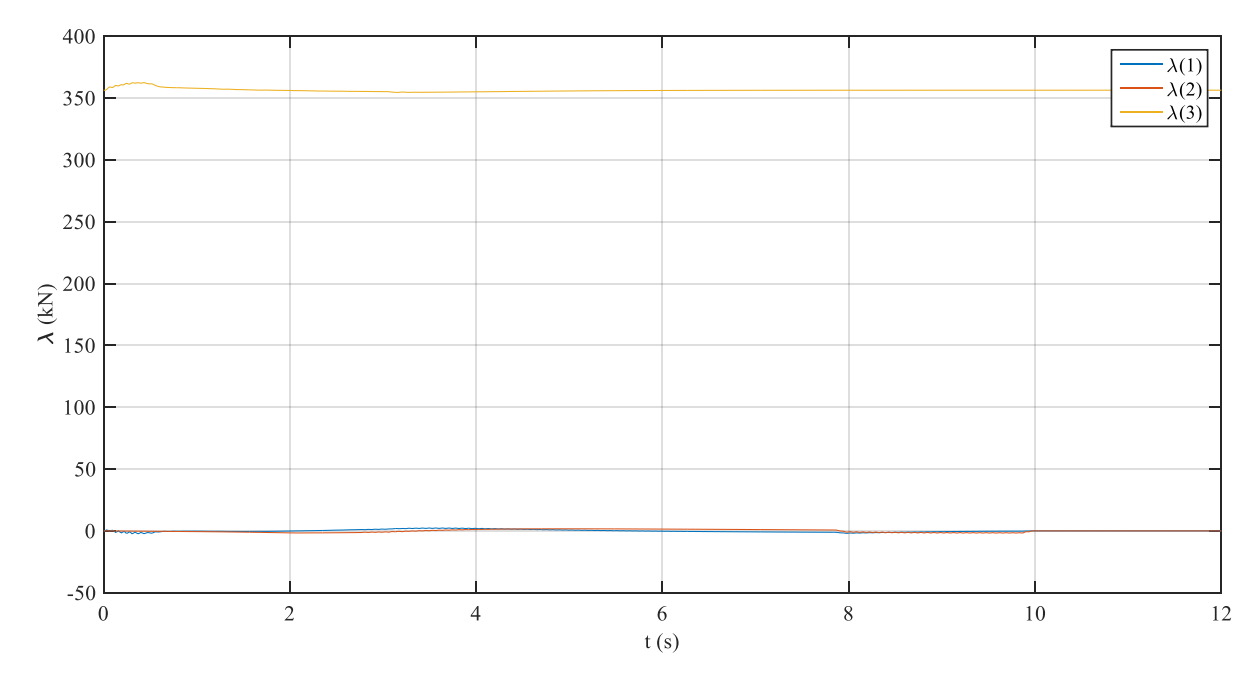

Figura 7-37 Fuerzas de reacción en la base

<span id="page-114-0"></span>Por otro lado, se ha representado también los momentos de reacción, fruto de fijar los ángulos de Euler de la base.  $\lambda(6)$ , correspondiente al momento respecto al eje vertical, tiene como resultado una evolución es la misma que el momento de giro aplicado por el actuador rotatorio. Las otras dos componentes simplemente anulan el posible momento aplicado en los otros dos ejes.

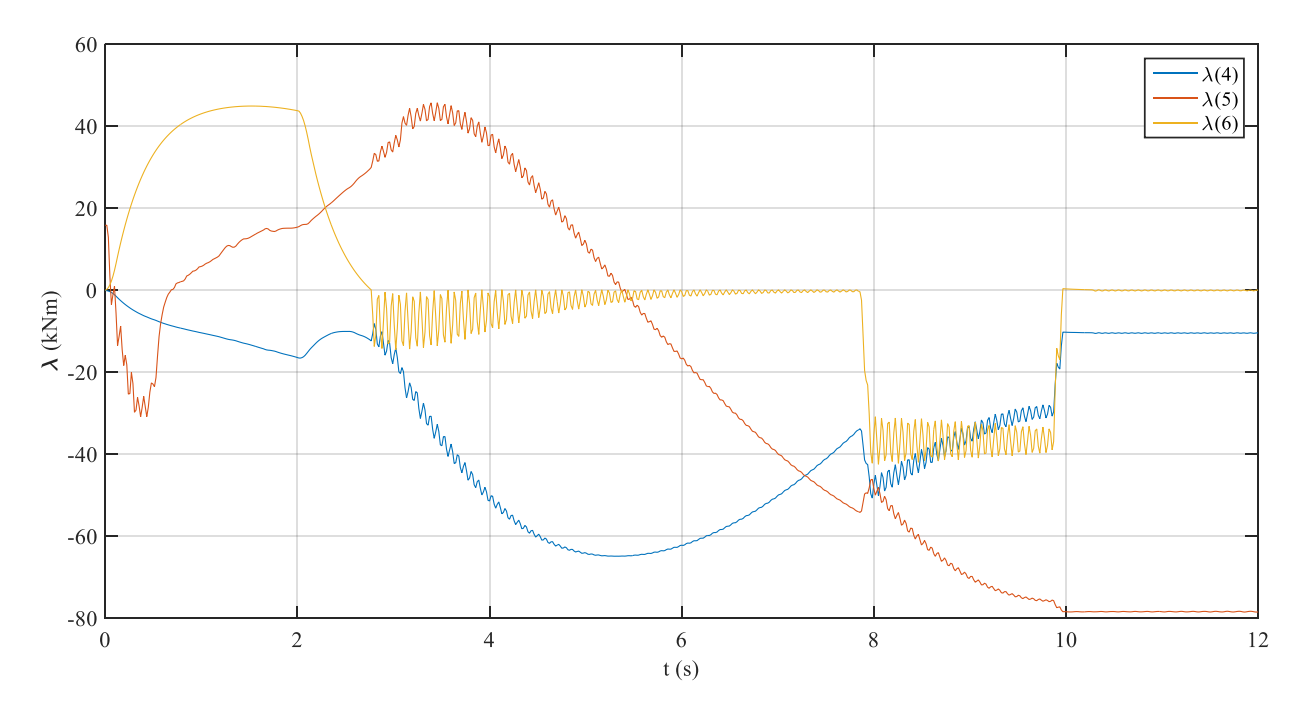

<span id="page-114-1"></span>Figura 7-38 Momentos de reacción en la base

# **8 CONCLUSIONES**

En este capítulo se van a exponer las conclusiones derivadas de los resultados del capítulo [7,](#page-92-0) y se van a plantear posibles desarrollos futuros de este trabajo.

# **8.1 Conclusiones**

De los resultados obtenidos, se puede concluir que el modelo matemático y la programación tienen la solidez necesaria para poder analizar los movimientos de una retroexcavadora, junto con la evolución de las presiones del circuito hidráulico. Se pueden extraer gran cantidad de resultados del modelo, como presiones, trayectorias, evoluciones temporales o posiciones de equilibrio, así como las aceleraciones, las fuerzas aplicadas o las fuerzas de reacción.

Con el modelo se pueden cambiar diferentes parámetros y comprobar la influencia de los mismos. En este caso se podrían modificar los parámetros hidráulicos para ver los efectos del accionamiento en la excavadora modelada. A pesar de las simplificaciones realizadas los resultados obtenidos son muy coherentes y tienen sentido físico en su comportamiento.

La programación del controlador ha dado lugar a resultados de evolución demasiado lenta para lo esperable en una máquina de este tipo. No obstante, la respuesta en bucle cerrado tiene unos tiempos dentro del orden de magnitud, motivo por el que se han incluido esos resultados. Este problema es común como se puede ver en la bibliografía. Por ejemplo, en P. H. Chang y S. J. Lee [11] se habla sobre la enorme dificultad del control de este tipo de máquinas, en gran parte debido a su gran tamaño y grandes masas. Por tanto, el sistema se caracteriza por ser fuertemente no lineal, tanto por el cambio de posición, como por las no linealidades de la hidráulica. También se comenta que la no linealidad aumenta con el tamaño de la máquina, por manejar mayores masas y mayores presiones. En el caso estudiado, la retroexcavadora es de gran tamaño, lo que explica esa lenta evolución. La mayoría de los estudios realizados sobre el control de estas máquinas, se han realizado en bajas condiciones de velocidad de operación, lejos de la velocidad real esperada.

Destacar del modelo su adaptabilidad a otros tamaños de máquina. Se pueden cambiar únicamente las masas y geometría en el archivo de los datos, por lo que se convierte en una programación versátil. Además, es fácilmente reconvertible a otro tipo de máquinas con pequeños cambios, modificando algunas cuestiones de restricciones o posición de puntos, pero el resto de la programación del simulador serían las mismas.

Todo el desarrollo del trabajo se ha realizado para la actuación y movimiento de la máquina en vacío; sin embargo, para poder comprobar el funcionamiento de la máquina trabajando, sólo sería necesario aumentar los parámetros másicos de la cuchara cargada o la reacción del terreno sobre la misma en el caso de estudiar la excavación.

Por último, el programa podría ser utilizado con fines académicos. En las clases se podría enseñar la evolución e interacción de los sólidos con las animaciones, y conseguir una mejor comprensión de la influencia de los parámetros. También tiene interés de cara a tener una aplicación directa de la hidráulica.

# **8.2 Desarrollo futuro**

Durante el desarrollo del trabajo, se han realizado diversas simplificaciones y no se han tenido en cuenta diversos factores, que podrían tener una influencia significativa en los resultados obtenidos. Por ello se plantean diversas vías de mejora que se podrían tener en cuenta en un futuro desarrollo de este software.

#### **8.2.1 Esquemas de co-simulación**

Como se ha comentado numerosas veces en el trabajo, el modelo hidráulico constituye un sistema mucho más rígido que el de las ecuaciones del sistema multicuerpo. Por tanto, para una correcta integración del modelo global sería más coherente utilizar un paso de tiempo de integración mucho más pequeño en el sistema hidráulico que el multicuerpo.

Es aquí donde entraría en juego la co-simulación. La bibliografía al respecto es numerosa, pero en este trabajo habría que destacar «Esquema de co-simulación del proceso de sinterización», D. García Vallejo [12], donde se desarrolla un procedimiento matemático para calcular la porosidad y la temperatura, siendo estas dos interdependientes. Utilizando un esquema predictor-corrector se realiza la simulación, con incrementos de tiempos de integración diferentes para porosidad y temperatura. A grosso modo, el predictor consiste en estimar la porosidad en un instante de tiempo, conocida en el instante anterior. Suponiendo la porosidad constante media entre esos dos instantes de tiempo, se puede calcular la temperatura.

La parte del corrector ajusta la estimación de la porosidad hecha en el predictor usando la nueva temperatura, y de nuevo se calcula una porosidad media con la que calcular también una temperatura corregida. Se hacen tantas correcciones como sean necesarias para cumplir las tolerancias impuestas por el usuario.

En este esquema de co-simulación, se utiliza un incremento de tiempo  $h_{\theta}$  para estimar la porosidad, y otro diferente  $h<sub>T</sub>$  para estimar la temperatura.

La idea sería aplicar algún esquema de este tipo a nuestro sistema para conseguir una integración más exacta y unos resultados más fiables.

#### **8.2.2 Programación del integrador**

De igual forma que lo planteado en el apartado anterior, se podría estudiar la programación propia del bucle integrador del sistema. Esto implicaría un mayor control de las tolerancias los pasos de integración y, con ello, poder modificar la velocidad de integración del programa. El principal inconveniente de esto es la posible falta de exactitud. La rigidez de la hidráulica complica la integración de manera habitual, por lo que sería necesario ser capaz de modificar el paso de integración y ajustar las evaluaciones de manera más adaptativa.

En este trabajo esta tarea no se ha realizado por exceder los límites de los objetivos fijados. Sería por tanto interesante plantear la programación del integrador utilizando algún algoritmo más sofisticado, como los propuestos por R. A. Ortega Aguilera, en «Formulación conservativa de restricciones en sistemas multicuerpo», [13]. Aquí, se explican otros métodos para la integración de sistemas con las ecuaciones diferenciales algebraicas como el método del coeficiente penalizador, o el método de Lagrange aumentado. Además, se incurre en métodos de integración como las iteraciones simultáneas e integraciones anidadas.

Aprovechando estas iteraciones simultáneas se podría aprovechar para incluir un esquema de co-simulación como el visto anteriormente y tener un modelo de integración más robusto para un sistema tan complejo como este.

# **8.2.3 Leyes de control**

Se ha podido comprobar en las simulaciones en bucle cerrado que el controlar un sistema de este tipo es una tarea muy compleja, y en la que intervienen muchos aspectos que no se pueden tener en cuenta, y menos con la ley de control sencilla implementada. Además, la respuesta es más lenta a medida que intervienen más masas debido a una mayor inercia y mayores presiones. Por ello, para un mejor desempeño del programa, se podría utilizar leyes de control más complicadas, y que tengan en cuenta más factores, como el control TDC utilizado en [11]

Relacionado con esto interviene la señal de referencia empleada. Se ha visto que los cilindros han sido controlados en posición, mientras que el actuador rotatorio se ha controlado en velocidad, ya que la referencia de la que se ha extraído el modelo recomendaba hacerlo así y el resultado es mucho mejor. Se podría intentar controlar los cilindros también en velocidad de manera más efectiva, y de manera predictiva, incluir el término derivativo de la velocidad, que es la aceleración. Esto sería sencillo de realizar si se hubiera programado un integrador propio, ya que se podría llamar a la función que contiene todo el sistema multicuerpo para calcular la aceleración dentro del bucle.

El hecho de haber programado el integrador permitiría además introducir un término integral en la ley de control empleada, ya que se tendría acceso a los instantes de tiempo durante la integración, y se podrían realizar integraciones de tiempo parciales que cuantifiquen el error acumulado. Parece claro que uno de los siguientes pasos a realizar en la mejora del software es la programación de un integrador más adecuado a las necesidades.

# **8.2.4 Restricciones no holónomas**

Como se comentó en [2.3.1,](#page-43-0) la base móvil o chasis de la excavadora íbamos a considerarlo como estacionario. Parece lógico que el siguiente paso sea moverlo. Para ello habría que considerar la restricción no holónoma de la rodadura sin deslazamiento del sistema de desplazamiento de la máquina. Esto implicaría un tratamiento ligeramente diferente de las ecuaciones y la inclusión de más variables para definir el movimiento de cada una de las dos orugas.

#### **8.2.5 Reducción de simplificaciones**

Como la transmisión se lleva a cabo a través de un motor de gasolina, se podría modelar el mismo y con ese modelo sacar la fuerza de transmisión aplicada. Además, es ese motor del que se saca la potencia para mover las bombas que impulsan el aceite al circuito hidráulico.

Se podría por tanto eliminar la suposición de presión de la bomba constante y modelar la dependencia del motor de gasolina. Podría cogerse un modelo más exacto de máquina y con ello conseguir un modelo muy completo que tenga en cuenta muchos parámetros.

#### **8.2.6 Joystick**

Se plantea también la posibilidad de controlar el simulador de manera interactiva mediante un joystick. Hay algunos artículos al respecto, como en «Virtual excavator simulator featuring HILS and haptic joysticks» [14], de Yun-Joo Nam y Myeong-Kwan Park. En este artículo, se explica cómo introducir el accionamiento del joystick en un software de simulación. El entorno de programación es C++ , y se podría adaptar a lenguaje MatLab, o al revés, adaptar todo el programa al nuevo lenguaje, para observar el rendimiento matemático de las dos maneras.

#### **8.2.7 Realidad virtual**

Para la visualización de resultados, resulta de interés mostrar el movimiento de una manera más realista. En orden de hacer esto posible, se podrían introducir los sólidos modelados en la interfaz de MatLab de realidad virtual VRML (*Virtual Reality Modelling Language*), donde se podría simular el entorno incluso, y conseguir tener una mejor idea del movimiento obtenido en las diferentes simulaciones realizadas.

# **REFERENCIAS**

- [1] A. López Guinea, Proyecto de diseño y cálculo del brazo articulado de una pala excavadora, Escuela de Ingeniería de Bilbao: Departamento de Ingeniería Mecánica, 2017.
- [2] Caterpillar, «Excavadoras hidráulicas 33D L 336D LN,» Peoria, Illinois, 2008.
- [3] J. L. Escalona Franco, «Dinámica de Sistemas Multicuerpo,» Apuntes de la asignatura Cinemática y Dinámica de Máquinas, Universidad de Sevilla, 2017.
- [4] D. García Vallejo, «Dinámica de sistemas multicuerpo rígido-flexibles en coordenadas absolutas,» (Tesis doctoral) Escuela Técnica superior de Ingeniería, Sevilla, 2006.
- [5] M. D. Ardema, Newton-Euler Dynamics, Santa Clara, California: Springer, 2005.
- [6] A. A. Shabana, Computational dynamics, New York: John Wiley and Sons, 1994.
- [7] J. Baumgarte, «Stabilization of constraints and integrals of motion in dynamical systems,» *Computer Methods in Applied Mechanics and Engineering,* nº 1, pp. 1-16, 1972.
- [8] A. Mikkola, Modelling of Hydraulics, Lappeenranta University of Technology.
- [9] G. Sun y M. Kleeberger, «Dynamic responses of hydraulic mobile crane with consideration of the drive system,» *Mechanism and Machine Theory,* nº 38, p. 1489–1508, 2003.
- [10] Parker, «Hydraulic valves industrial standard Catalogue HY11-3500,» de *Catalogue HY11-3500*, Reino Unido, 2015.
- [11] P. H. Chang y S.-J. Lee, «A straight-line motion tracking control of hydraulic excavator system,» *Mechatronics,* nº 12, pp. 119-138, 2002.
- [12] D. García Vallejo, «Esquema de co-simulación del proceso de sinterización,» Escuela Técnica Superior de Ingeniería, Sevilla.
- [13] R. A. Ortega Aguilera, «Formulación conservativa de restricciones en sistemas multicuerpo,» (Trabajo de investigación) Universidad Politécnica de Madrid, Madrid, 2006.
- [14] Y.-J. Nam y M.-K. Park, «Virtual excavator simulator featuring HILS and haptic joysticks,» *Journal of Mechanical Science and Technology,* vol. 29, nº 1, pp. 397-407, 2015.
- [15] D. Dopico, A. Luaces, M. González y J. Cuadrado, «Dealing with multiple contacts in a human-in-theloop,» *Multybody Syst Dyn,* nº 25, pp. 167-183, 2011.
- [16] M. A. Naya, J. Cuadrado, D. Dopico y U. Lugris, «An efficient unified method for the combined simulation of multibody and hydraulic dinamics: comparison with simplified and co-integration approaches,» *The Archive of Mechanical Engineering,* vol. LVIII, nº 2, pp. 223-243, 2011.
- [17] A. Akers, M. Gassman y R. Smith, Hydraulic power system analysis, Boca Raton (Florida) : CRC Taylor & Francis, 2006.
- [18] H. E. Merrit, Hydraulic Control Systems, New York: John Wiley and Sons, 1967.
- [19] W. SCHIEHLEN, «Multibody System Dynamics: Roots and Perspectives,» *Multibody System Dynamics,*  nº 1, p. 149–188, 1997.
- [20] P. Fissete, O. Brüls y J. Swevers, «Multiphysics modeling of mechatronic multibody systems,» de *AMS1 - MULTIBODY DYNAMICS FOR MULTI-PHYSICS APPLICATIONS*, 2006, pp. 41-68.